# CSE211: Compiler Design Oct. 20, 2021

• **Topic**: More flow analysis applications and intro to SSA

#### • **Questions**:

- *What is SSA form?*
- *Has anyone heard of the phi instruction?*

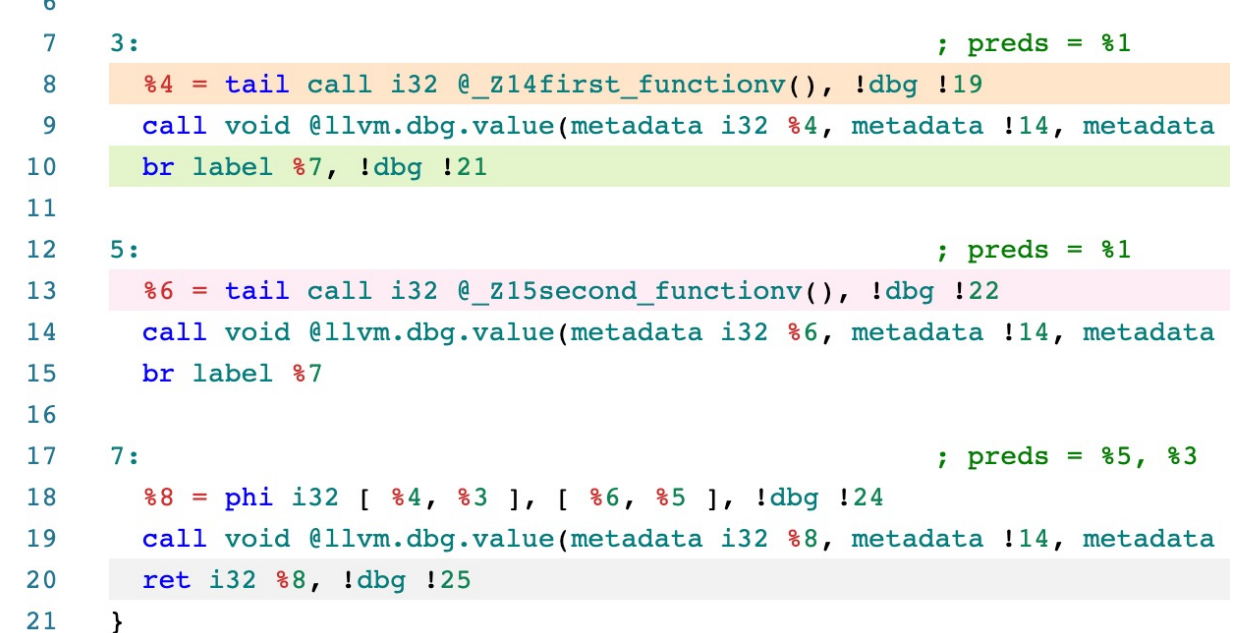

#### Announcements

- Remote lecture today
	- Hope to be feeling better by Tuesday
- Homework 2 is out
	- Please have a partner by the end of day tomorrow
	- Due Nov. 2

#### Announcements

- Mark your attendance for today after you watch the recording (or if you are attending live)
	- Please try to keep on top of this.
	- We have more attendance put in, please let us know within 1 week if there are any issues

#### Homework review

- Part 1
- Part 2

# Review global optimizations

# Global optimizations review: Dominance

- Root node is initialized to itself
- Every node determines new dominators based on parent dominators

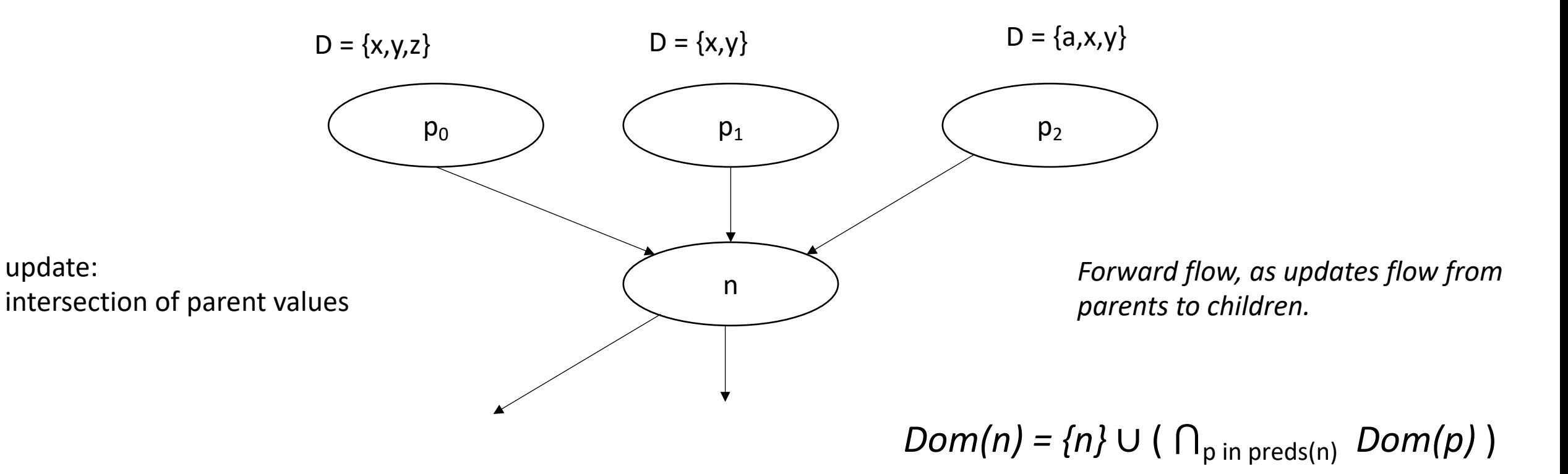

# Global optimizations review: Live variable analysis

*LiveOut(n)* =  $U_{s in succ(n)}$  *( UEVar(s)* ∪ (LiveOut(s)  $\cap$  *VarKill(s)* ))

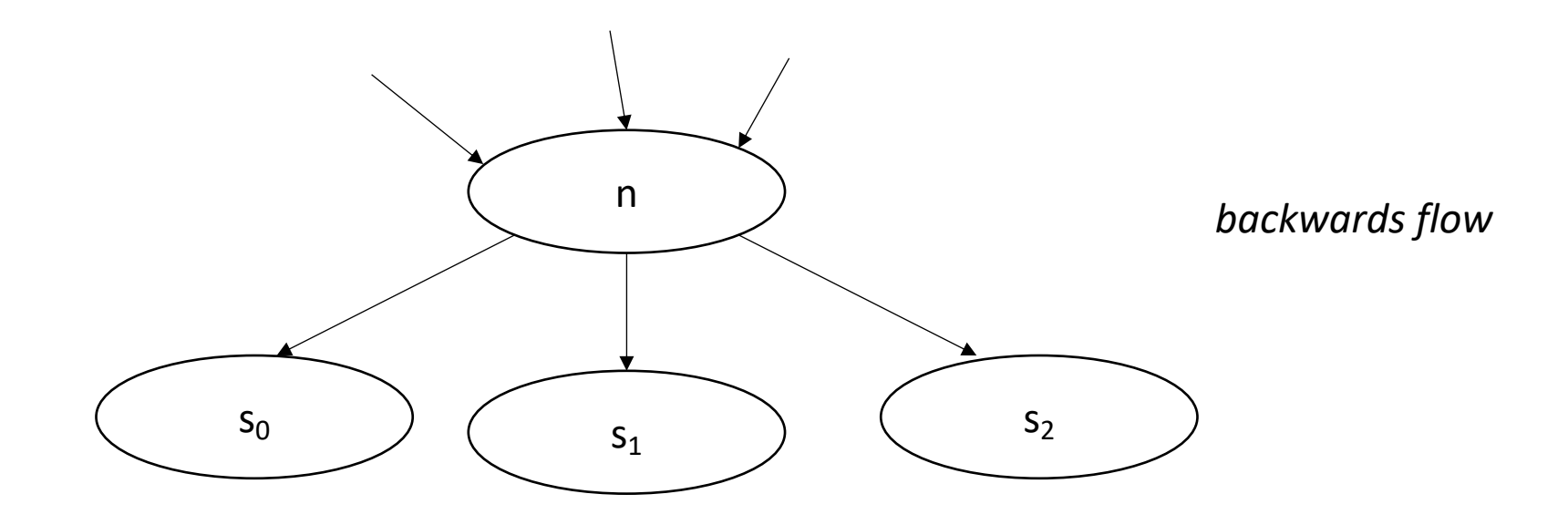

 $Dom(n) = {n} \cup (\bigcap_{p \text{ in } \text{preds}(n)} Dom(p))$ 

# Global optimizations review: Live variable analysis

*LiveOut(n)* = ∪<sub>s in succ(n)</sub> ( *UEVar(s)* ∪ (LiveOut(s) ∩ <mark>VarKill(s)</mark> ))

What are the sets?

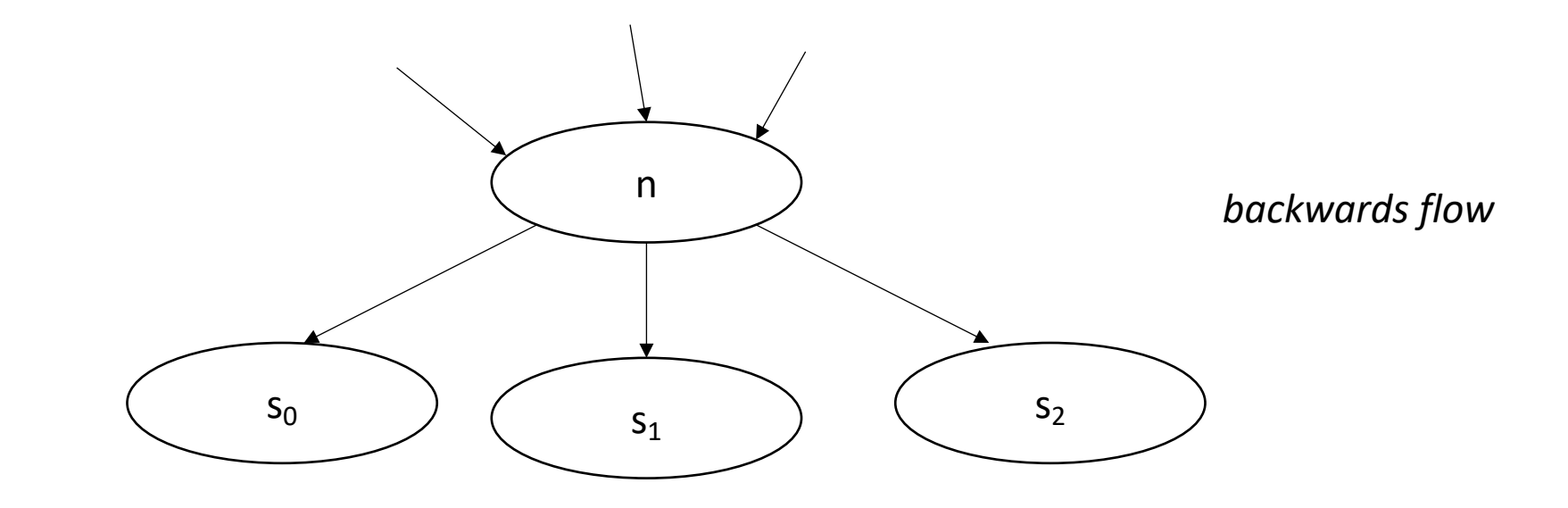

 $Dom(n) = {n} \cup (\bigcap_{p \text{ in } \text{preds}(n)} Dom(p))$ 

# Example

post order: D, C, B, A

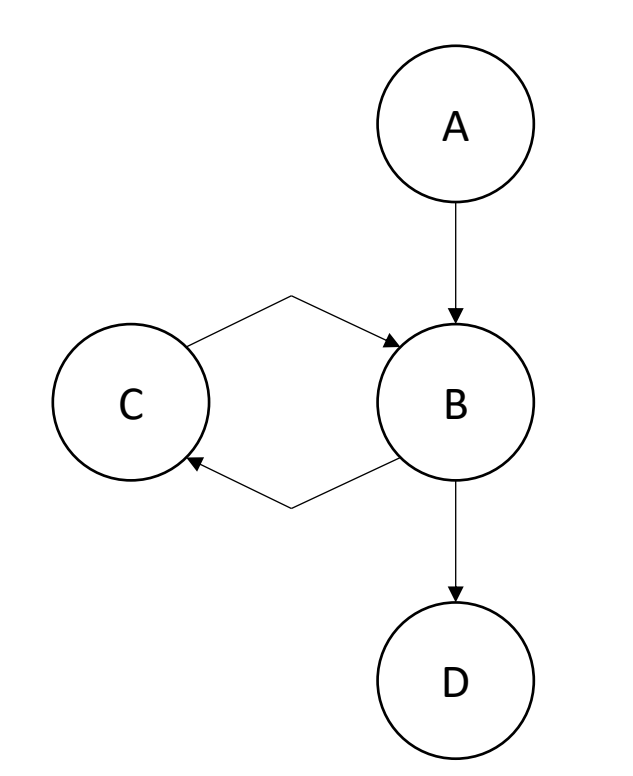

acks: thanks to this blog post for the example! https://eli.thegreenplace.net/2015/directed-graph-traversal-orderings-and-applications-to-data-flow-analysis/

# Example

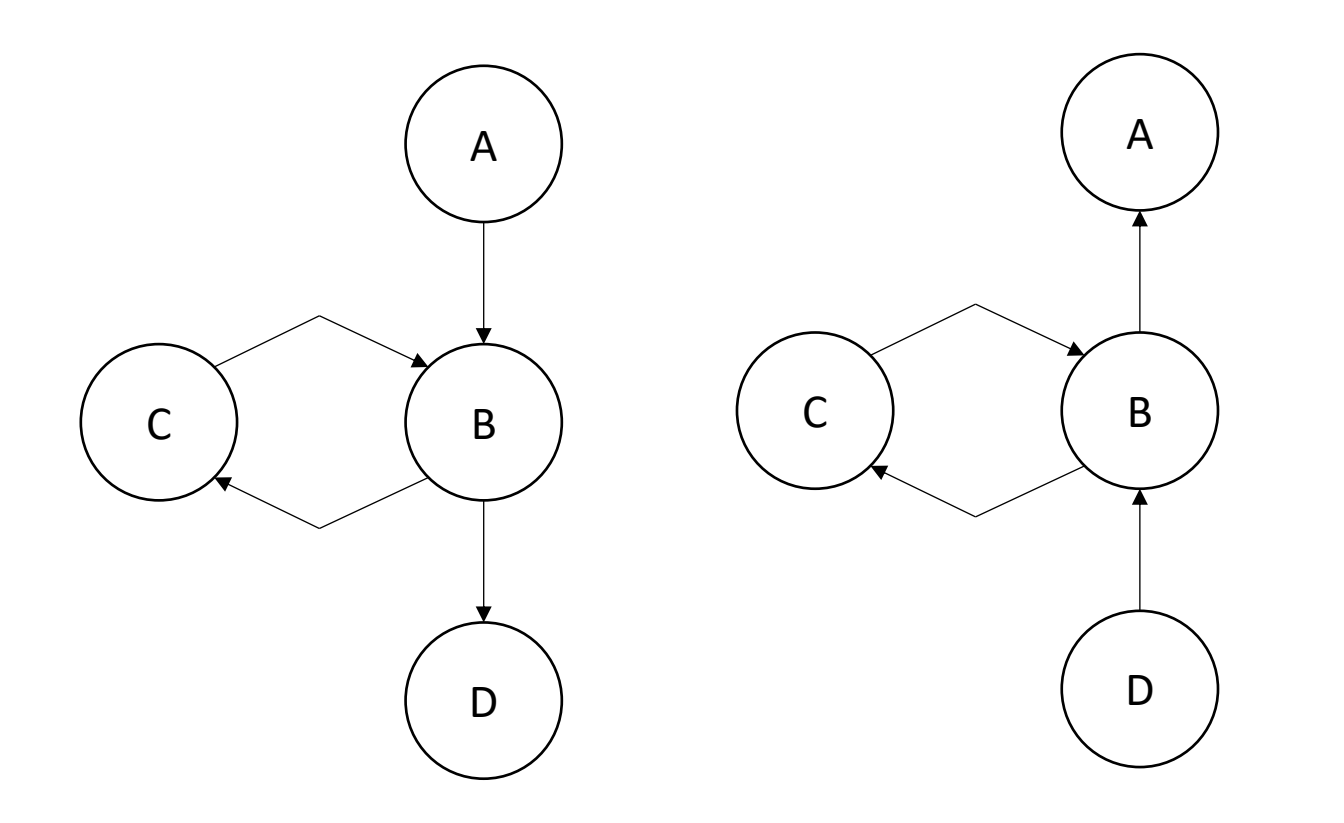

post order: D, C, B, A

#### rpo on reverse CFG: D, B, C, A

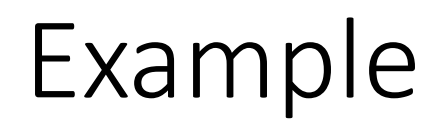

post order: D, C, B, A

rpo on reverse CFG: D, B, C, A

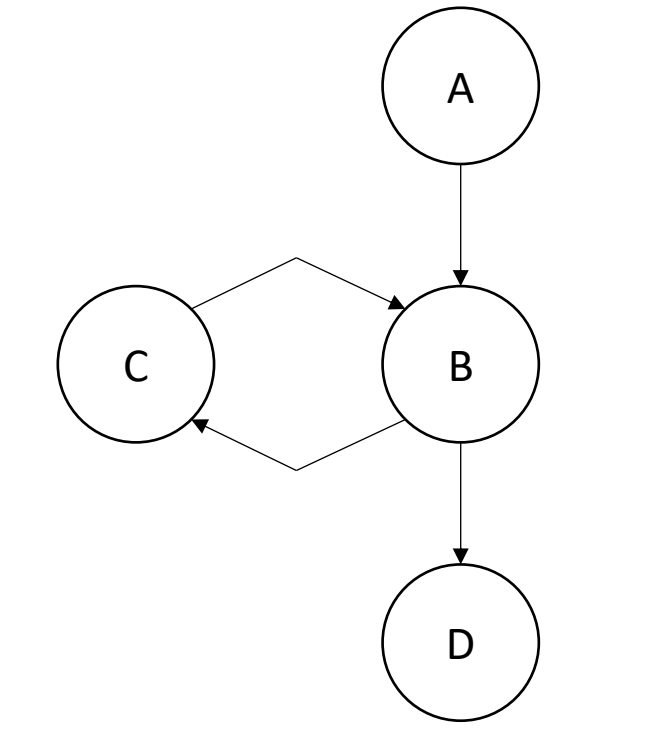

*rpo on reverse CFG computes B before C, thus, C can see updated information from B*

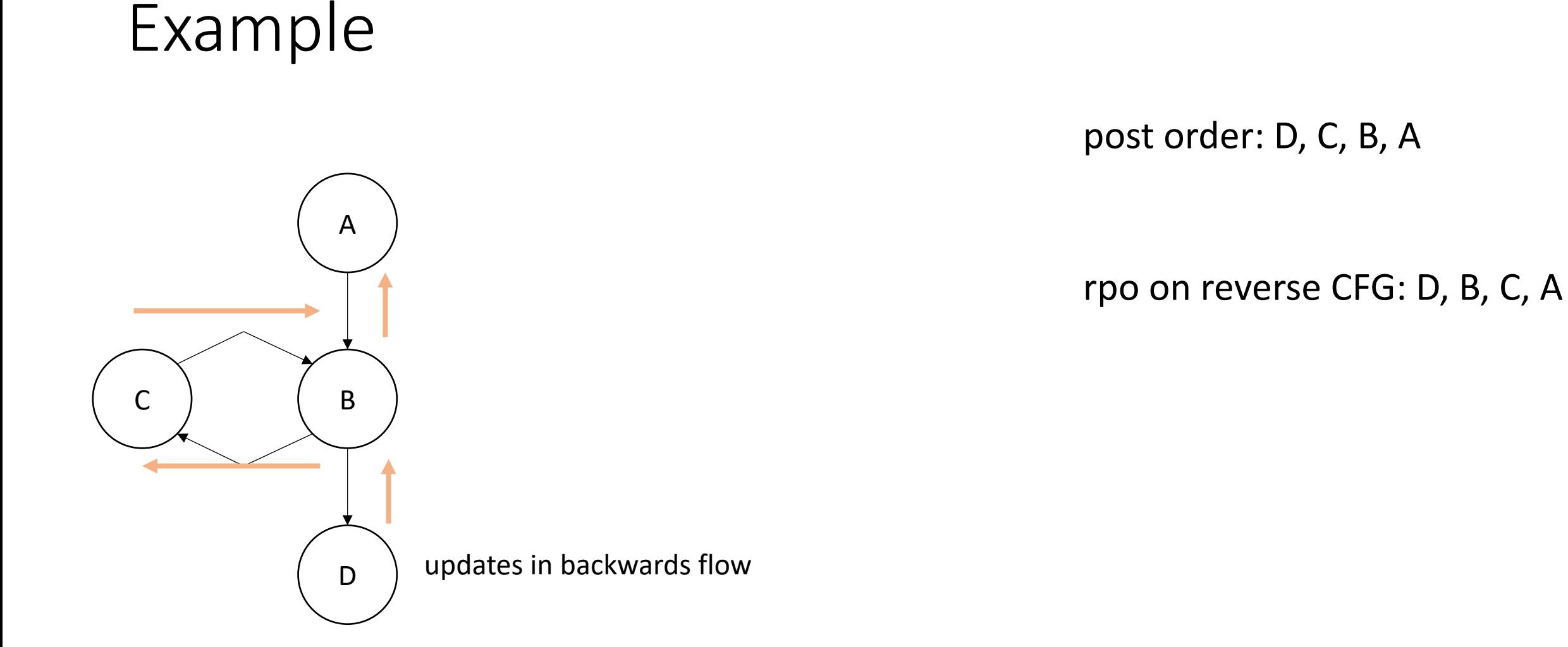

*rpo on reverse CFG computes B before C, thus, C can see updated information from B*

To compute the LiveOut sets, we need two initial sets:

**VarKill** for block b is any variable in block b that gets overwritten

**UEVar** (upward exposed variable) for block b is any variable in b that is read before being overwritten.

Consider:

 $s = a[x] + 1;$ 

To compute the LiveOut sets, we need two initial sets:

**VarKill** for block b is any variable in block b that gets overwritten

**UEVar** (upward exposed variable) for block b is any variable in b that is read before being overwritten.

Consider:

 $s = a[x] + 1;$ 

*UEVar needs to assume a[x] is any memory location that it cannot prove non-aliasing*

*LiveOut(n)* =  $\cup_{s \text{ in succ(n)}}$  *( UEVar(s)* ∪ (LiveOut(s)  $\cap$  *VarKill(s)* ))

To compute the LiveOut sets, we need two initial sets:

**VarKill** for block b is any variable in block b that gets overwritten

**UEVar** (upward exposed variable) for block b is any variable in b that is read before being overwritten.

Consider:

 $a[x] = s + 1;$ 

*LiveOut(n)* =  $\cup_{s \text{ in succ(n)}}$  *( UEVar(s)* ∪ (LiveOut(s)  $\cap$  *VarKill(s)* ))

To compute the LiveOut sets, we need two initial sets:

**VarKill** for block b is any variable in block b that gets overwritten

**UEVar** (upward exposed variable) for block b is any variable in b that is read before being overwritten.

Consider:

 $a[x] = s + 1;$ 

*VarKill also needs to know about aliasing*

*LiveOut(n)* =  $\cup_{s \text{ in succ(n)}}$  *( UEVar(s)* ∪ (LiveOut(s)  $\cap$  *VarKill(s)* ))

Imprecision can come from CFG construction:

consider:

br  $1 < 0$ , dead branch, alive branch

Imprecision can come from CFG construction:

consider:

br  $1 < 0$ , dead branch, alive branch

could come from arguments, etc.

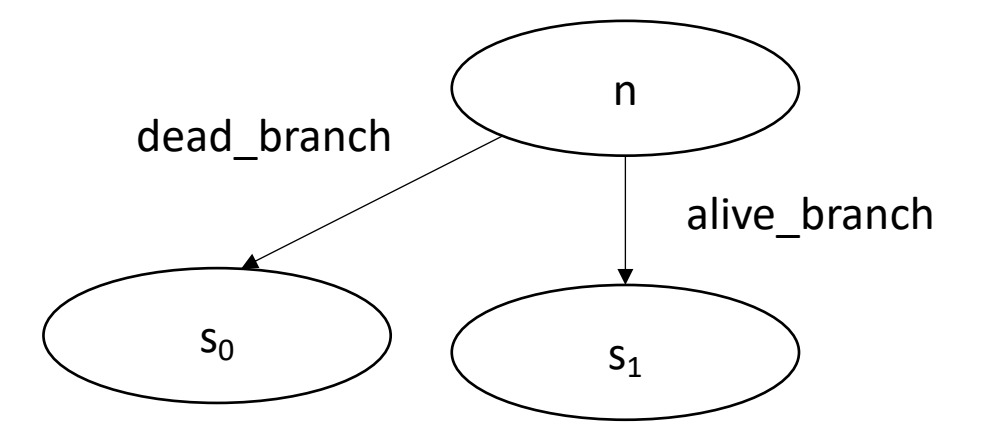

Imprecision can come from CFG construction:

consider first class labels (or functions):

br label\_reg

where label\_reg is a register that contains a register

*need to branch to all possible basic blocks!*

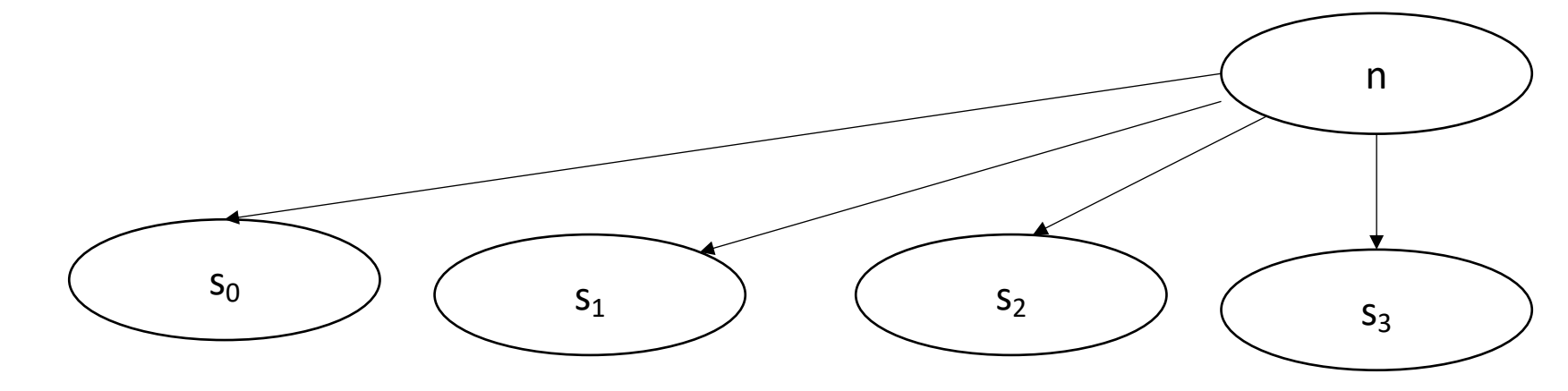

### The Data Flow Framework

*LiveOut(n)* =  $\cup_{s \text{ in succ(n)}}$  *( UEVar(s)* ∪ (LiveOut(s)  $\cap$  *VarKill(s)* ))

#### $f(x) = Op_{v}$  *in (succ | preds)*  $C_0(v)$  *op<sub>1</sub>*  $(f(v)$  *op<sub>2</sub>*  $C_2(v)$ )

#### *AvailExpr(n)=* ⋂*p in preds DEExpr(p)* ∪ *(AvailExpr(p)* ⋂ *ExprKill(p))*

*An expression e is "available" at the beginning of a basic block b<sub>x</sub> if for all paths to b<sub>x</sub>, e is evaluated and none of its arguments are overwritten*

# AvailExpr(n)=  $\bigcap_{p \text{ in pres}}$  DEExpr(p)  $\cup$  (AvailExpr(p)  $\bigcap$  ExprKill(p))

**Forward Flow** 

# AvailExpr(n)=  $\bigcap_{p \text{ in pres}}$  DEExpr(p)  $\cup$  (AvailExpr(p)  $\bigcap$  ExprKill(p))

intersection implies "must" analysis

#### AvailExpr(n)=  $\bigcap_{p \text{ in pres}}$  DEExpr(p)  $\cup$  (AvailExpr(p)  $\bigcap$  ExprKill(p))

**DEExpr(p)** is all Downward Exposed Expressions in p. That is expressions that are evaluated AND operands are not redefined

# AvailExpr(n)=  $\bigcap_{p \text{ in pres}}$  DEExpr(p)  $\cup$  (AvailExpr(p)  $\bigcap$  ExprKill(p))

**AvailExpr(p)** is any expression that is available at p

#### *AvailExpr(n)=* ⋂*p in preds DEExpr(p)* ∪ *(AvailExpr(p)* ⋂ *ExprKill(p))*

**ExprKill(p)** is any expression that p killed, i.e. if one or more of its operands is redefined in p

### *AvailExpr(n)=* ⋂*p in preds DEExpr(p)* ∪ *(AvailExpr(p)* ⋂ *ExprKill(p))*

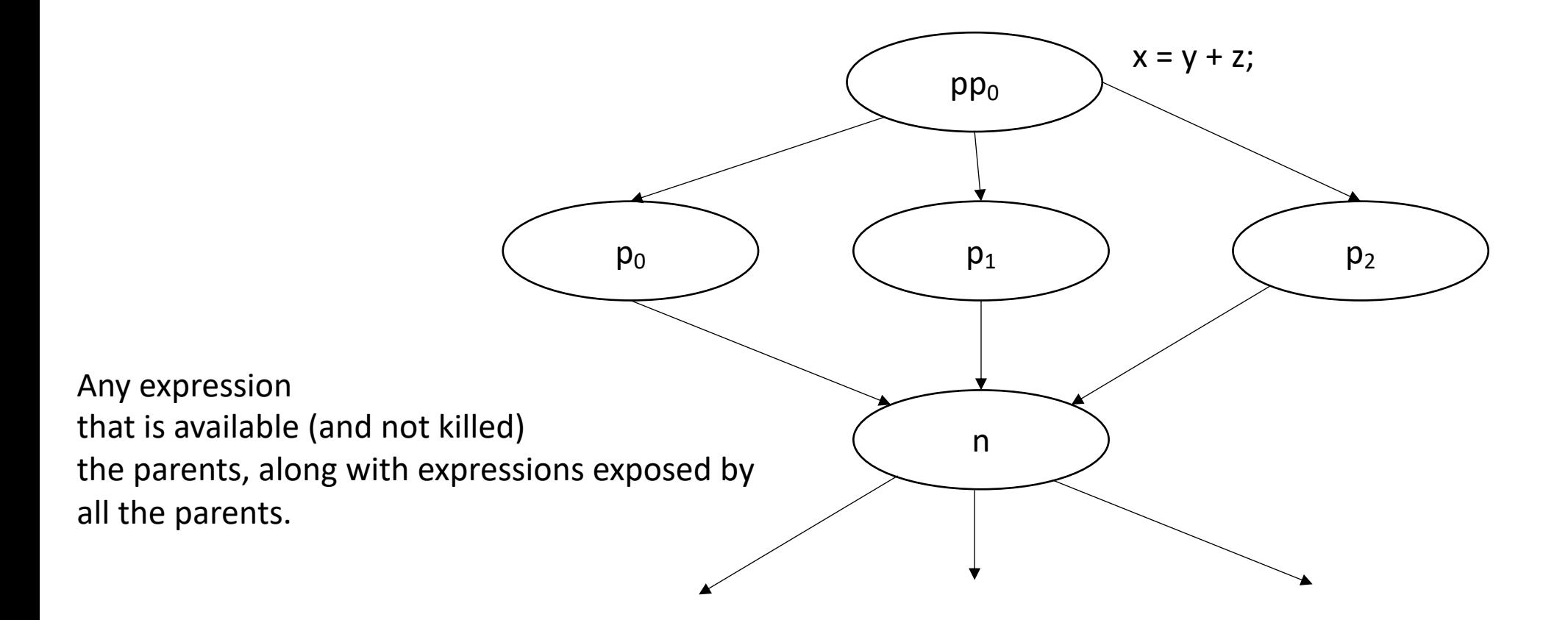

#### *AvailExpr(n)=* ⋂*p in preds DEExpr(p)* ∪ *(AvailExpr(p)* ⋂ *ExprKill(p))*

*Application: you can add availExpr(n) to local optimizations in n, e.g. local value numbering*

*AntOut(n)=* ⋂*s in succ UEExpr(s)* ∪ *(AntOut(s)* ⋂ *ExprKill(s))*

An expression e is "anticipable" at a basic block b<sub>x</sub> if for all *paths that leave b<sub>x</sub>, e is evaluated* 

# AntOut(n)=  $\bigcap_{\text{sin succ}} \text{UEexpr}(s) \cup (\text{AntOut}(s) \bigcap \text{Exprkill}(s))$

**Backwards flow** 

# AntOut(n)=  $\bigcap_{s \text{ in succ}} UEExpr(s) \cup (AntOut(s) \cap Exprkill(s))$

"must" analysis

### *AntOut(n)=* ⋂*s in succ UEExpr(s)* ∪ *(AntOut(s)* ⋂ *ExprKill(s))*

**UEExpr(p)** is all Upward Exposed Expressions in p. That is expressions that are computed in p before operands are overwritten.

### AntOut(n)=  $\bigcap_{s \text{ in succ}}$  UEExpr(s)  $\cup$  (AntOut(s)  $\bigcap$  ExprKill(s))

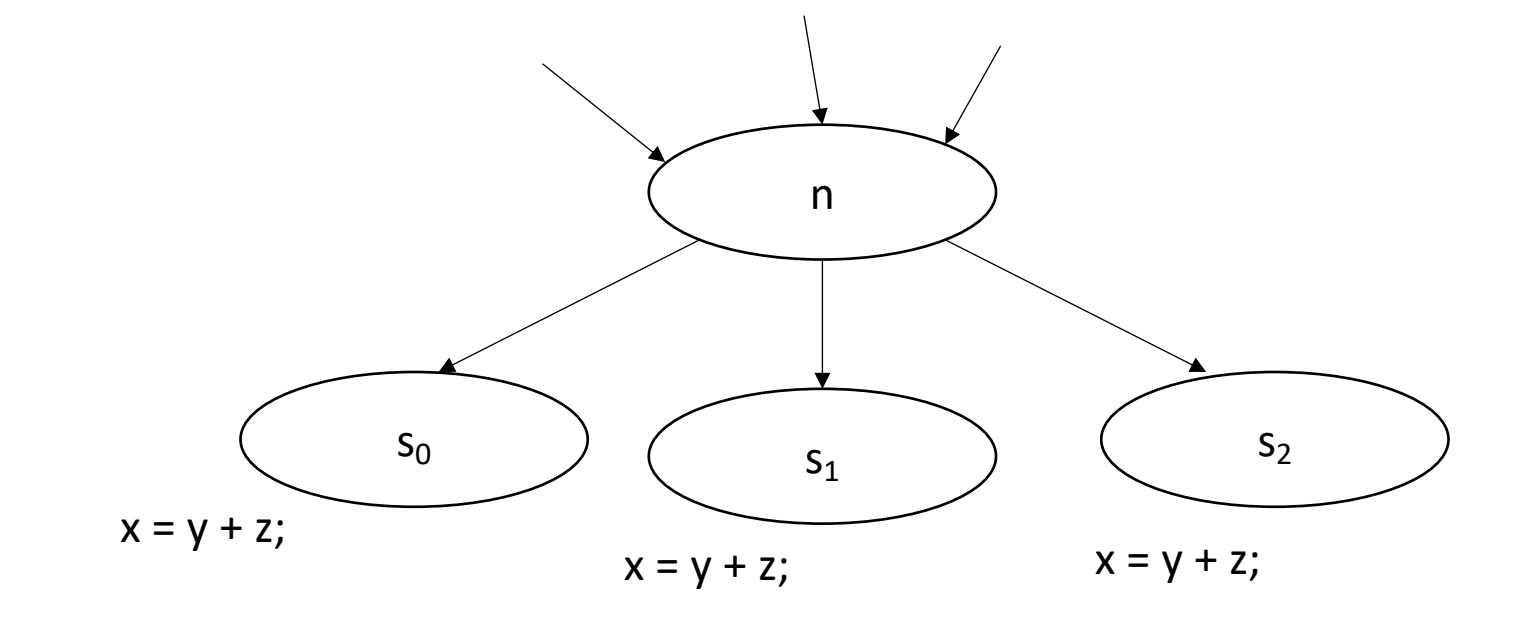

### AntOut(n)=  $\bigcap_{s \text{ in succ}}$  UEExpr(s)  $\bigcup$  (AntOut(s)  $\bigcap$  ExprKill(s))

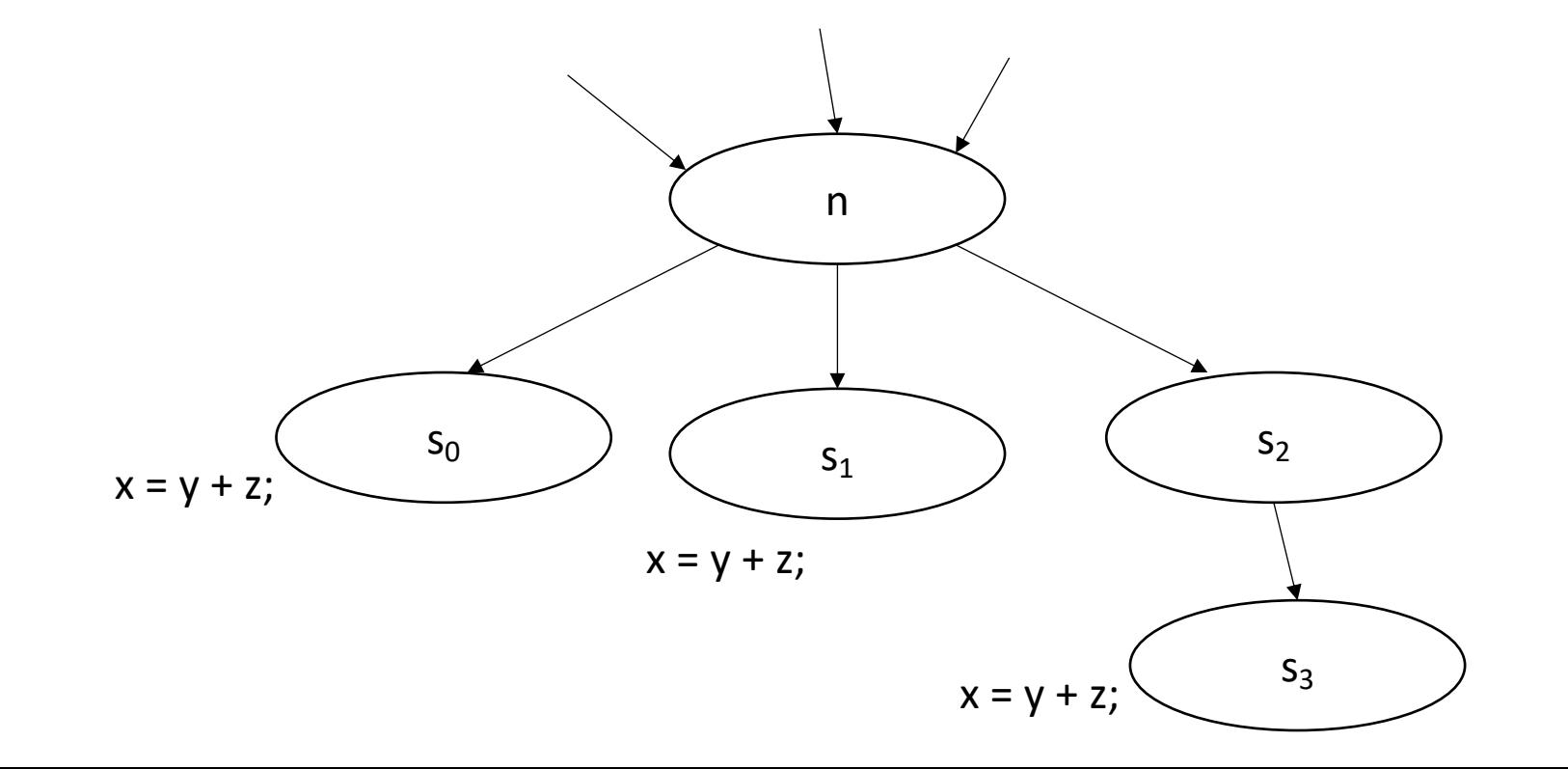

#### AntOut(n)=  $\bigcap_{s \text{ in succ}} UEExpr(s) \cup (AntOut(s) \bigcap ExprKill(s))$

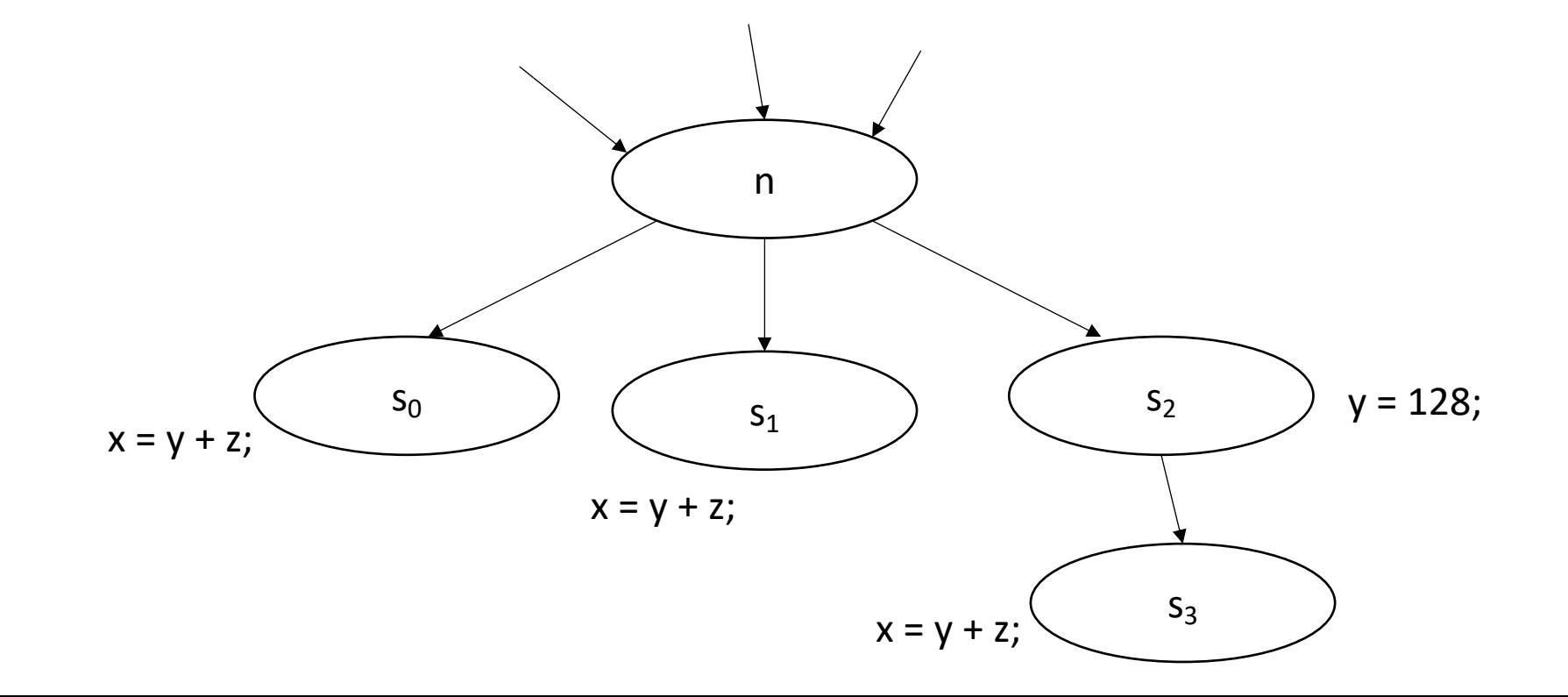

#### *AntOut(n)=* ⋂*s in succ UEExpr(s)* ∪ *(AntOut(s)* ⋂ *ExprKill(s))*

*Application: you can hoist AntOut expressions to compute as early as possible*

*potentially try to reduce code size: -Oz*
## More flow algorithms:

Check out chapter 9 in EAC: Several more algorithms.

"Reaching definitions" have applications in memory analysis

# CSE211: Compiler Design Oct. 20, 2021

• **Topic**: More flow analysis applications and intro to SSA

#### • **Questions**:

- *What is SSA form?*
- *Has anyone heard of the phi instruction?*

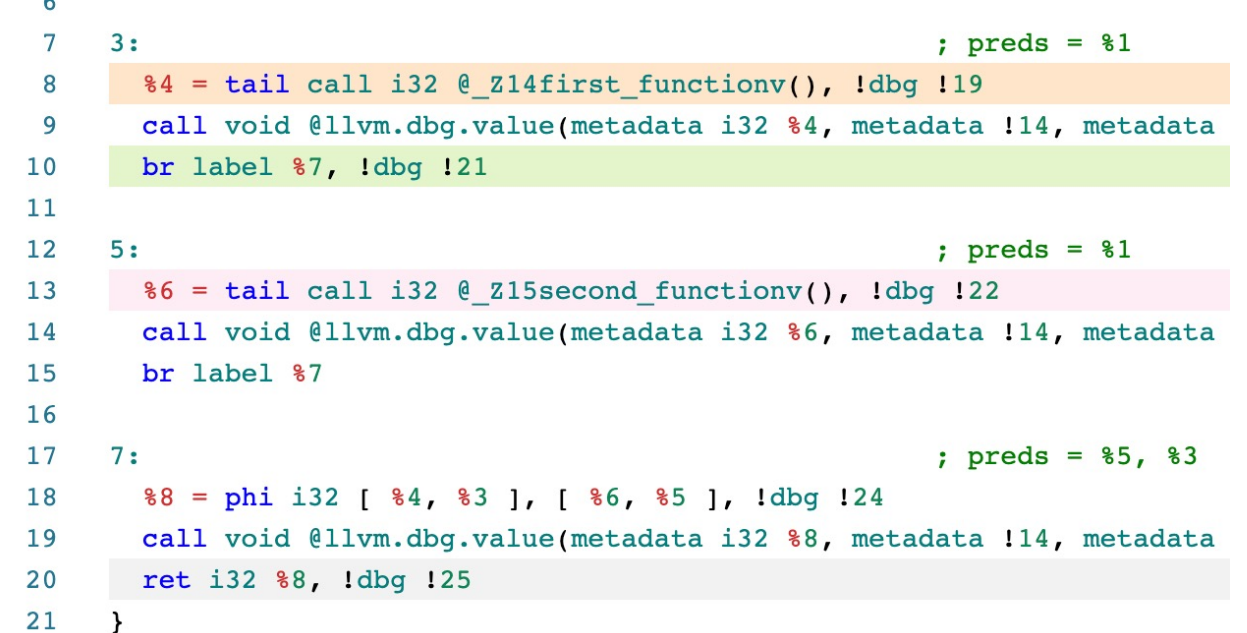

## Intermediate representations

- What have we seen so far?
	- 3 address code
	- AST
	- data-dependency graphs
	- control flow graphs
- At a high-level:
	- 3 address code is good for **data-flow** reasoning
	- control flow graphs are good for... **control flow** reasoning

*What we want: an IR that can reasonably capture both control and data flow*

# Static Single-Assignment Form (SSA)

- Every variable is defined and written to *once*
	- We have seen this in local value numbering!
- Control flow is captured using  $\phi$  instructions

• Example: how to convert this code into SSA?

int x; if (<some\_condition>) {  $x = 5;$ } else {  $x = 7;$ }

print(x)

• Example: how to convert this code into SSA?

int x;

```
if (<some_condition>) {
  x = 5;}
else {
  x = 7;}
print(x)
                                 Start with numbering
```
• Example: how to convert this code into SSA?

int x;

```
if (<some_condition>) {
  x0 = 5;}
else {
  x1 = 7;}
print(x)
```
Start with numbering

• Example: how to convert this code into SSA?

Start with numbering

int x; if (<some\_condition>) {  $x0 = 5;$ } else {  $x1 = 7;$ }

print(<mark>x</mark>)

What here?

• Example: how to convert this code into SSA?

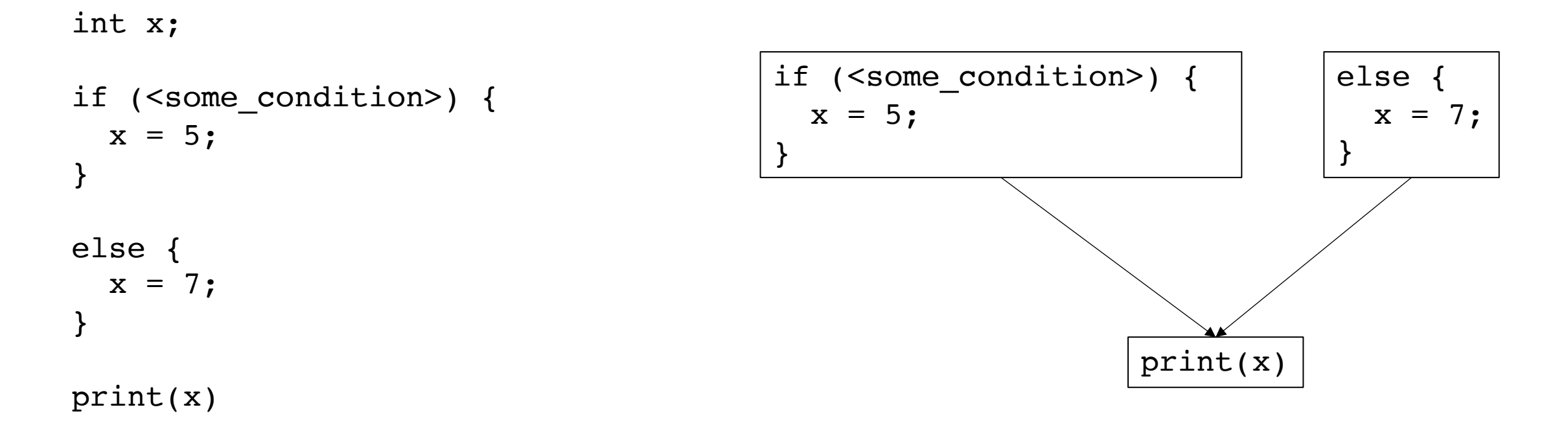

let's make a CFG

• Example: how to convert this code into SSA?

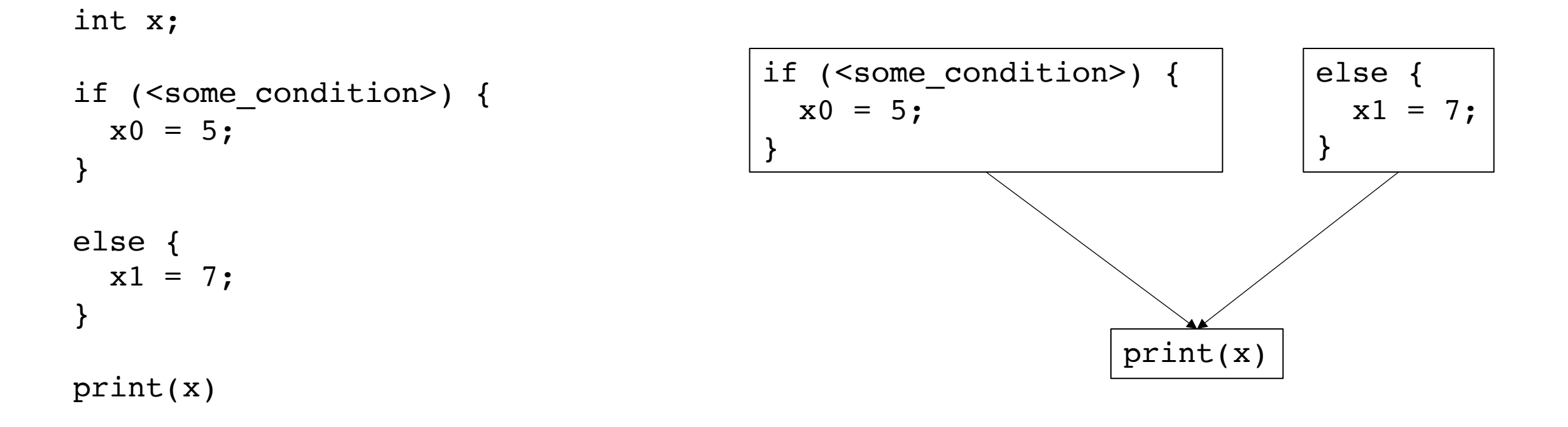

number the variables

• Example: how to convert this code into SSA?

int x; if (<some\_condition>) {  $x0 = 5;$ } else {  $x1 = 7;$ }  $x2 = \phi(x0, x1);$ 

print(x2)

number the variables

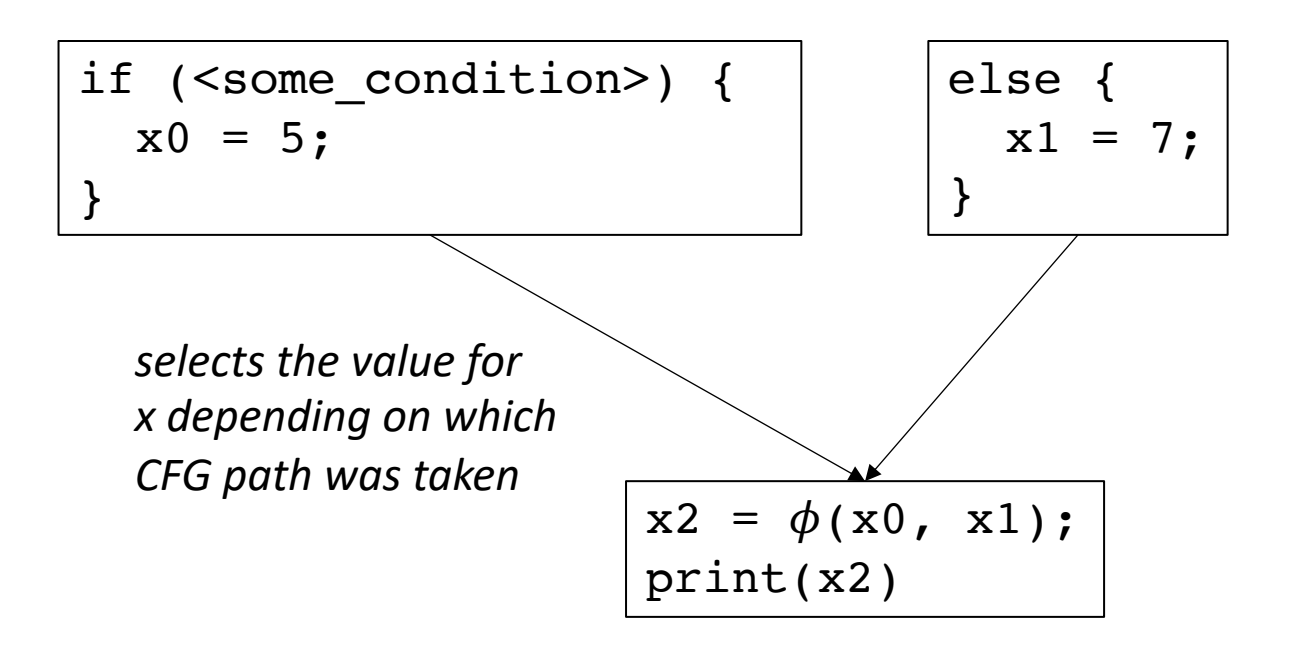

•  $x_n = \phi(x_0, x_1, x_2, x_3...)$ ;

- selects one of the values depending on the previously executed basic block. Implementations will define how the value is selected:
	- LLVM: couples values with labels
	- EAC book: uses left-to-right ordering of parents in visual CFG

•  $x_n = \phi(x_0, x_1, x_2, x_3...)$ ;

• variables that haven't been assigned can appear (but they will not be evaluated)

$$
x_0 = 1;
$$
  
if (...) goto end-loop:  

$$
x_1 = \phi(x_0, x_2);
$$

$$
x_2 = x_1 + 1;
$$
  
if (...) goto loop;  
end-loop:  

$$
x_3 = \phi(x_0, x_2);
$$

•  $x_n = \phi(x_0, x_1, x_2, x_3...)$ ;

• variables that haven't been assigned can appear (but they will not be evaluated)

$$
x_0 = 1;
$$
  
if (...) goto end-loop:  

$$
x_1 = \phi(x_0, x_2);
$$

$$
x_2 = x_1 + 1;
$$
  
if (...) goto loop;  
end-loop:
$$
x_3 = \phi(x_0, x_2);
$$

### Conversion into SSA

Different algorithms depending on how many  $\phi$  instructions

The fewer  $\phi$  instructions, the more efficient analysis will be

Two phases: inserting  $\phi$  instructions variable naming

### Maximal SSA

*Straightforward*:

- For each variable, for each basic block: insert a  $\phi$  instruction with placeholders for arguments
- local numbering for each variable using a global counter
- instantiate  $\phi$  arguments

### Maximal SSA

#### Example

 $x = 1;$  $y = 2;$ if (<condition>) {  $x = y;$ } else {  $x = 6;$  $y = 100;$ } print(x)

## Maximal SSA

Example

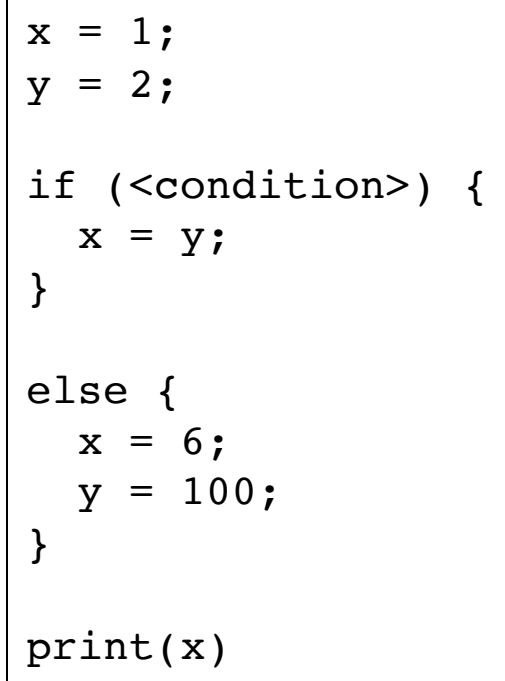

 $x = 1;$  $y = 2;$ if (<condition>) {  $x = \phi(\ldots);$  $y = \phi(\ldots);$  $x = y;$ } else {  $x = \phi(\ldots);$  $y = \phi(\ldots);$  $x = 6;$  $y = 100;$ }  $x = \phi(\ldots);$  $y = \phi(\ldots);$ print(x) Insert  $\phi$  with argument placeholders

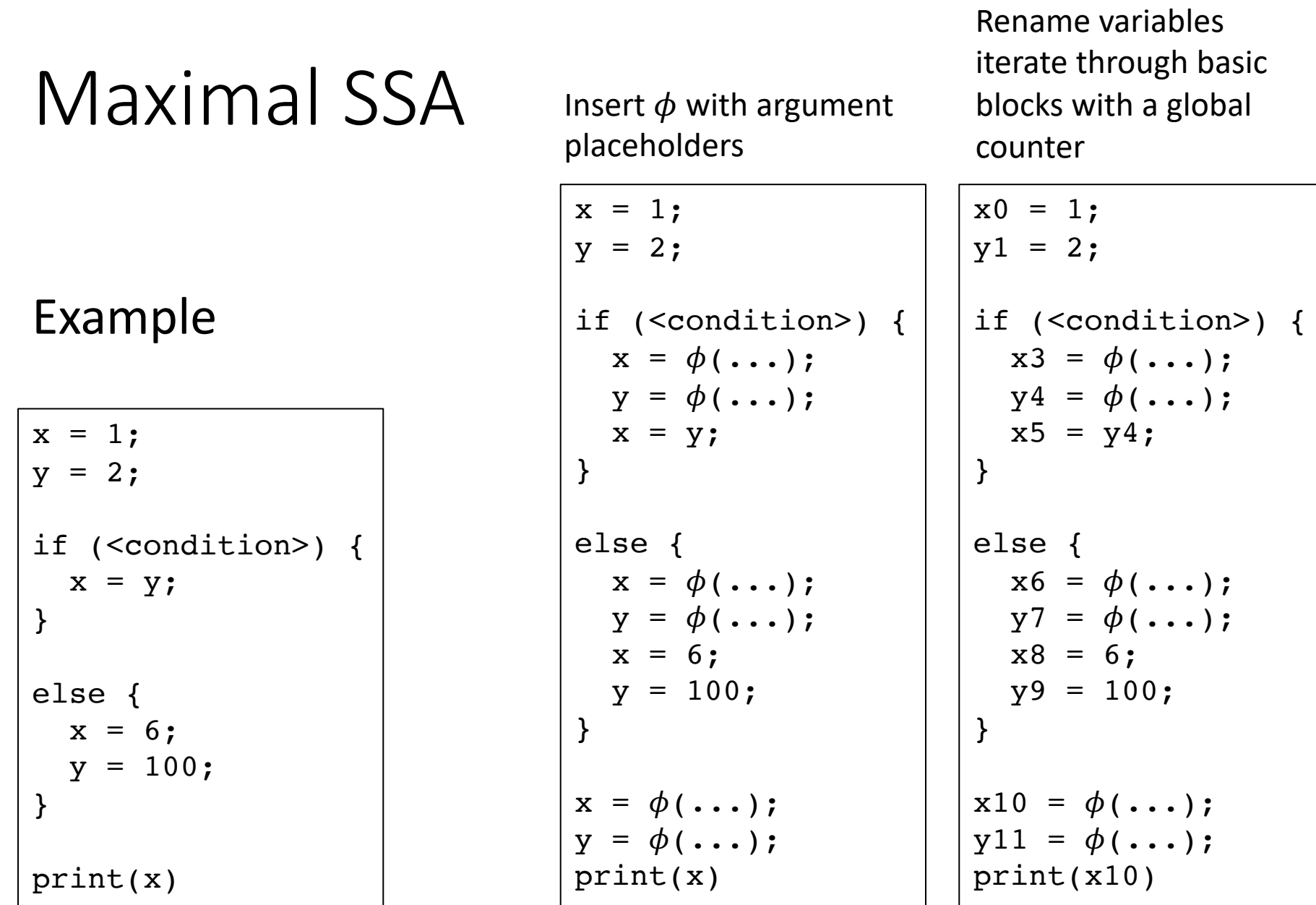

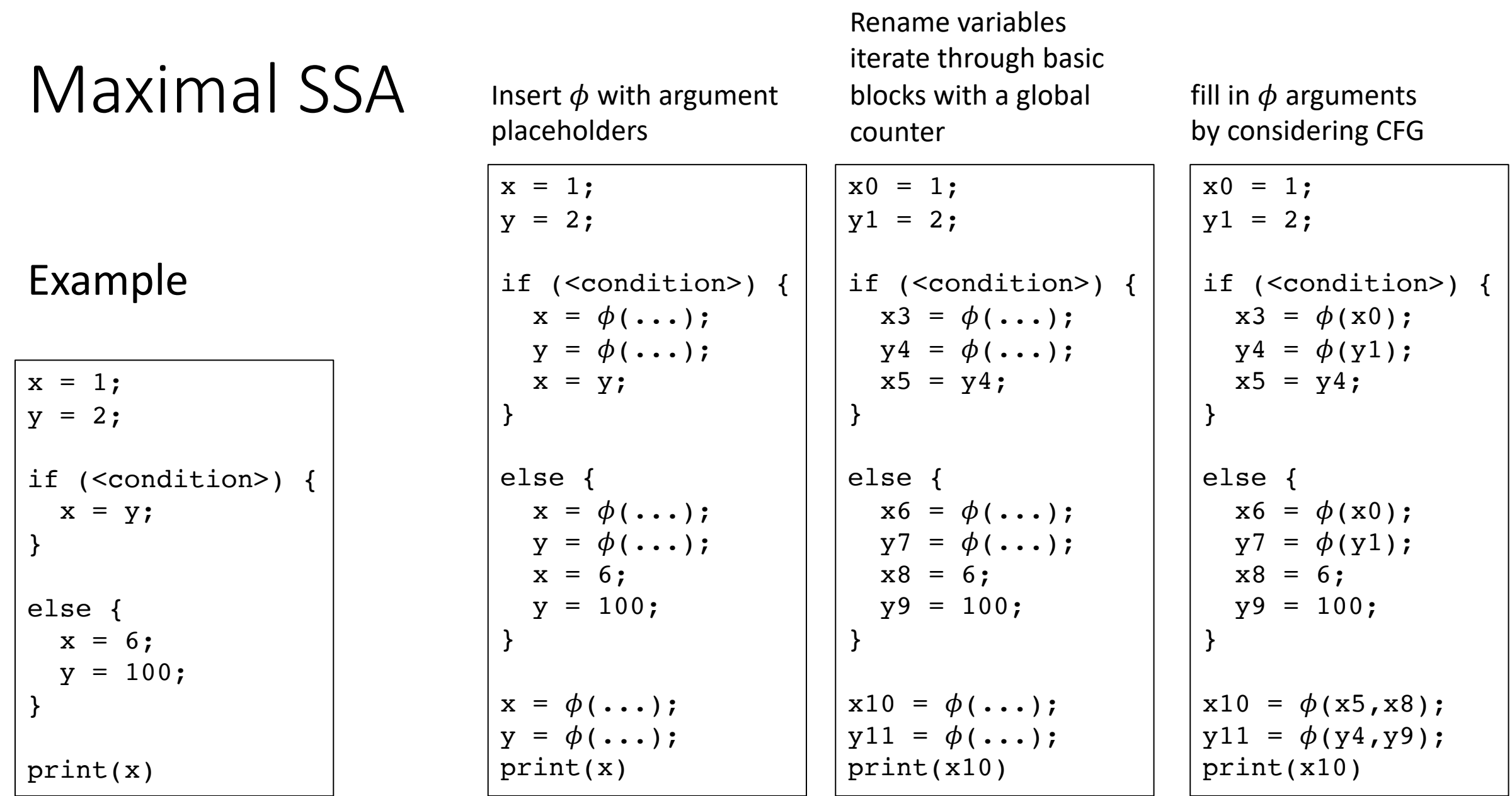

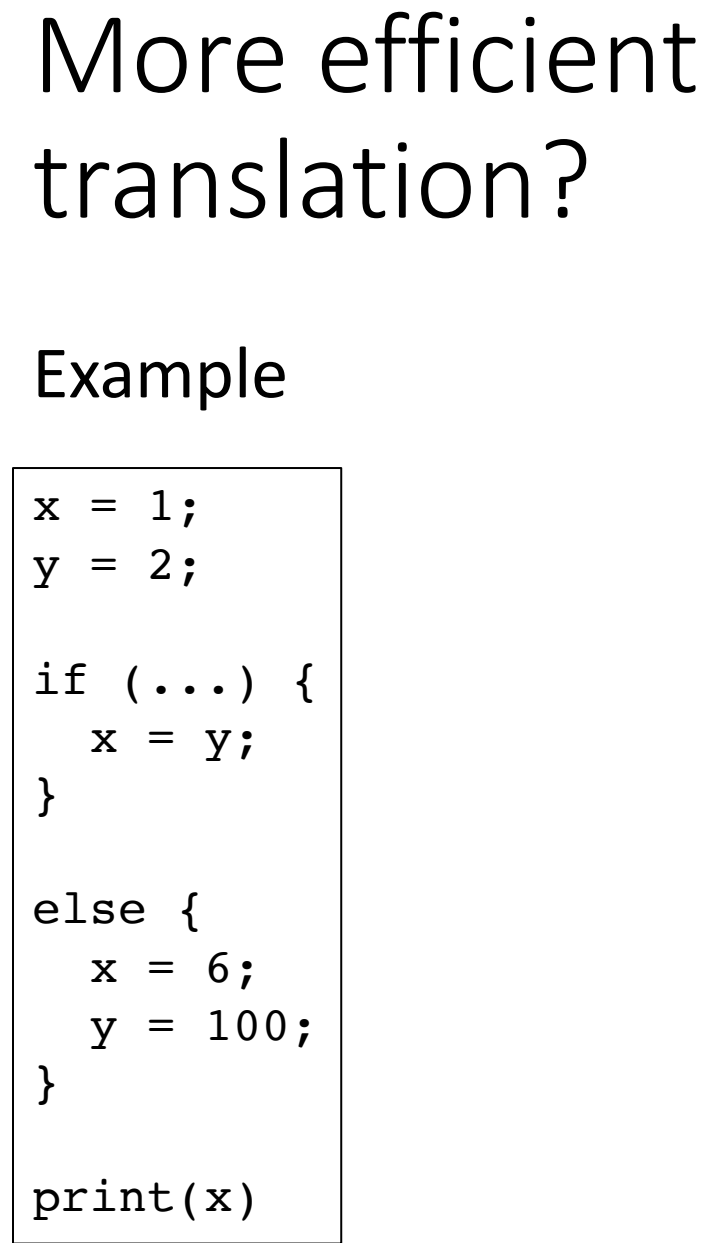

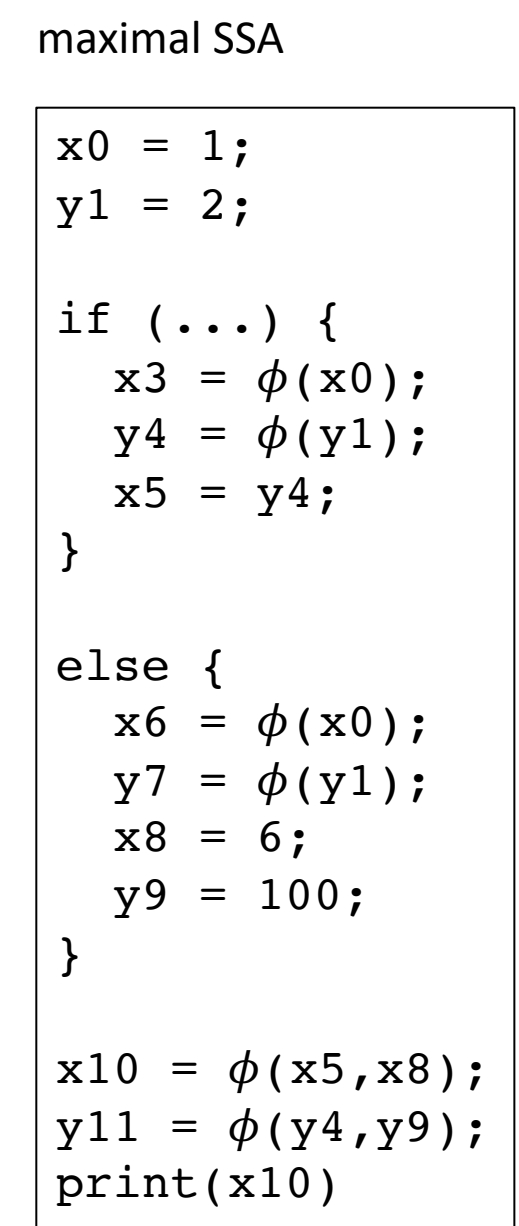

Optimized?

| $x0 = 1;$<br>$y1 = 2;$                                                                                 |
|----------------------------------------------------------------------------------------------------|
| if () {<br>$x3 = \phi(x0)$ ;<br>$y4 = \phi(y1)$ ;<br>$x5 = y4;$<br>}                                   |
| else {<br>$x6 = \phi(x0)$ ;<br>$\phi$ (y <sup>1</sup> );<br>$y7 =$<br>$x8 = 6;$<br>$y9 = 100;$<br>$\}$ |
| $x10 = \phi(x5, x8);$<br>$y11 = \phi(y4, y9)$ ;<br>print(x10)                                          |

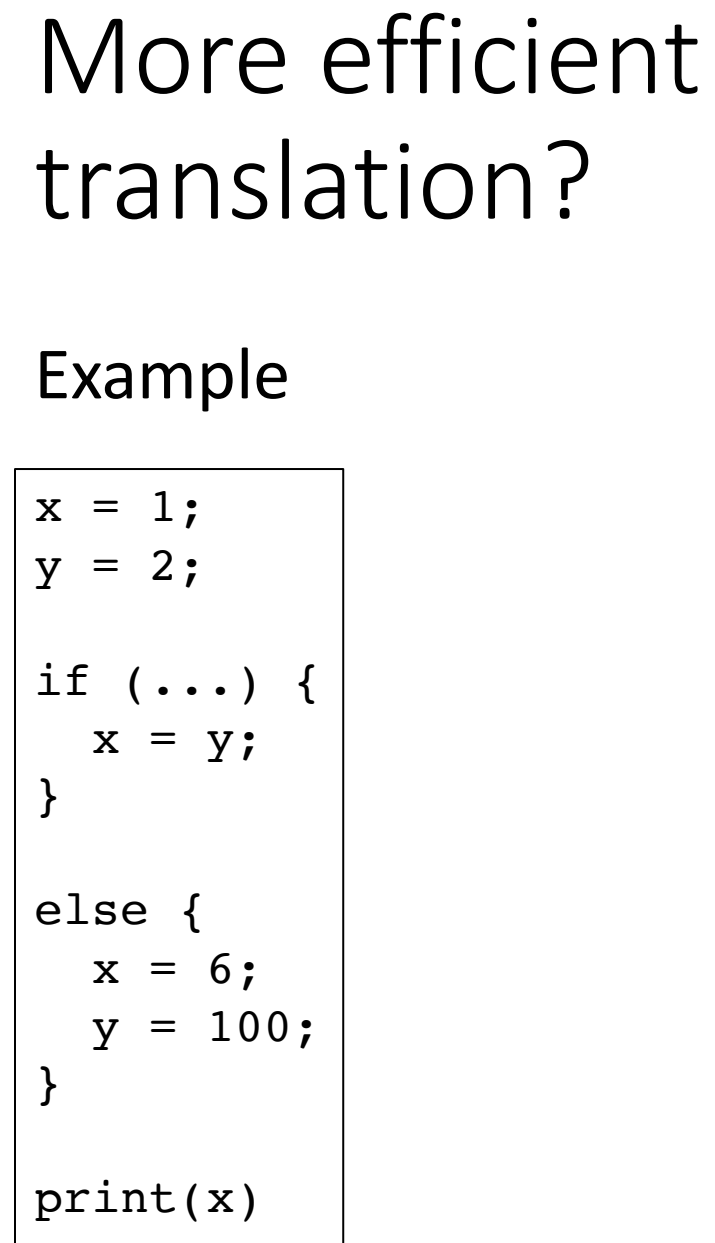

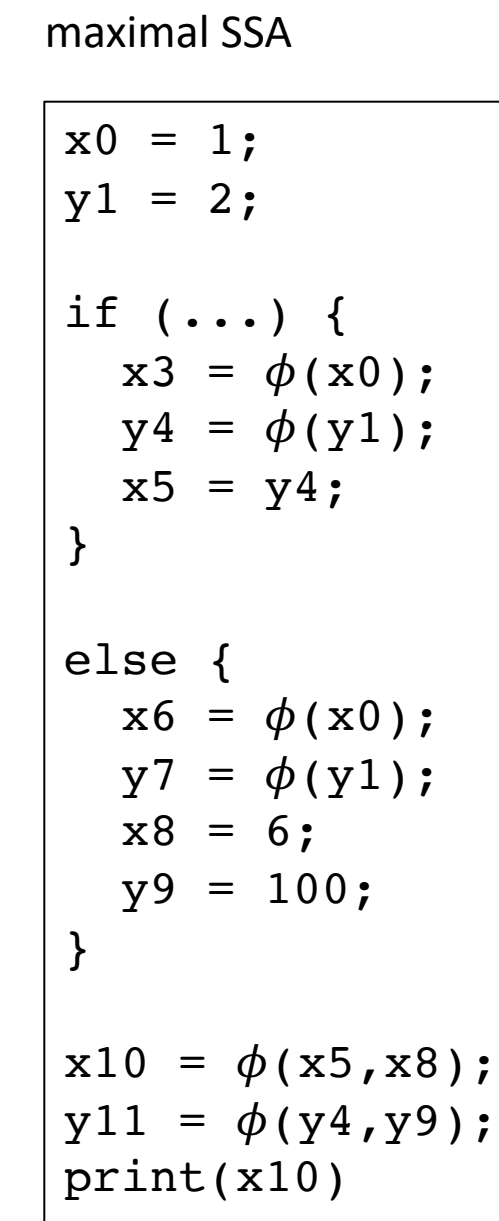

Hand Optimized SSA

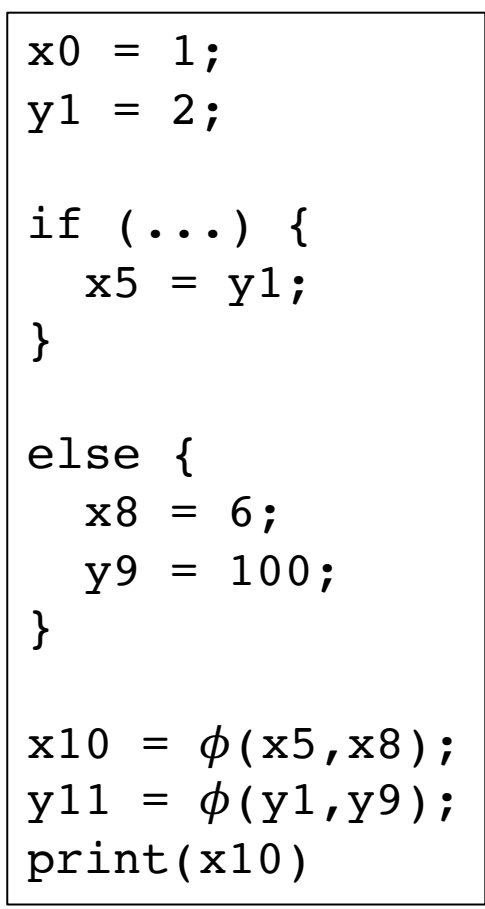

- "Really Crude Approach":
	- Just like our example:
	- Every block has a  $\phi$  instruction for every variable

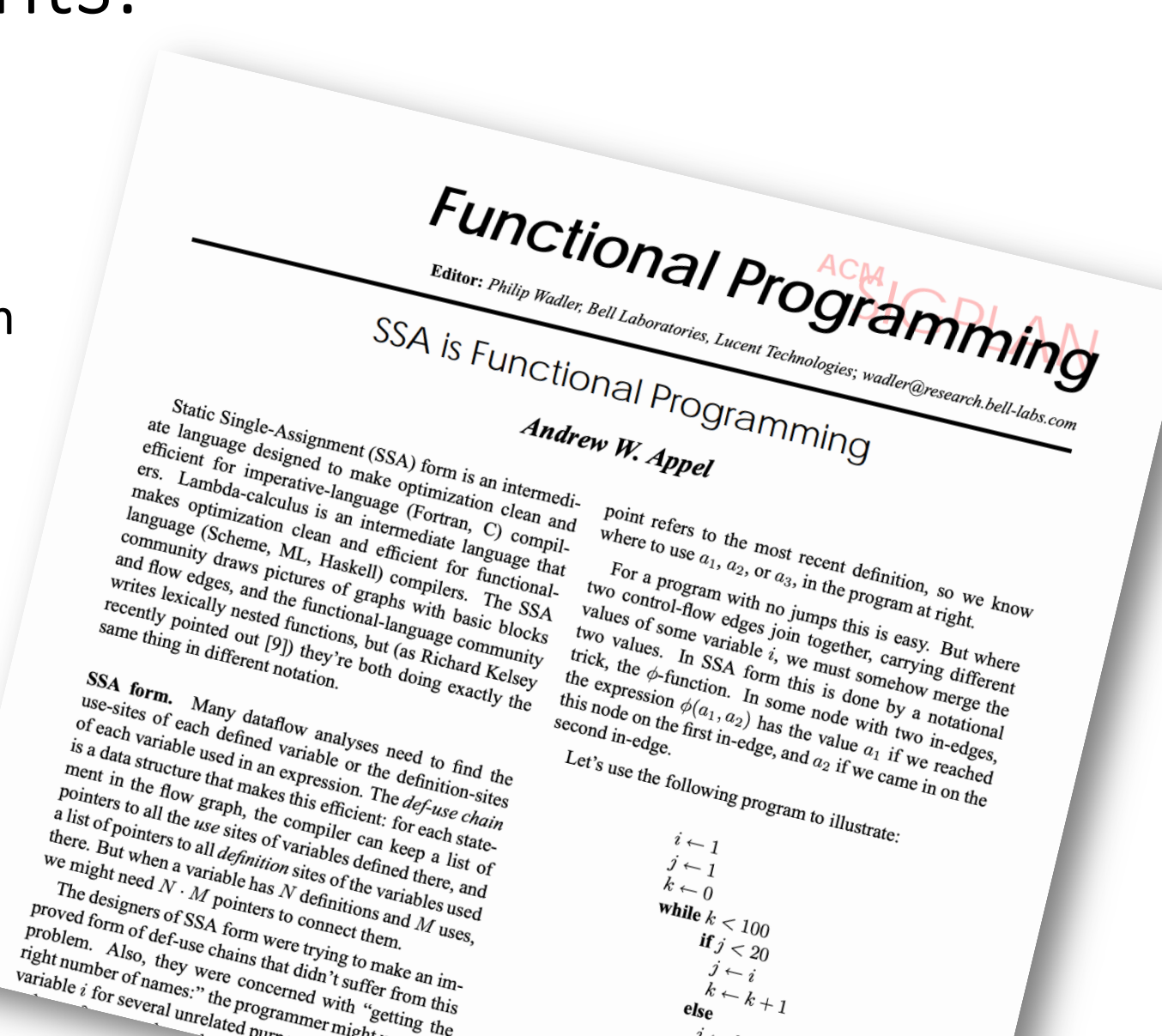

- "Really Crude Approach":
	- Just like our example:
	- Every block has a  $\phi$  instruction for every variable
- This approach was referenced in a later paper as "Maximal SSA"

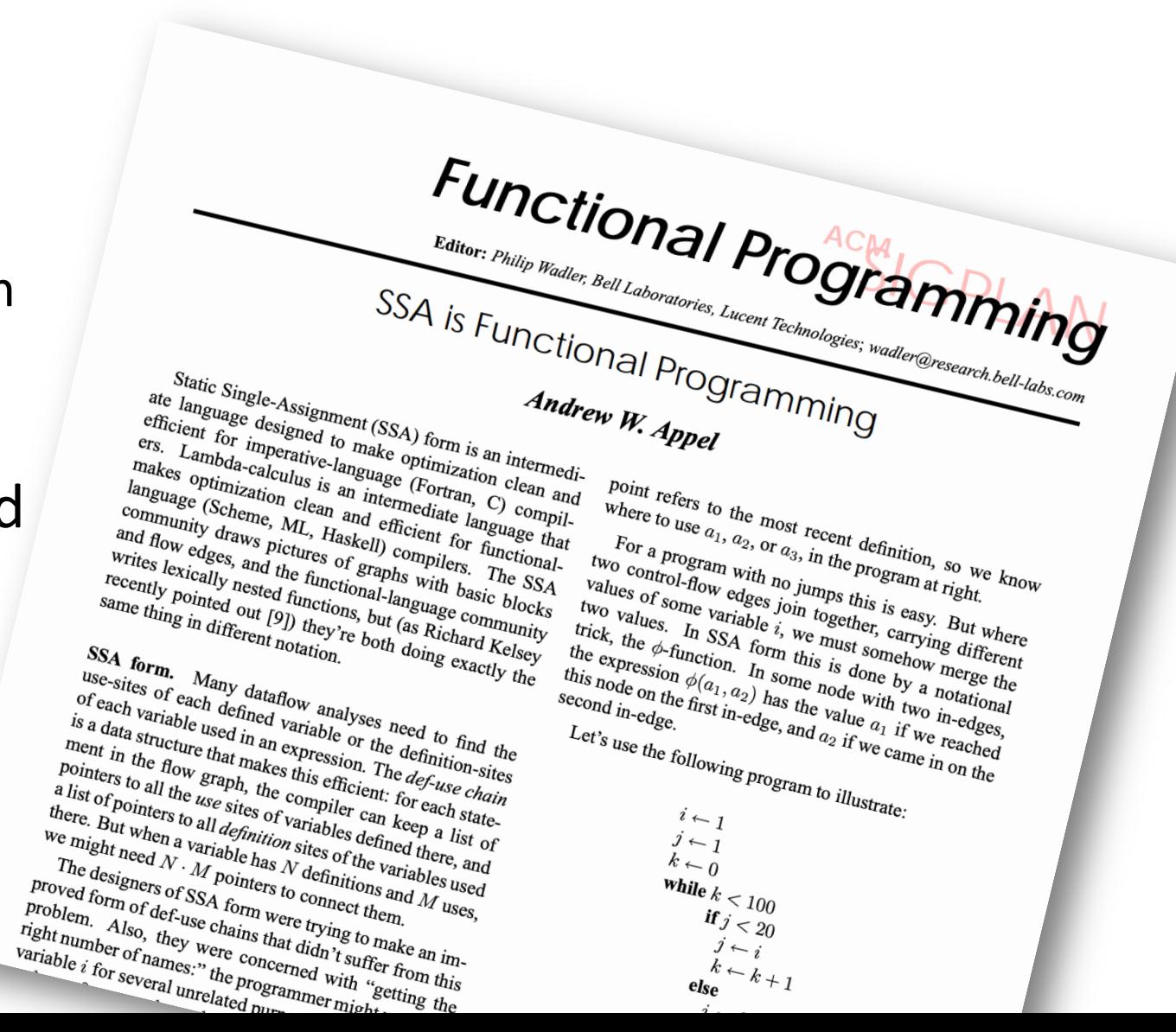

- EAC book describes a different "Maximal SSA"
	- Insert  $\phi$  instruction at every join node
	- Naming becomes more difficult

Appel Maximal SSA

```
x0 = 1;y1 = 2;if (<condition>) {
  x3 = \phi(x0);y4 = \phi(y1);
  x5 = y4;}
else {
  x6 = \phi(x0);y7 = \phi(y1);
  x8 = 6;
  y9 = 100;
}
x10 = \phi(x5, x8);y11 = \phi(y4, y9);
print(x10)
```
 $x0 = 1;$  $y1 = 2;$ if (...) {  $x5 = y1;$ } else {  $x8 = 6;$  $y9 = 100;$ }  $x10 = \phi(x5, x8);$  $y11 = \phi(y1, y9);$ print(x10) EAC Maximal SSA

- EAC book describes:
	- Minimal SSA
	- Pruned SSA
	- **Semipruned SSA: We will discuss this one**

• When is a  $\phi$  needed?

• When is a  $\phi$  needed?

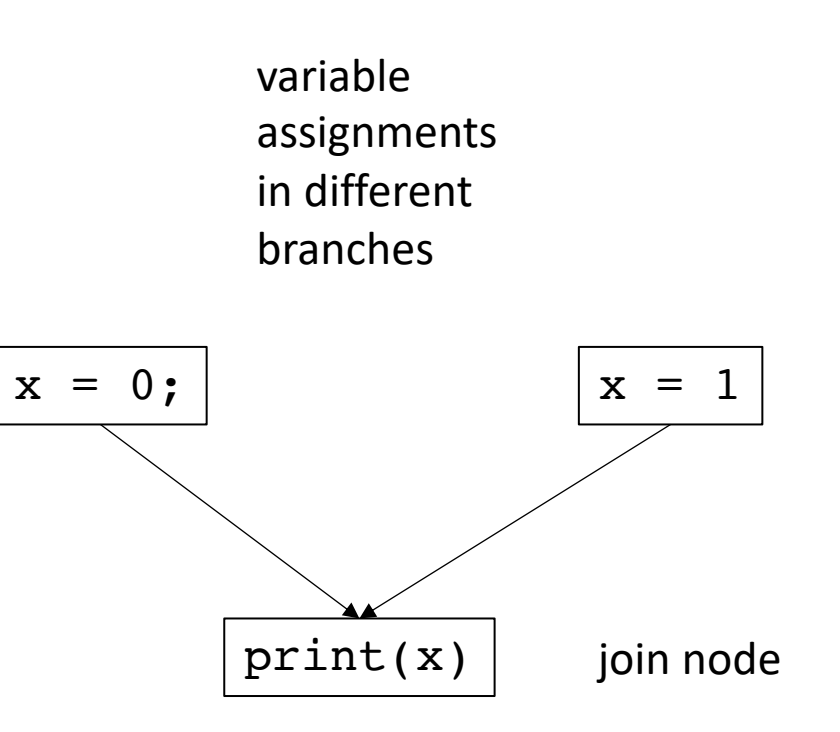

• When is a  $\phi$  needed?

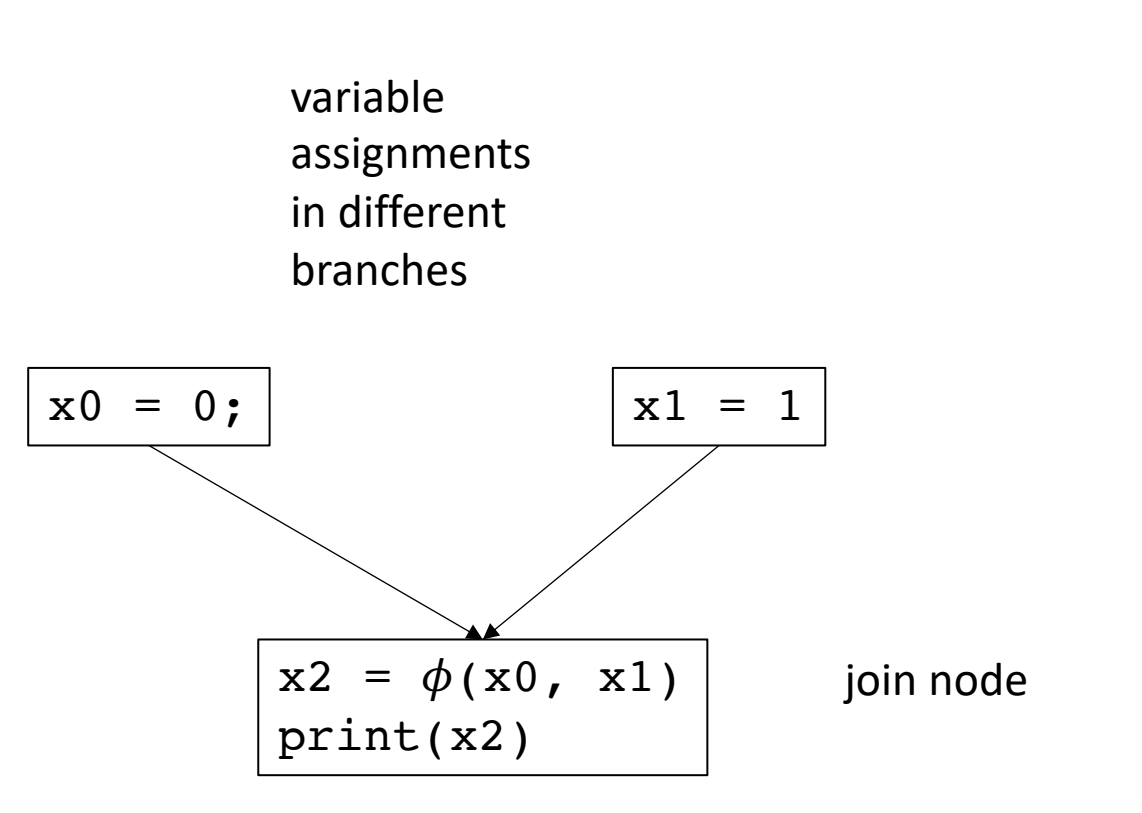

- When is a  $\phi$  needed?
- More specific question: given a block i, find the set of blocks B which may need a  $\phi$  instruction for a definition in block i.

 $x = 0$ ; what set of blocks need a  $\phi$  node to resolve conflicts on this assignment to x?

- When is a  $\phi$  needed?
- More specific question: given a block i, find the set of blocks B which may need a  $\phi$  instruction for a definition in block i.

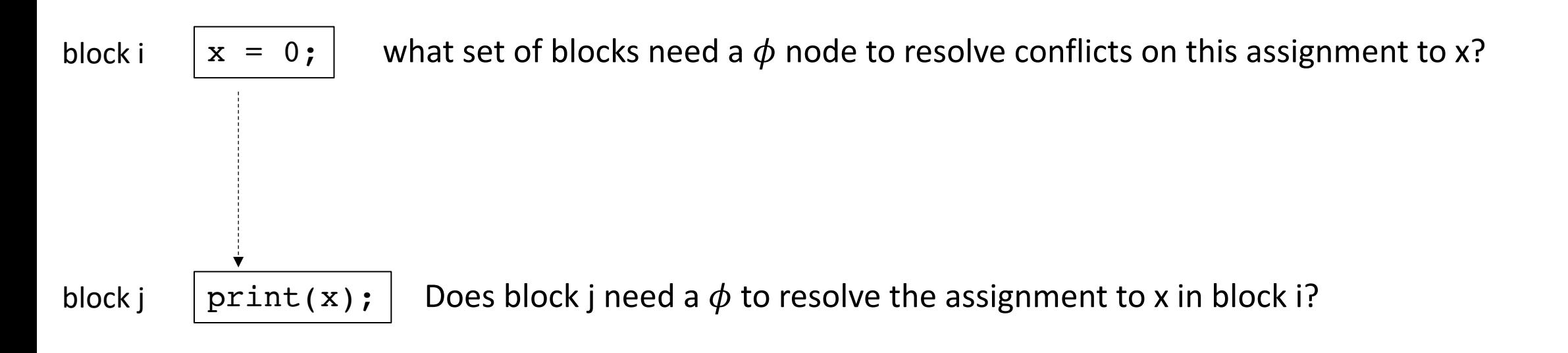

- When is a  $\phi$  needed?
- More specific question: given a block i, find the set of blocks B which may need a  $\phi$  instruction for a definition in block i.

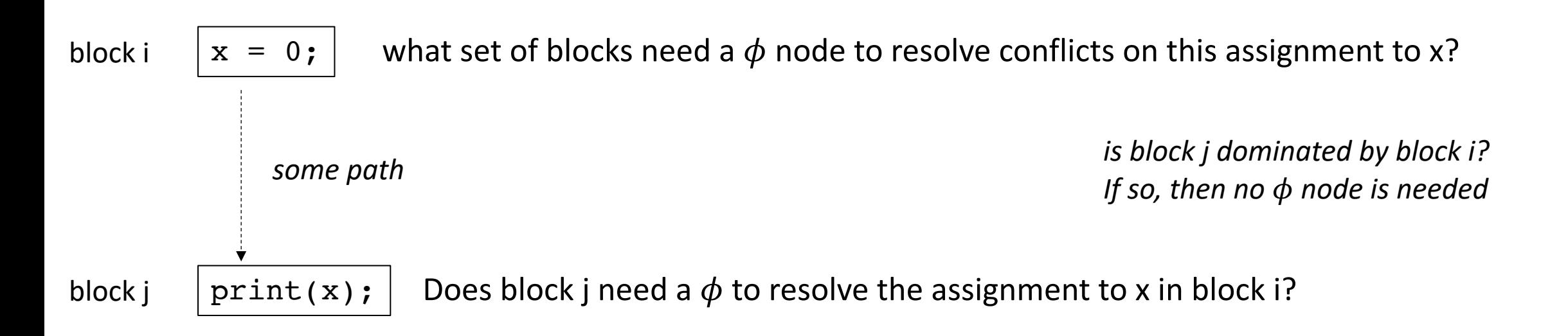

• say j is dominated by i. Thus, no  $\phi$  node is needed in block j

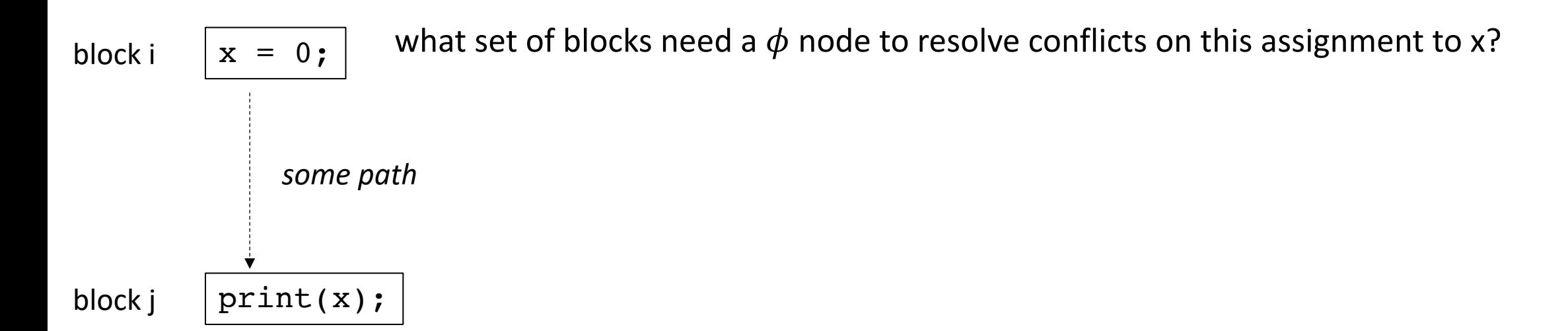

• say j is dominated by i. Thus, no  $\phi$  node is needed in block j

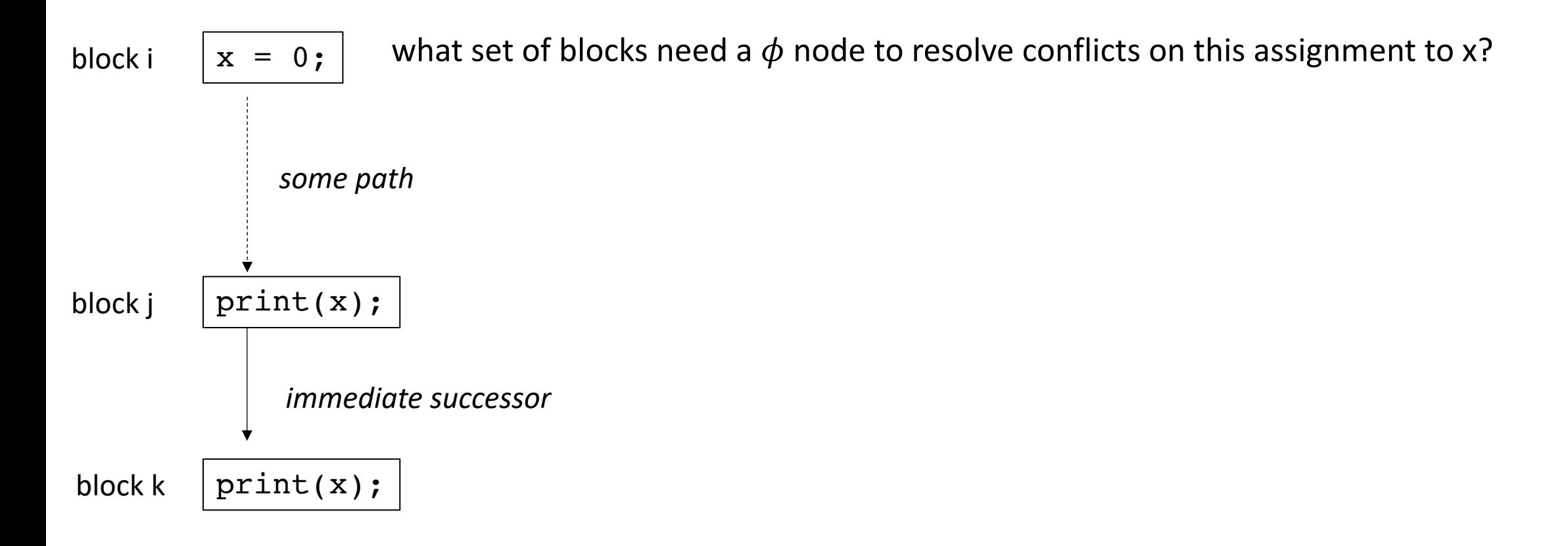

• say j is dominated by i. Thus, no  $\phi$  node is needed in block j

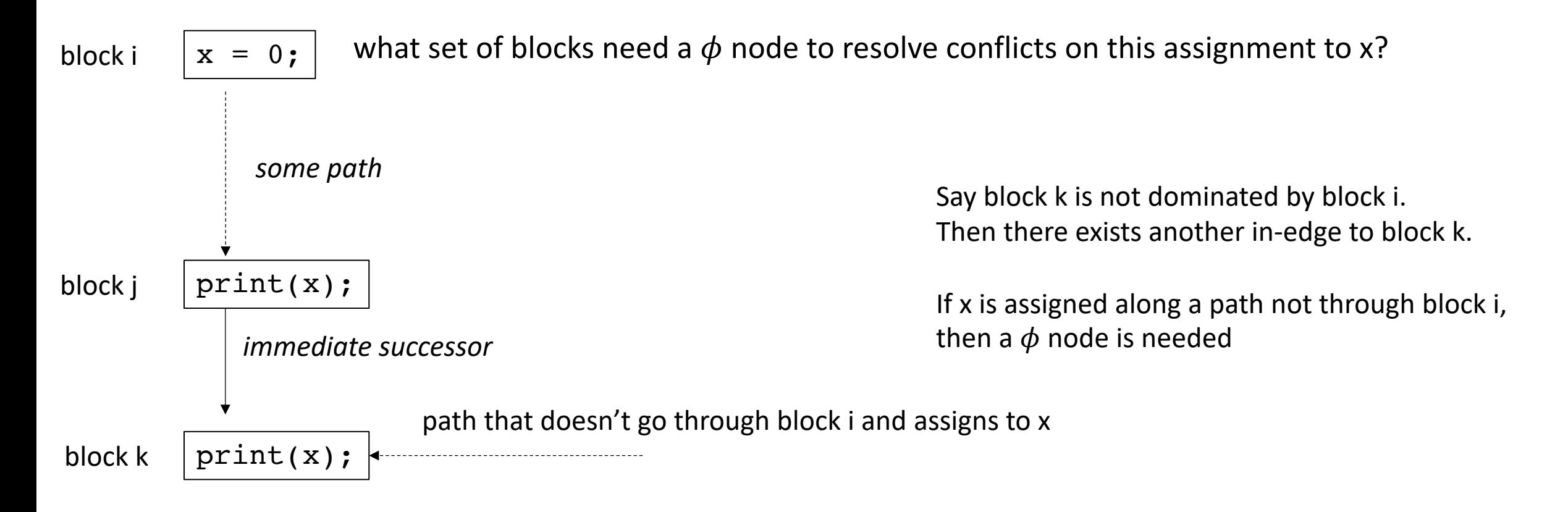

### Dominance frontier
# Dominance frontier

• For a block i, the set of blocks B in i's dominance frontier lie just "outside" the blocks that i dominates.

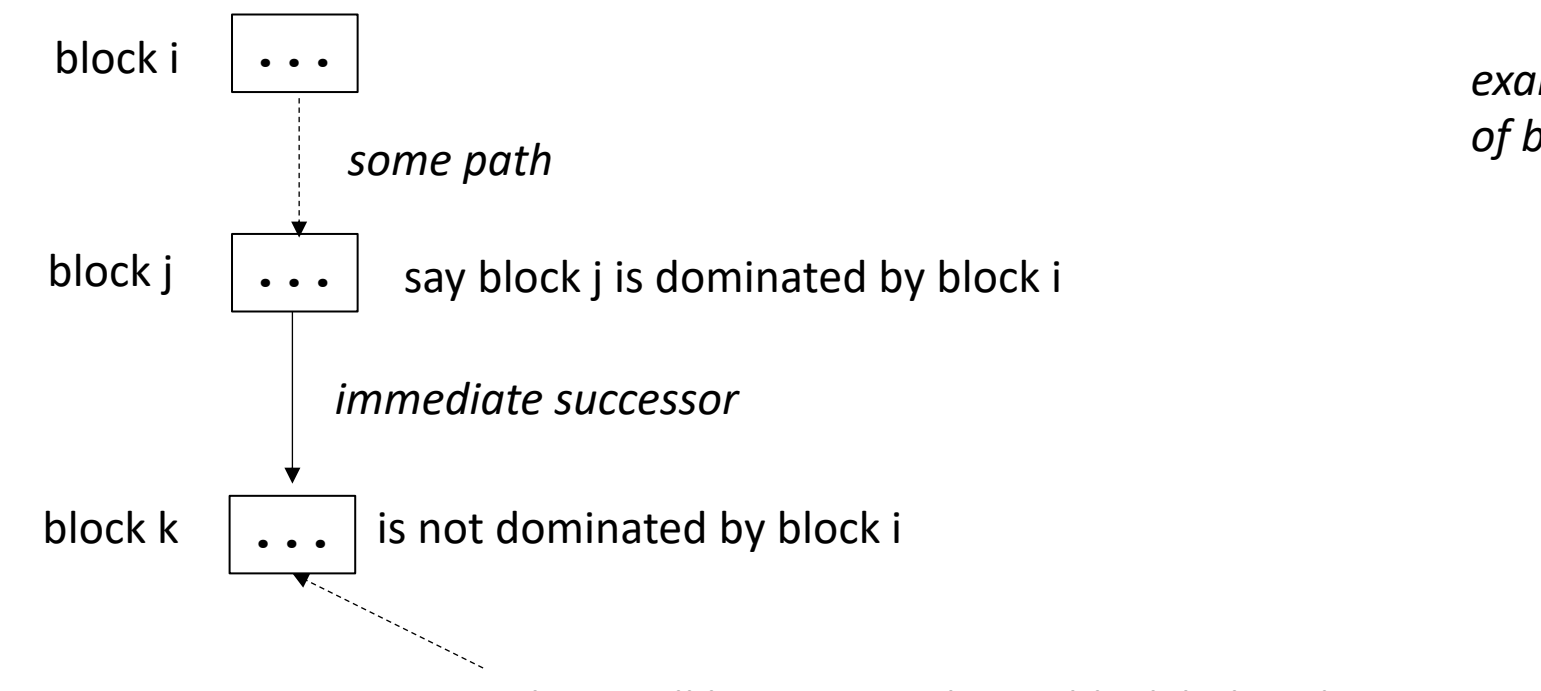

*example: block k is in the dominance frontier of block i*

*There will be some path into block k that does not go through block i*

# Dominance frontier

- a viz using coloring (thanks to Chris Liu!)
- Efficient algorithm for computing in EAC section 9.3.2 using a dominator tree. Please read when you get the chance!

### *Note that we are using strict dominance: nodes don't dominate themselves!*

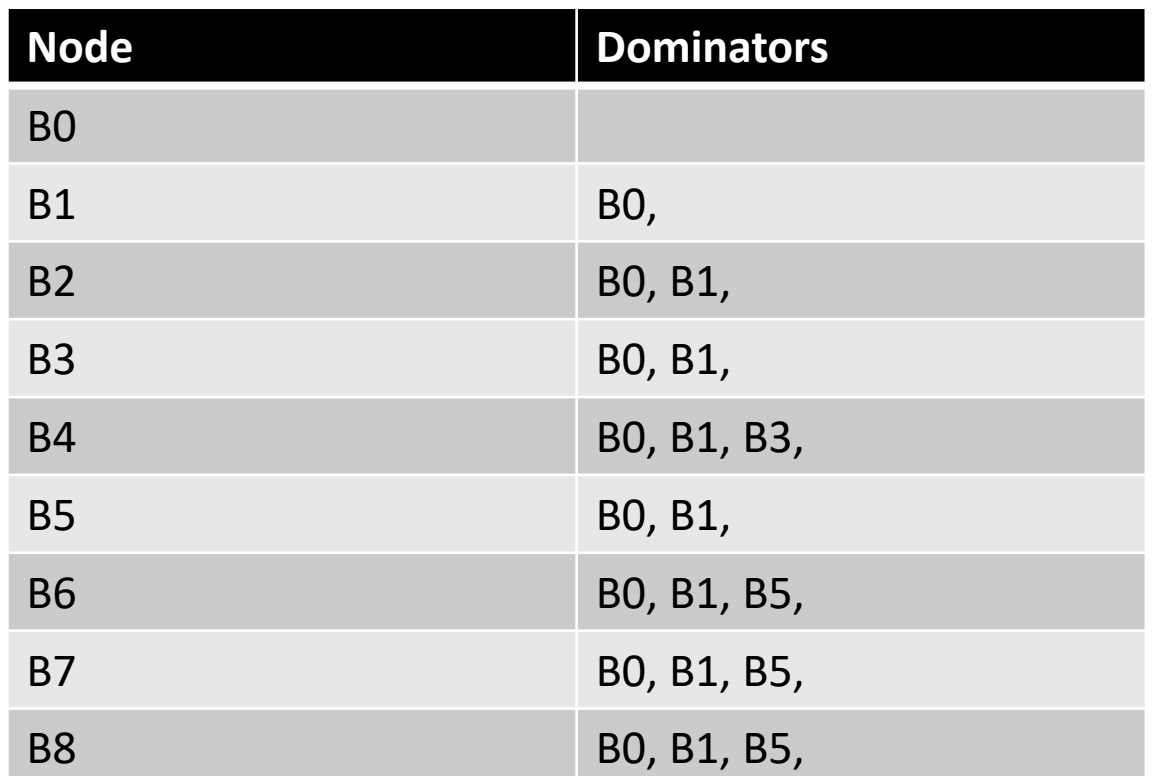

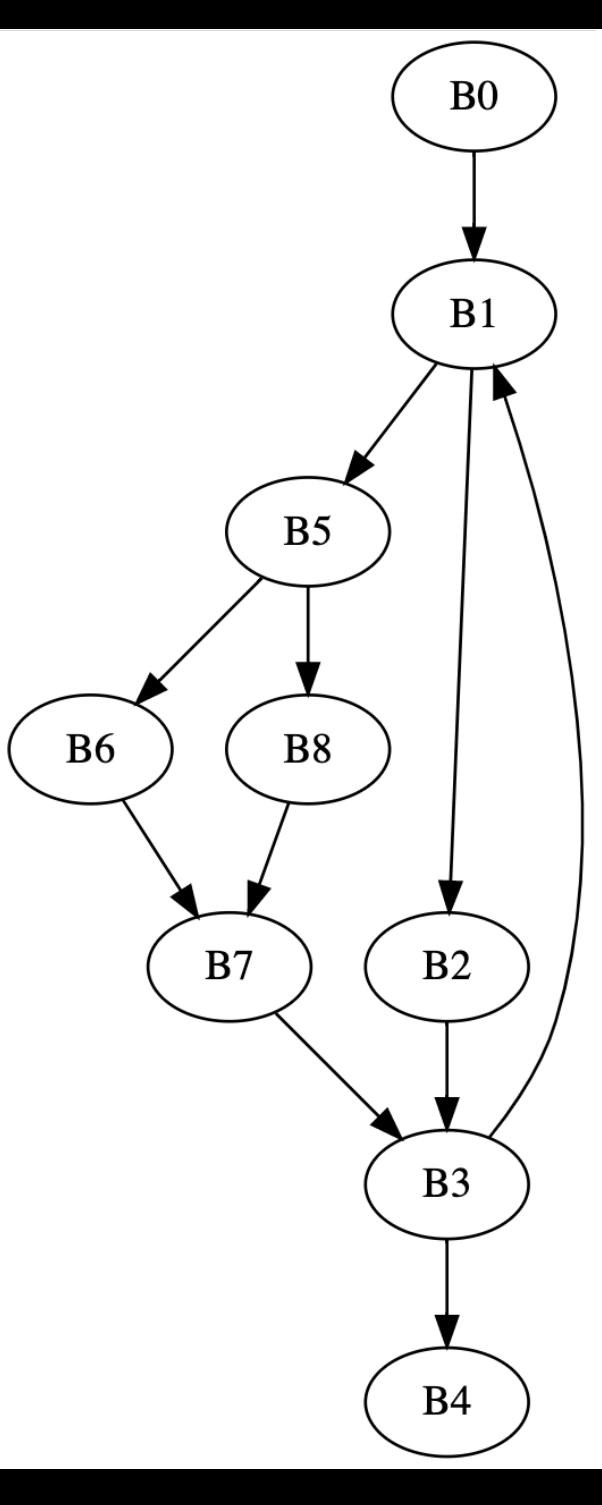

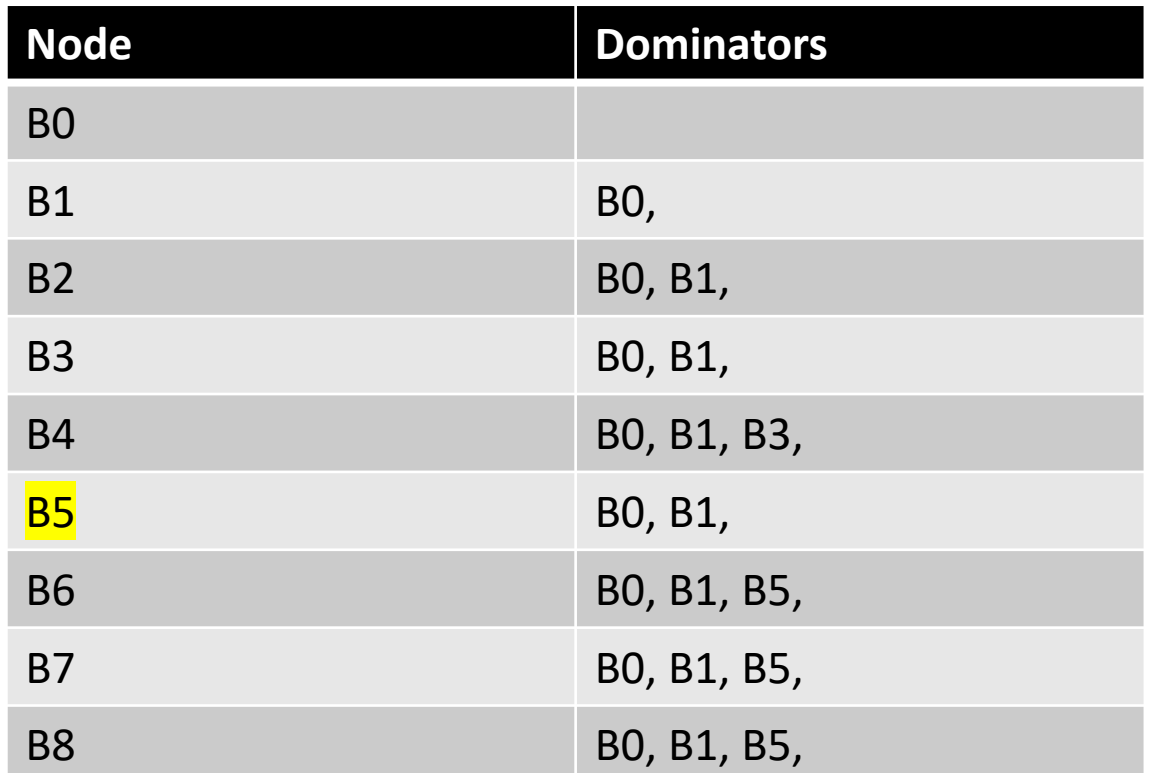

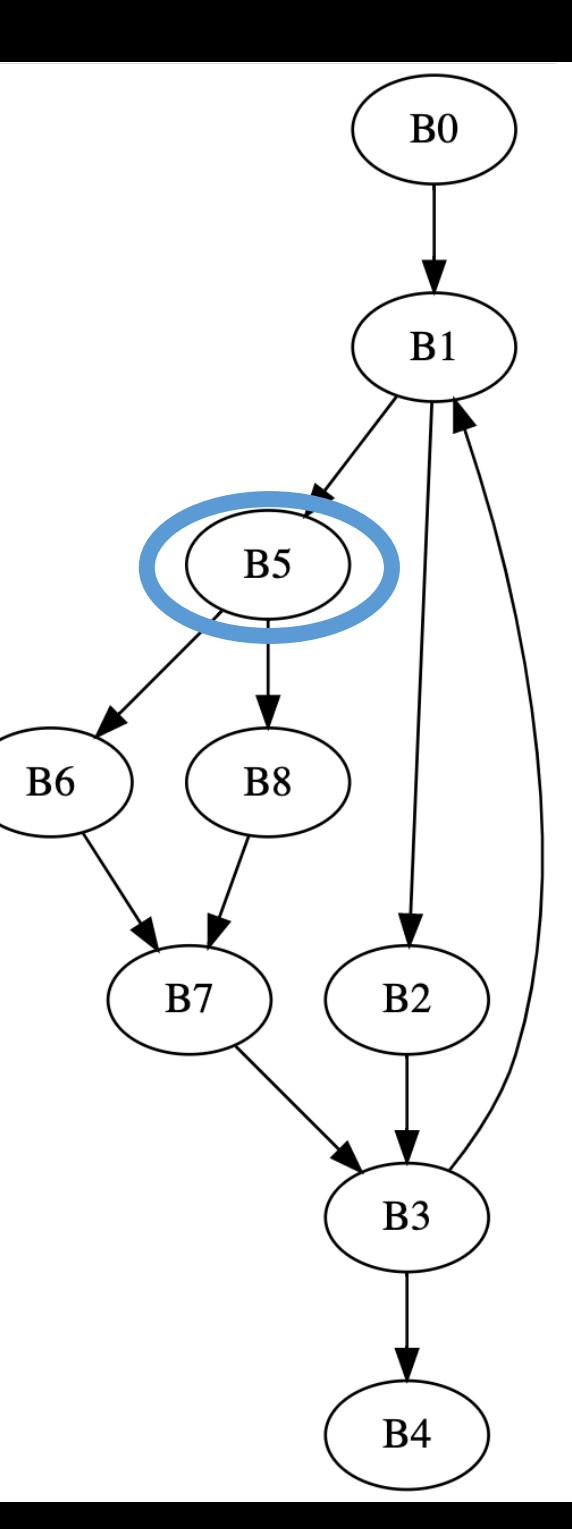

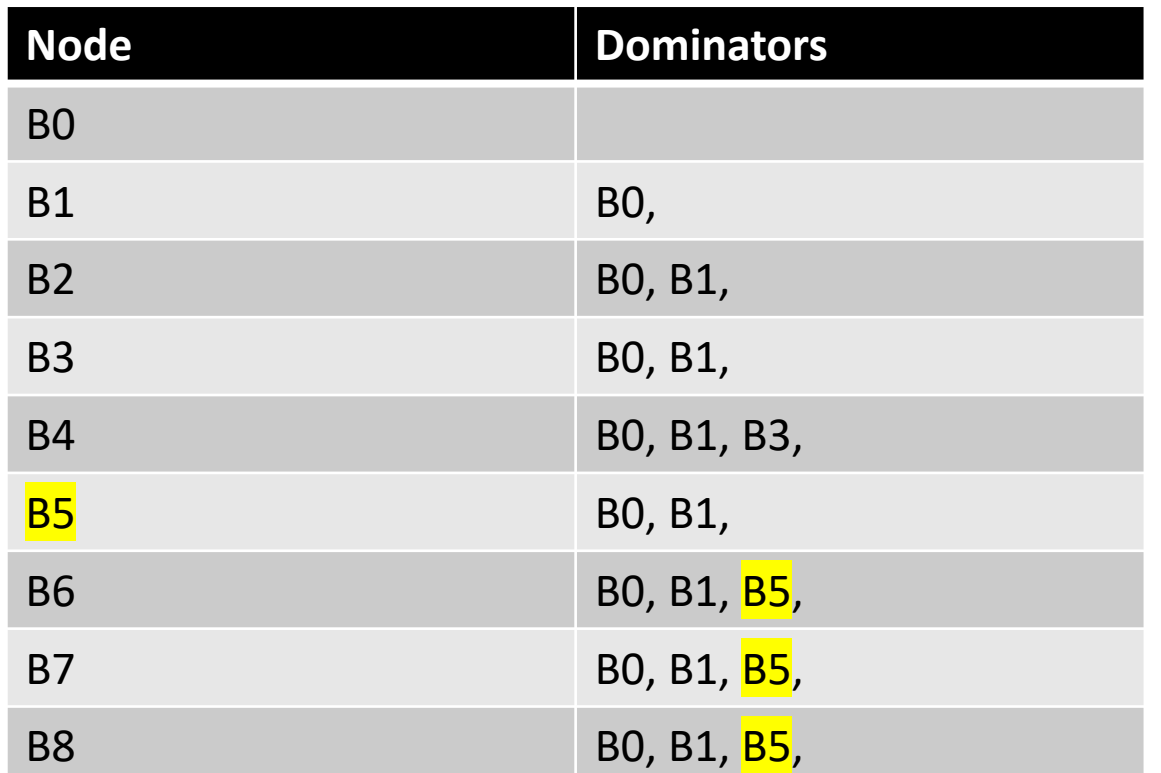

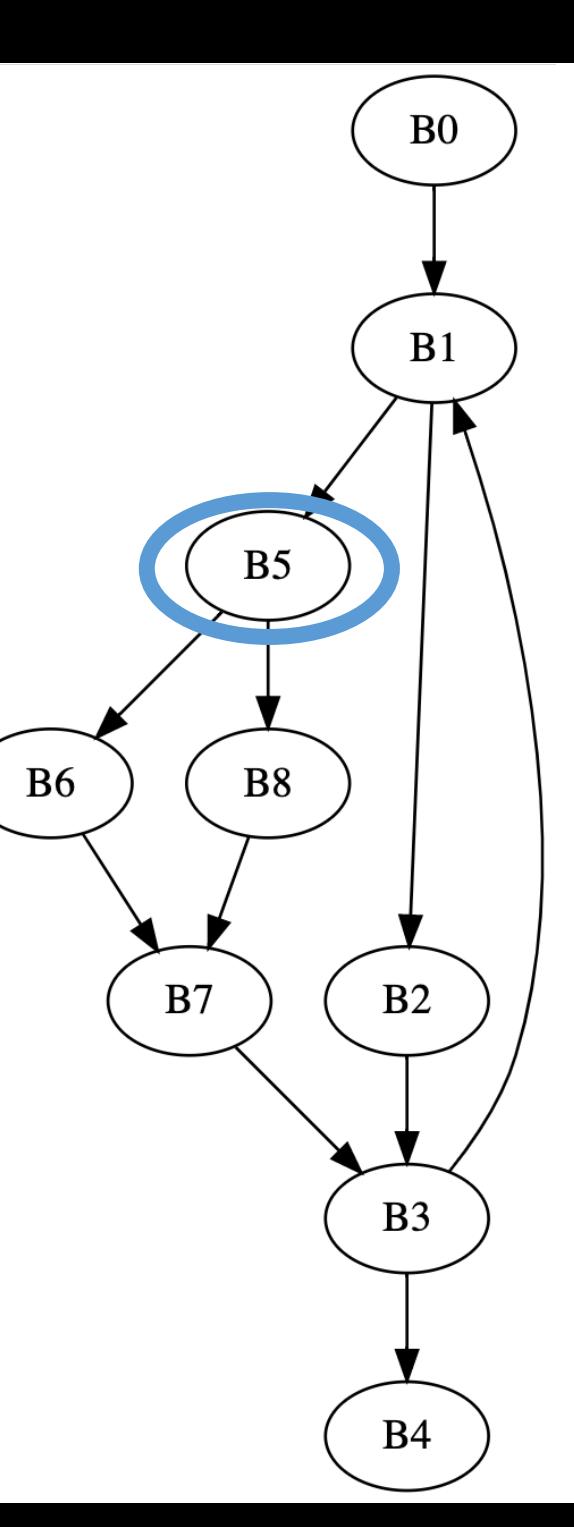

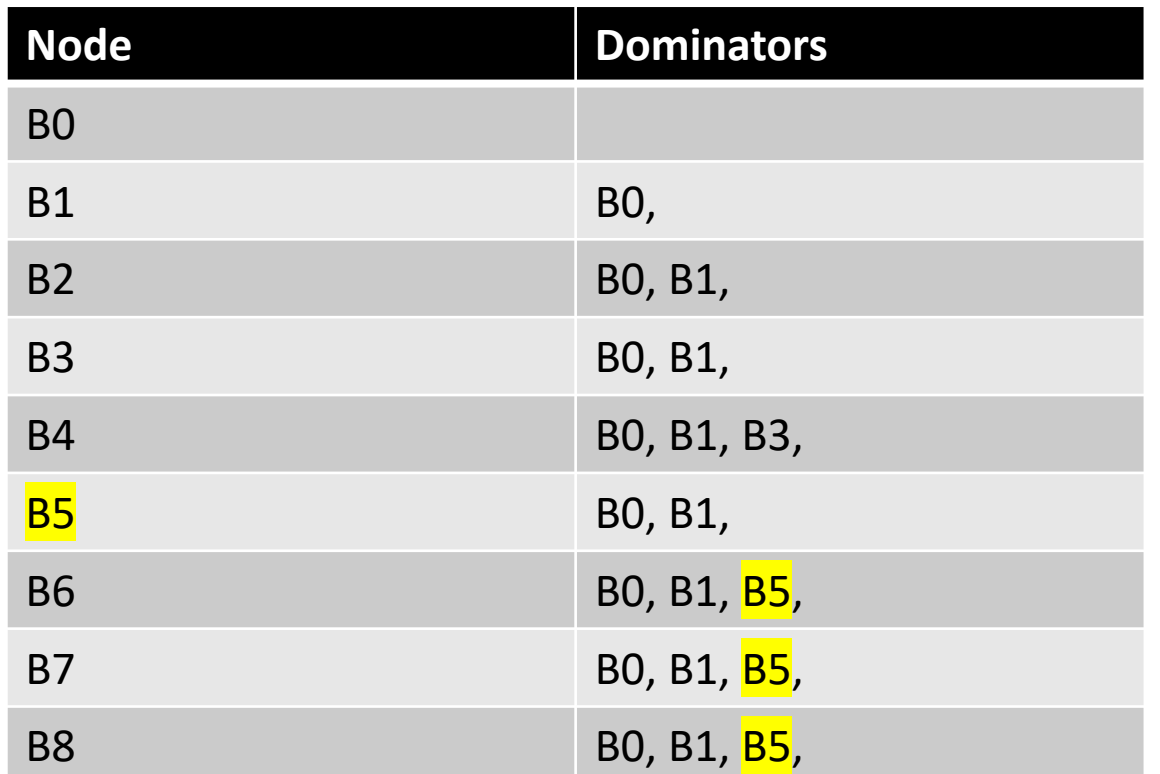

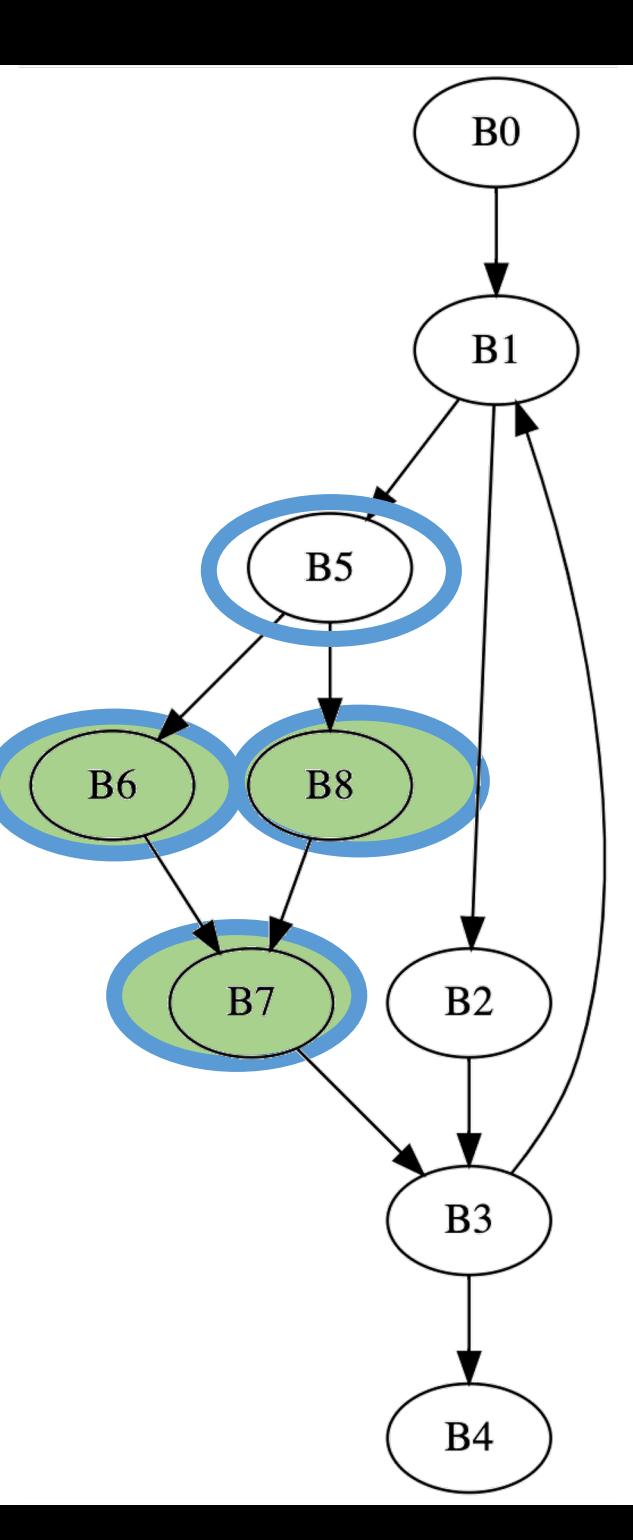

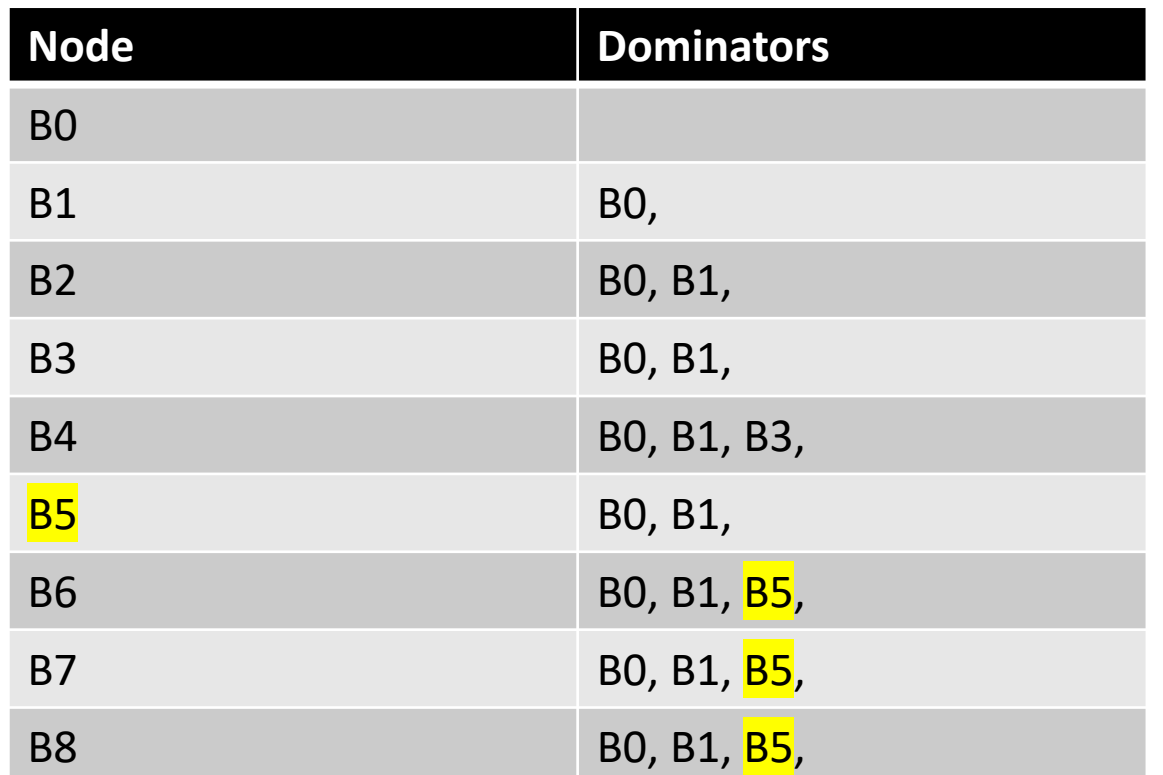

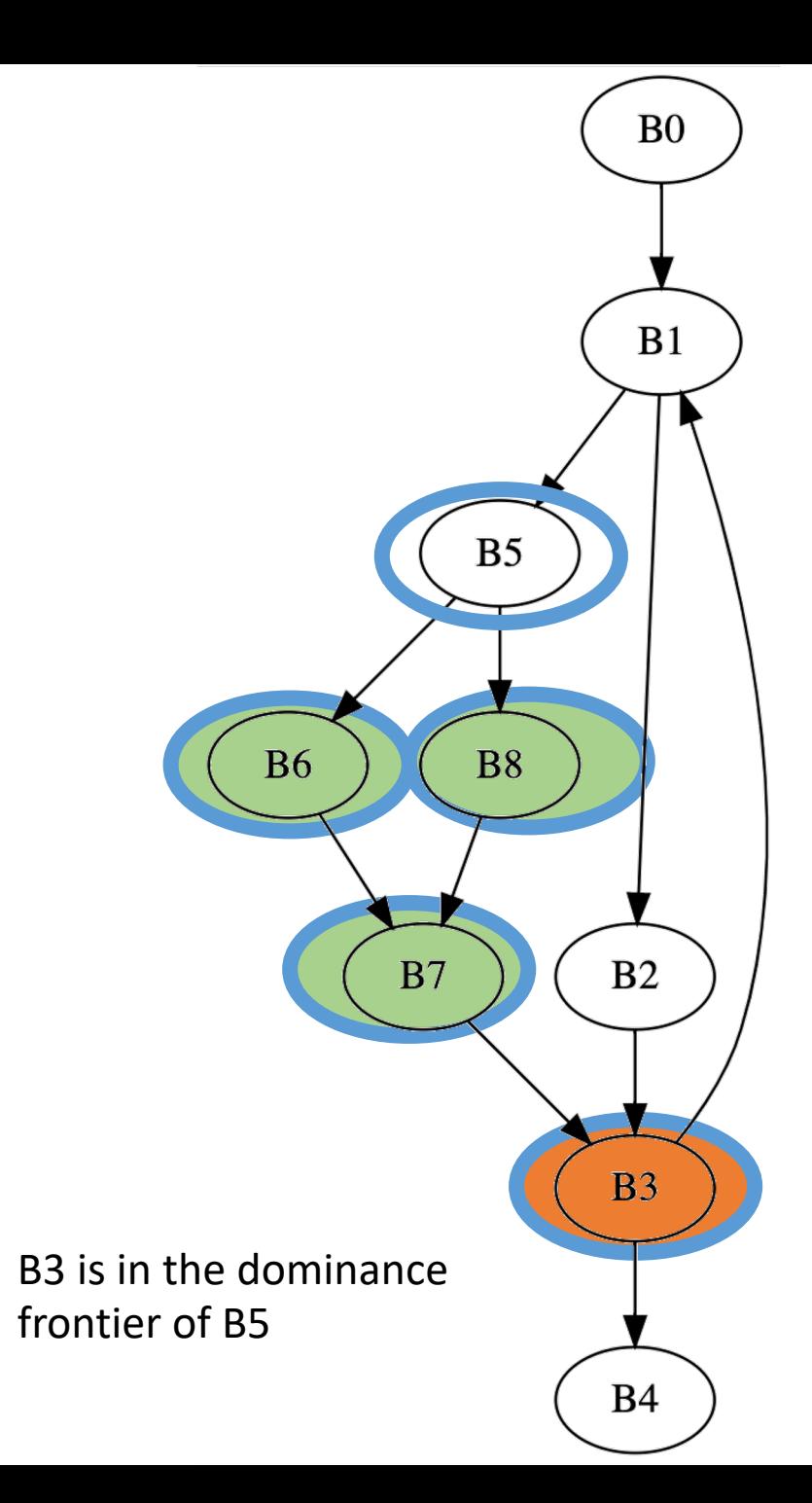

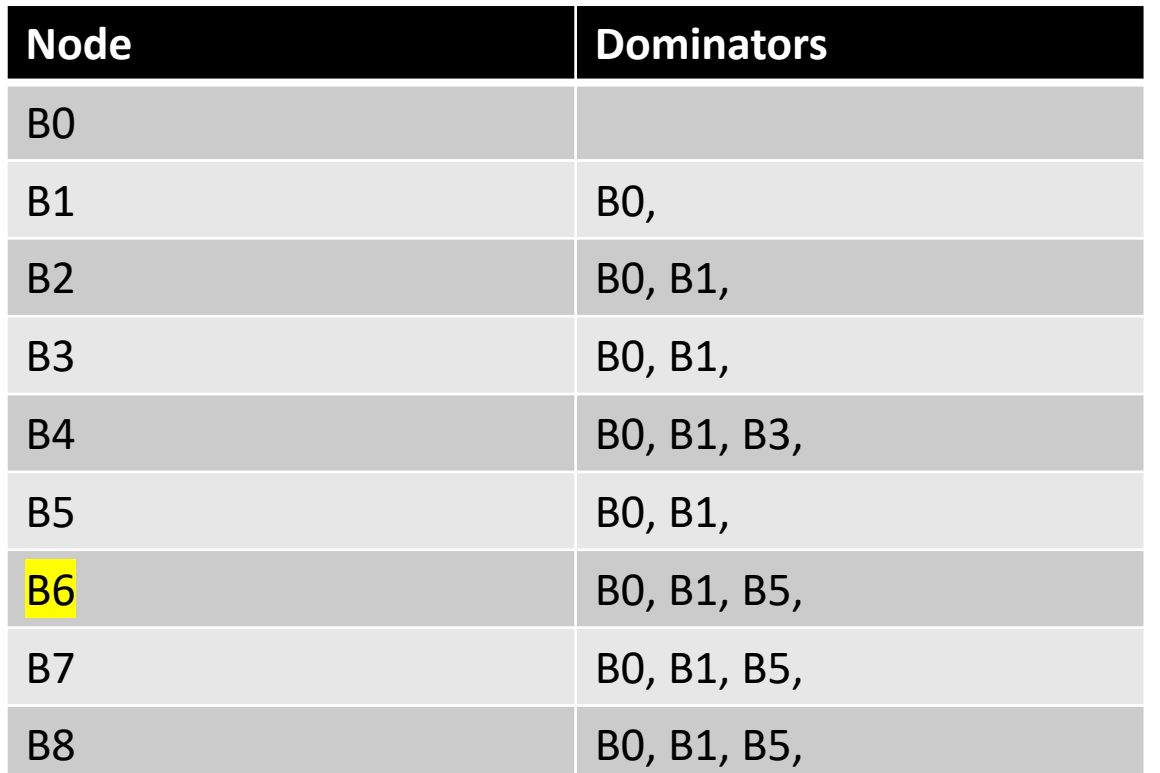

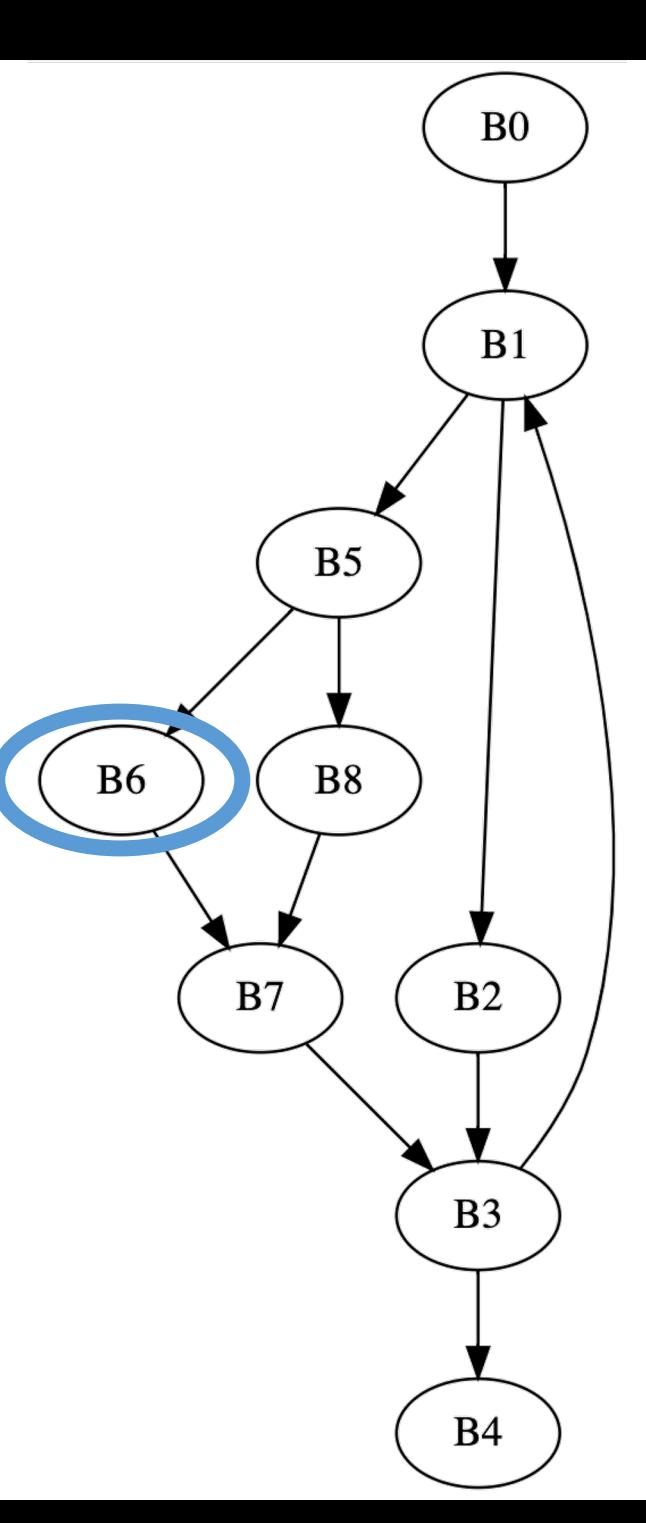

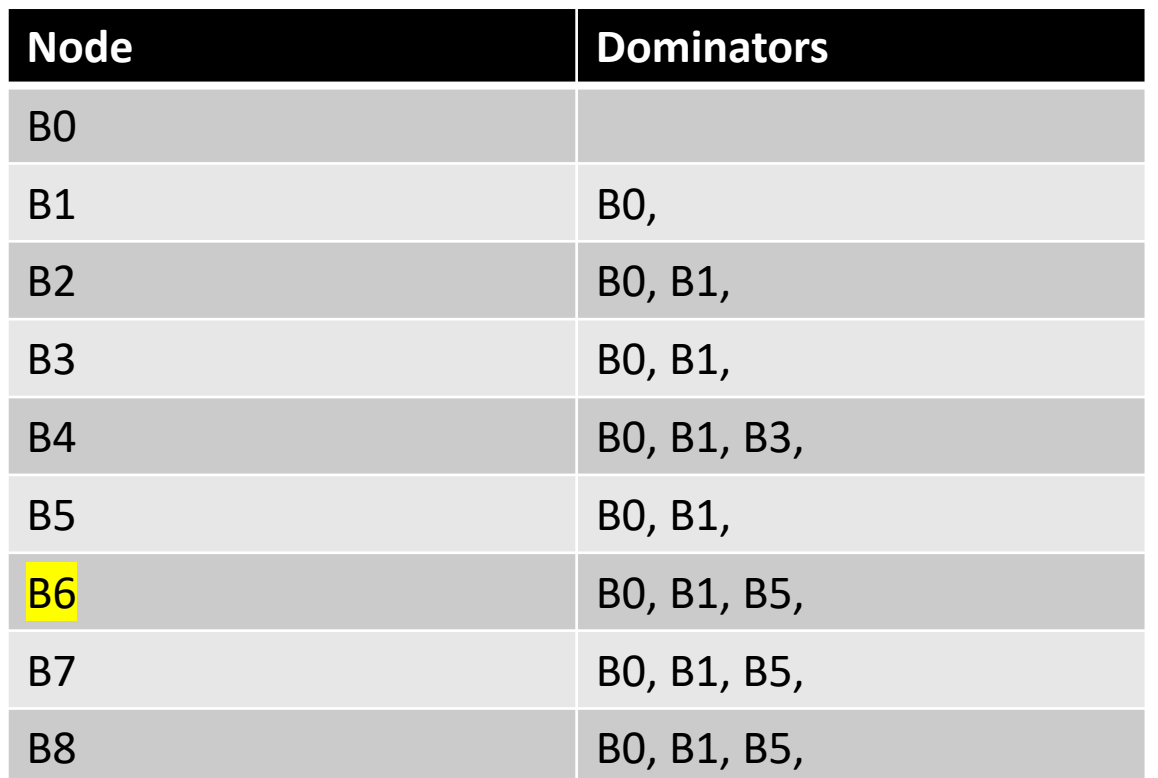

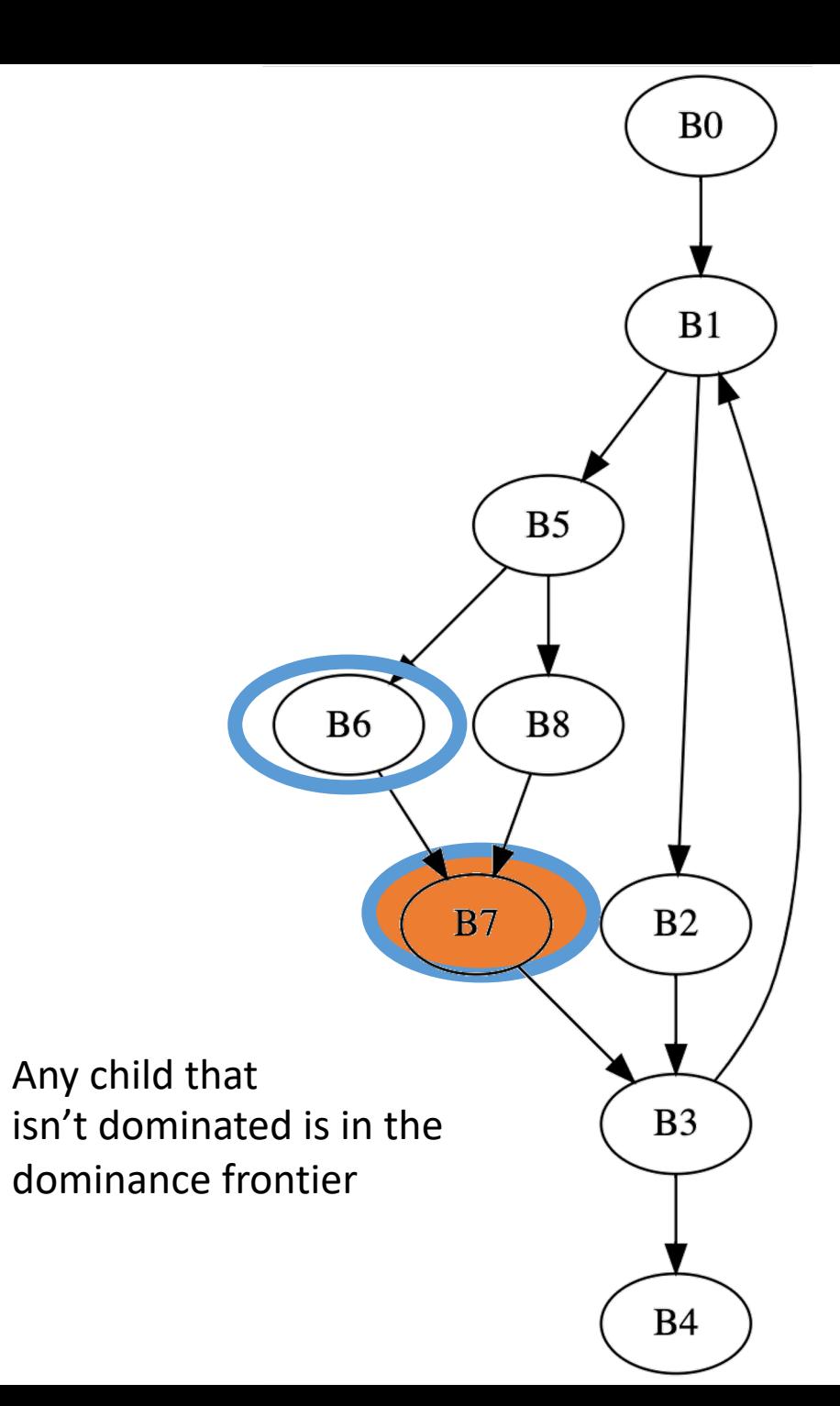

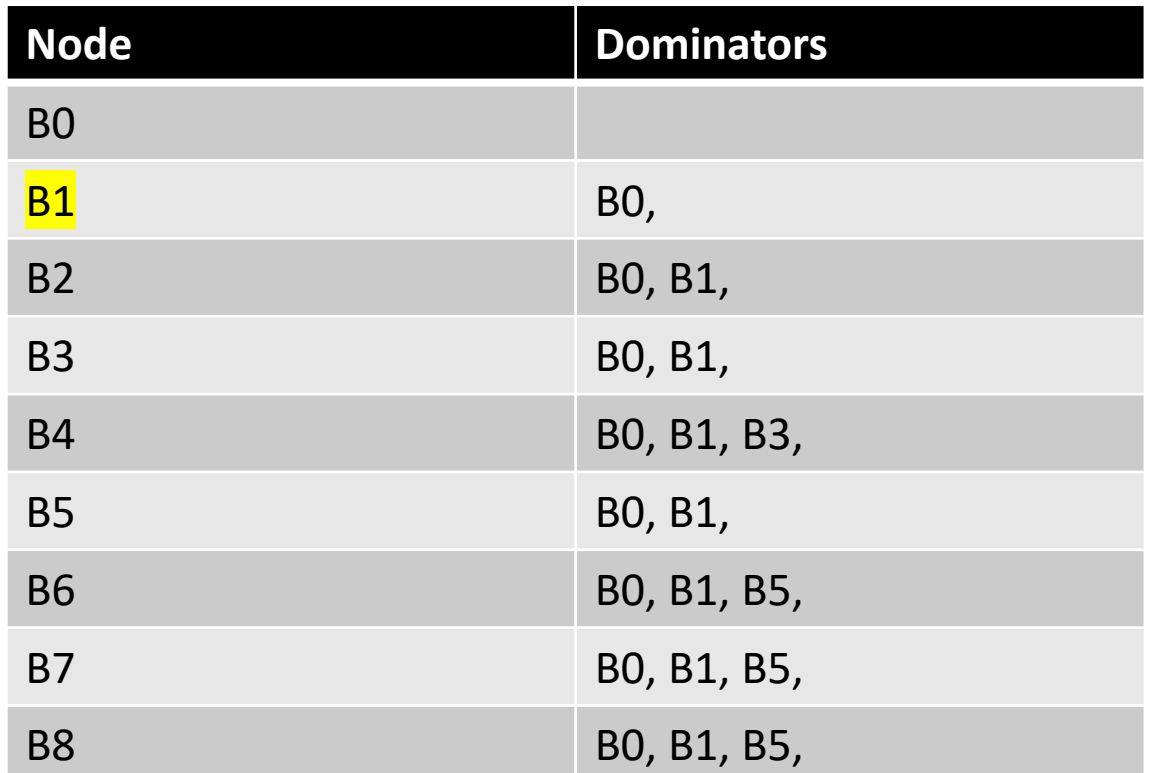

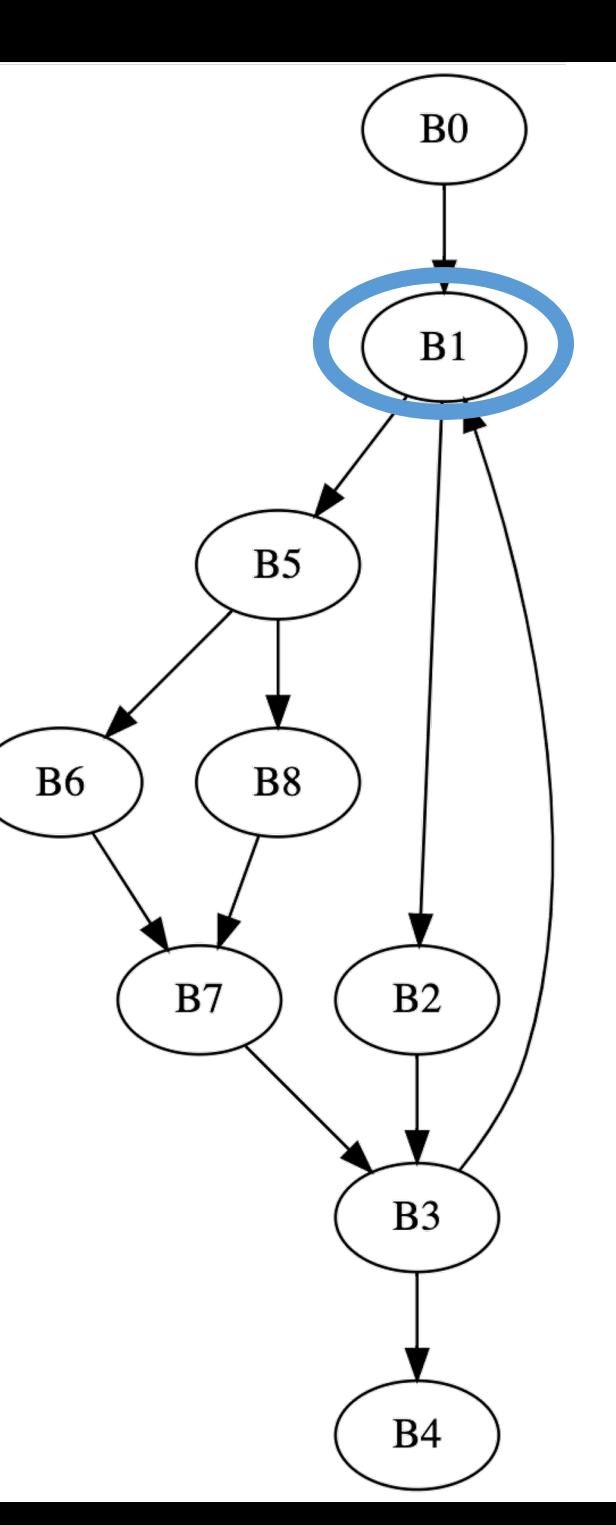

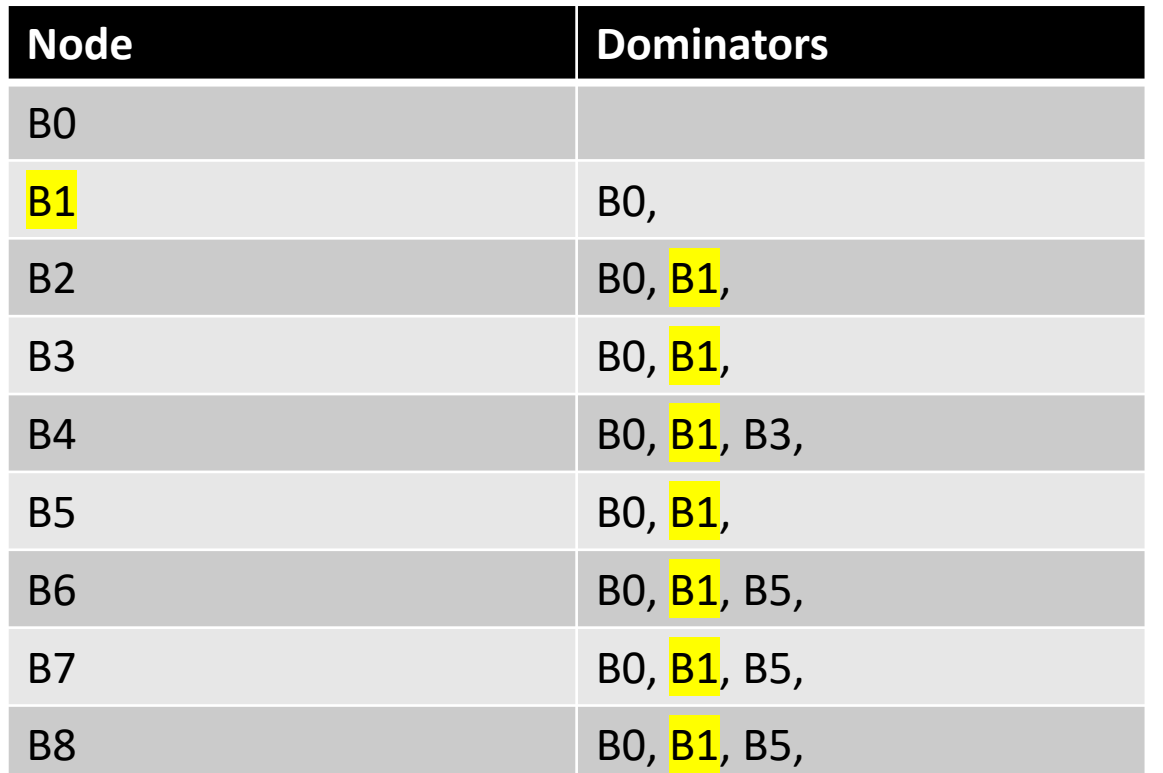

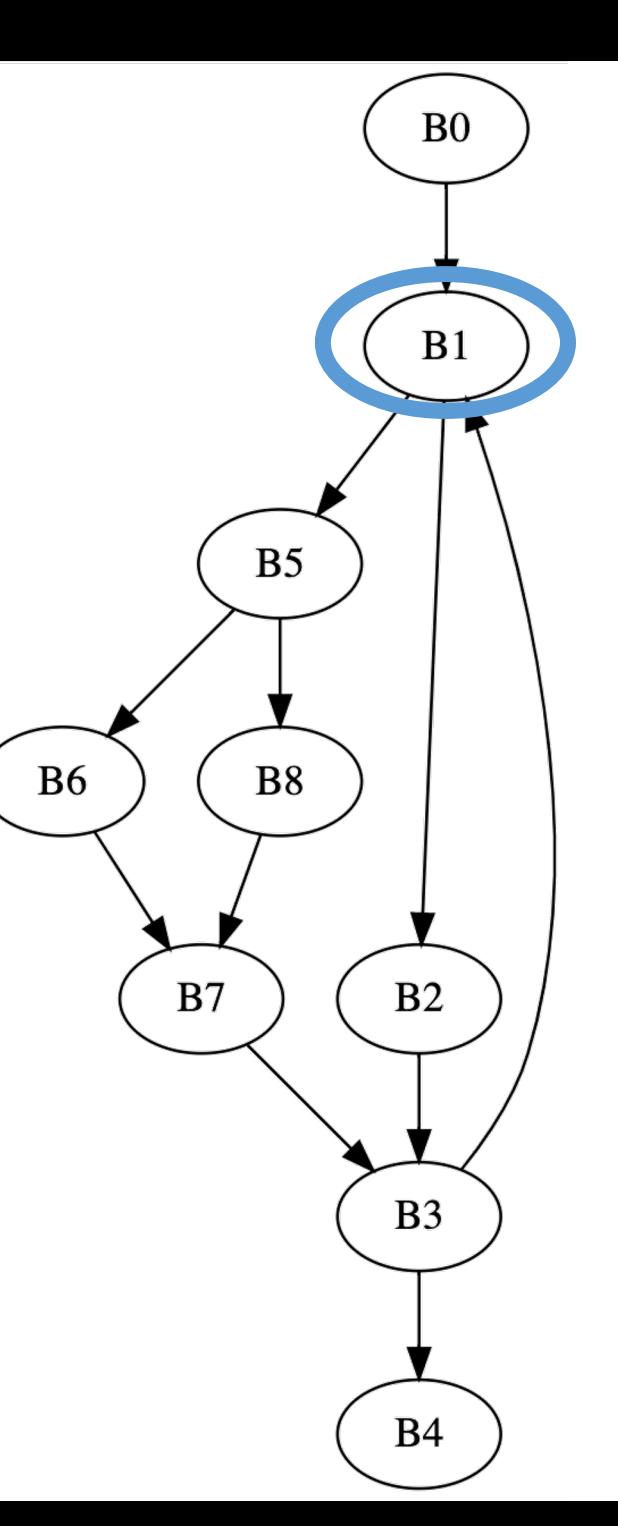

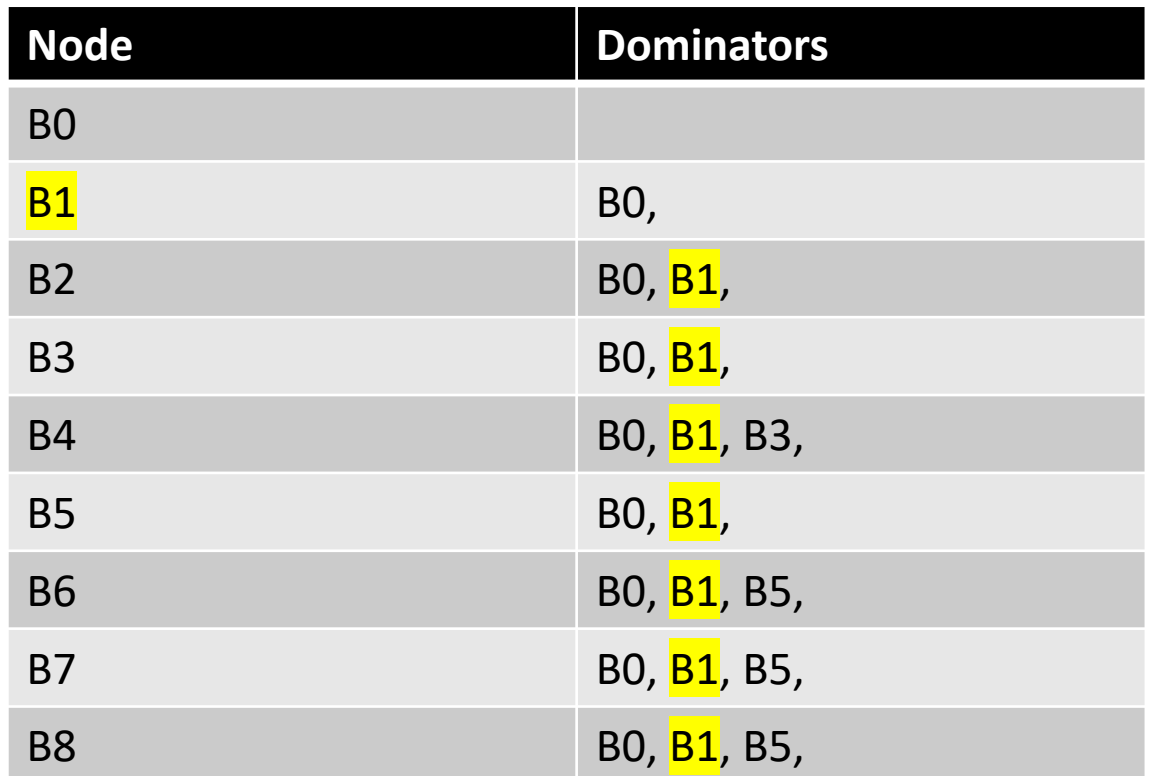

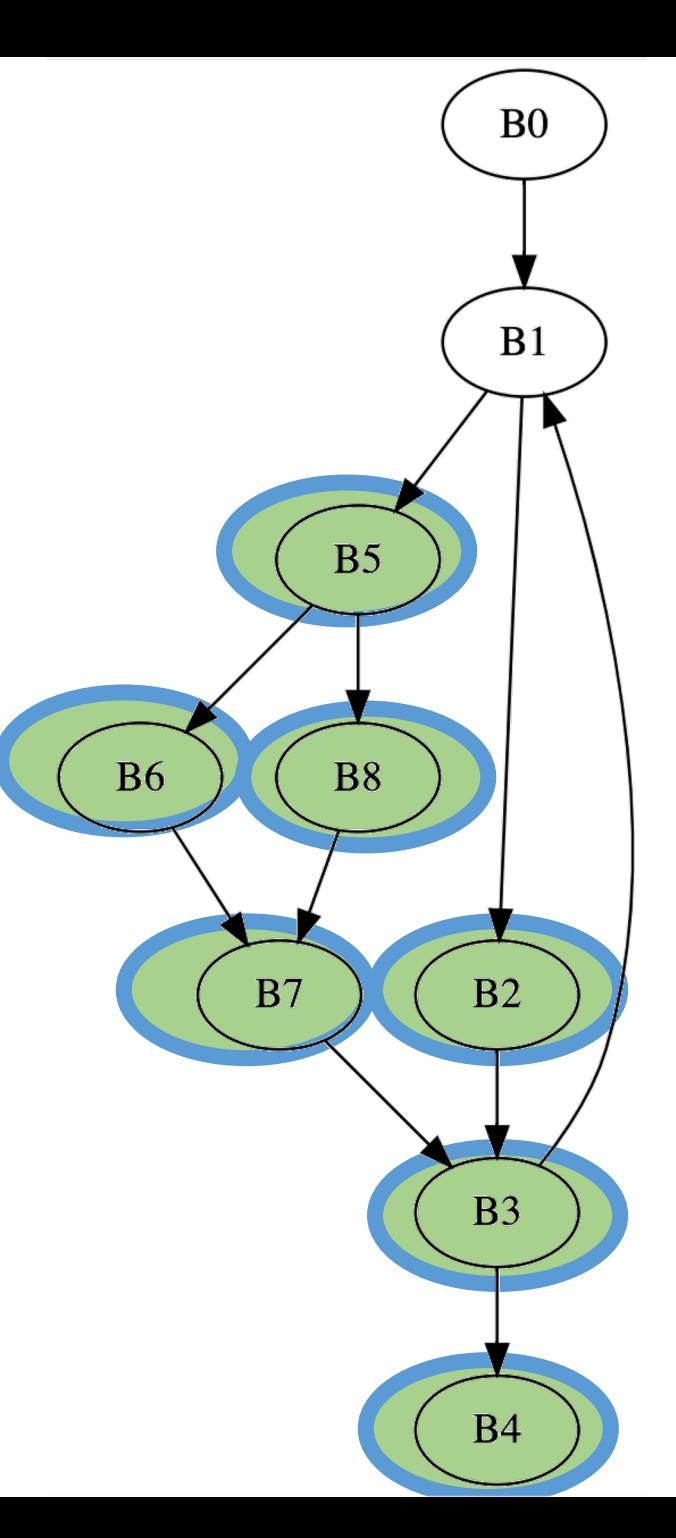

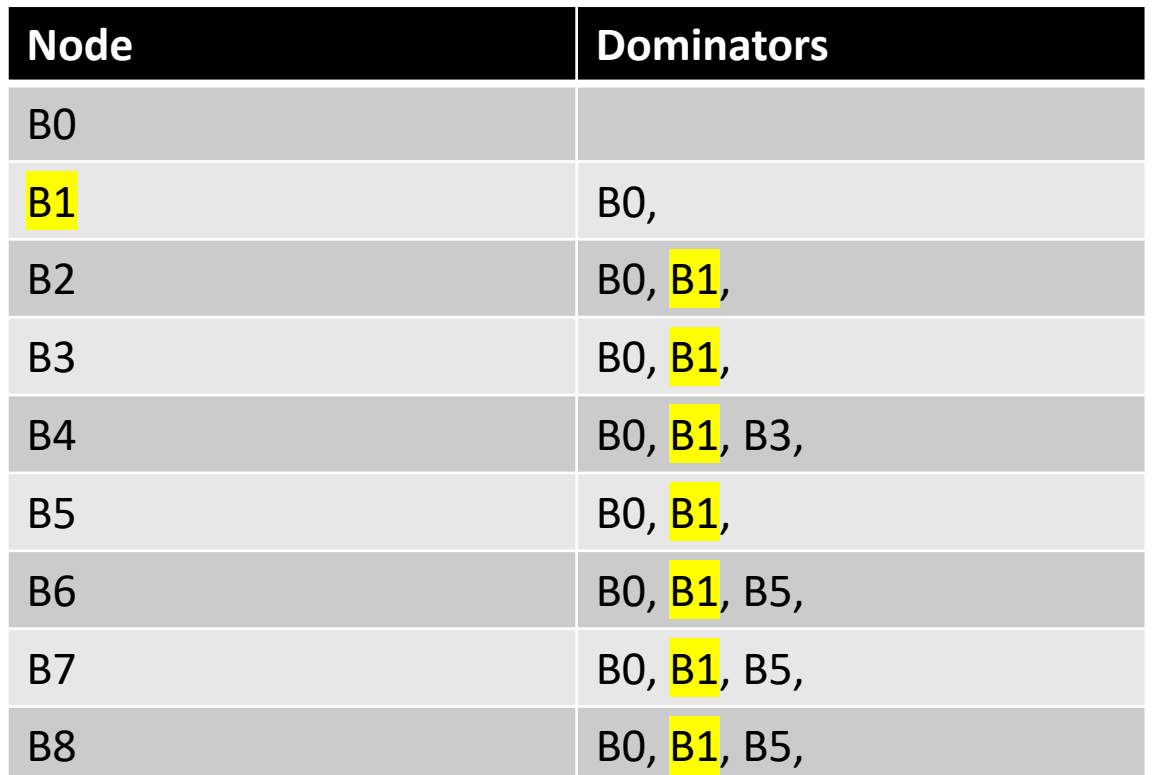

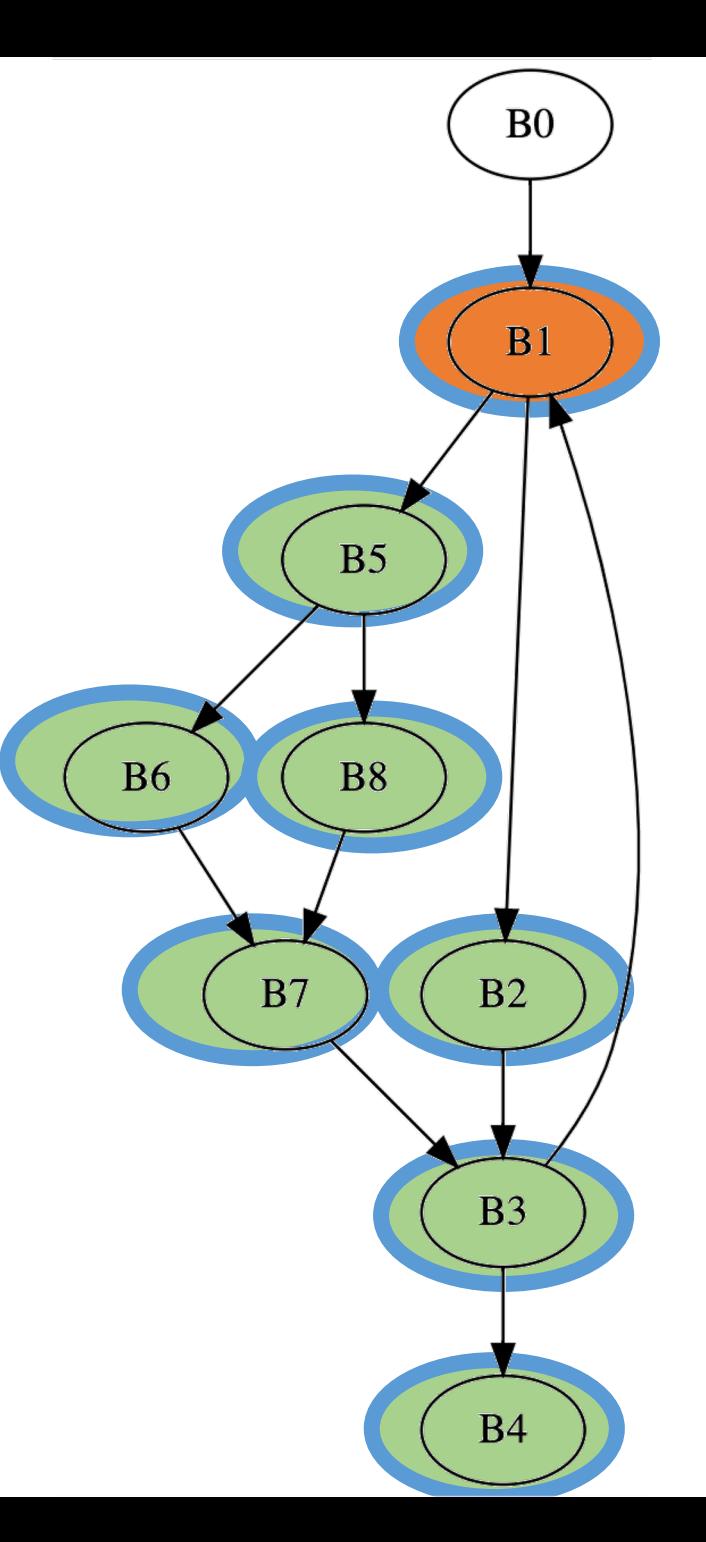

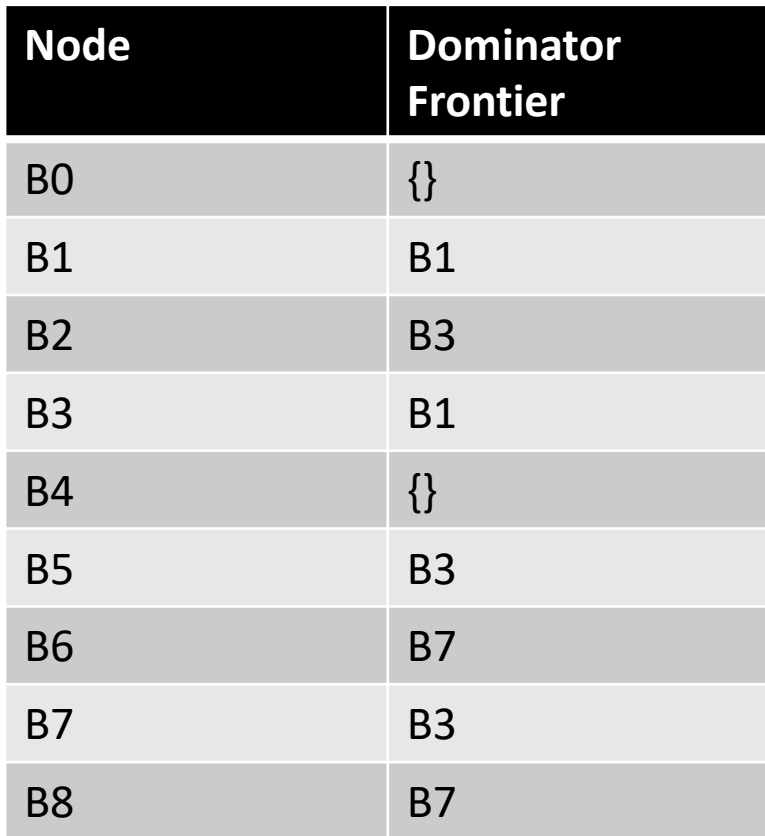

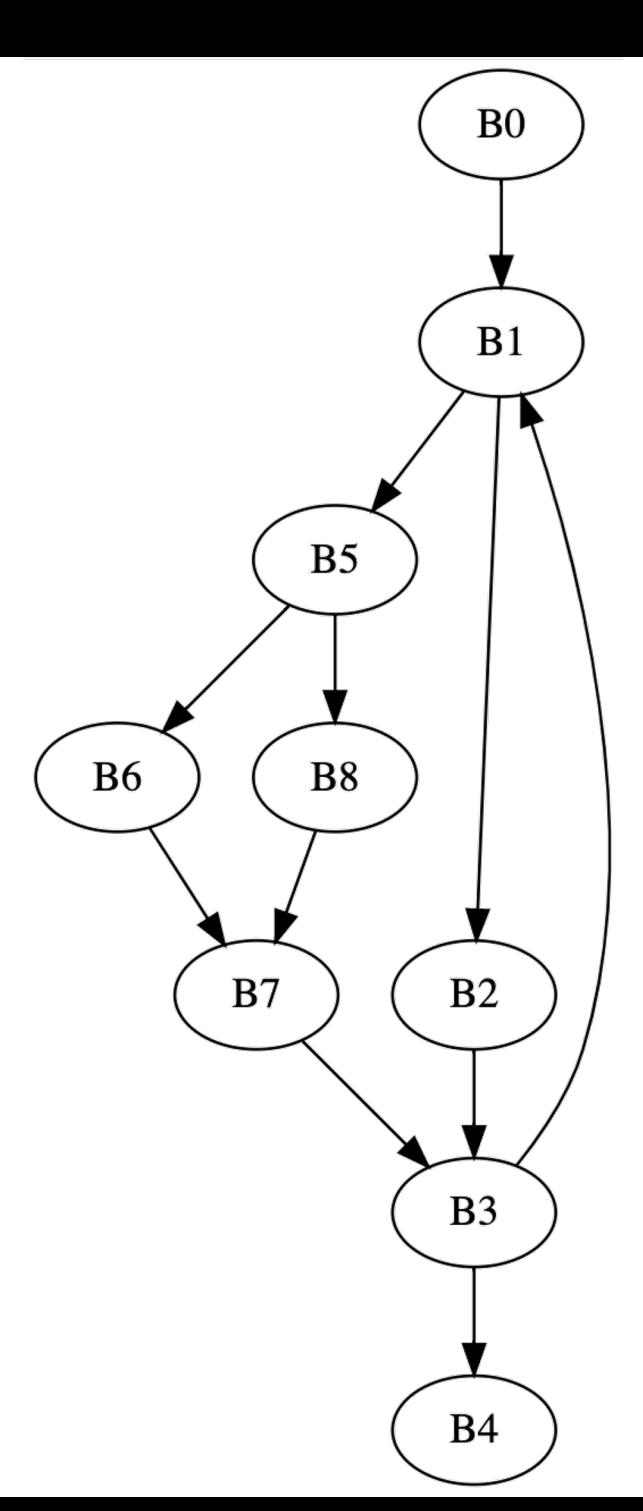

# Dominance Frontier

- Intuition: a variable declared in block b may need to resolve a conflict in the dominance frontier of b
	- Because it may have been assigned a new value in another path

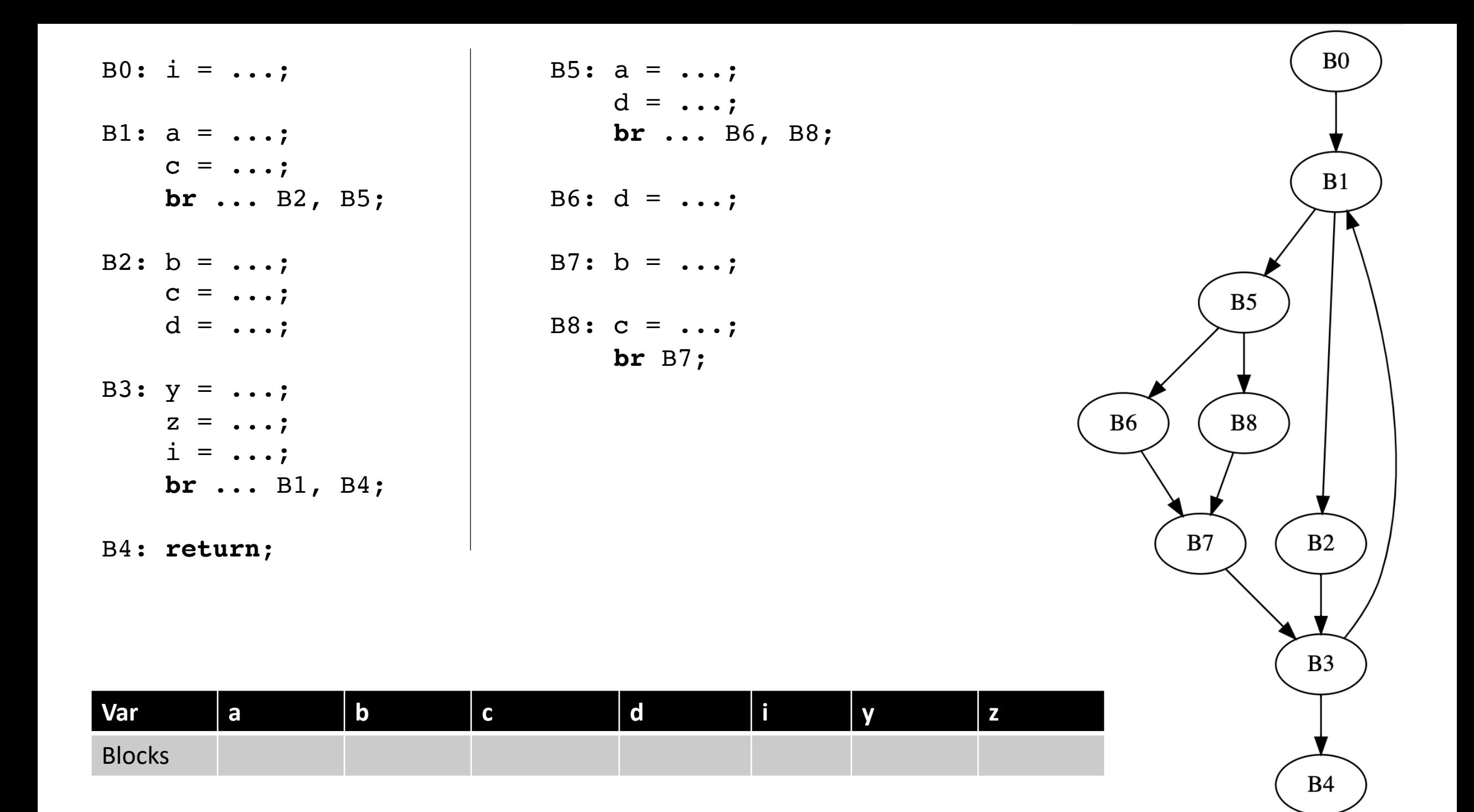

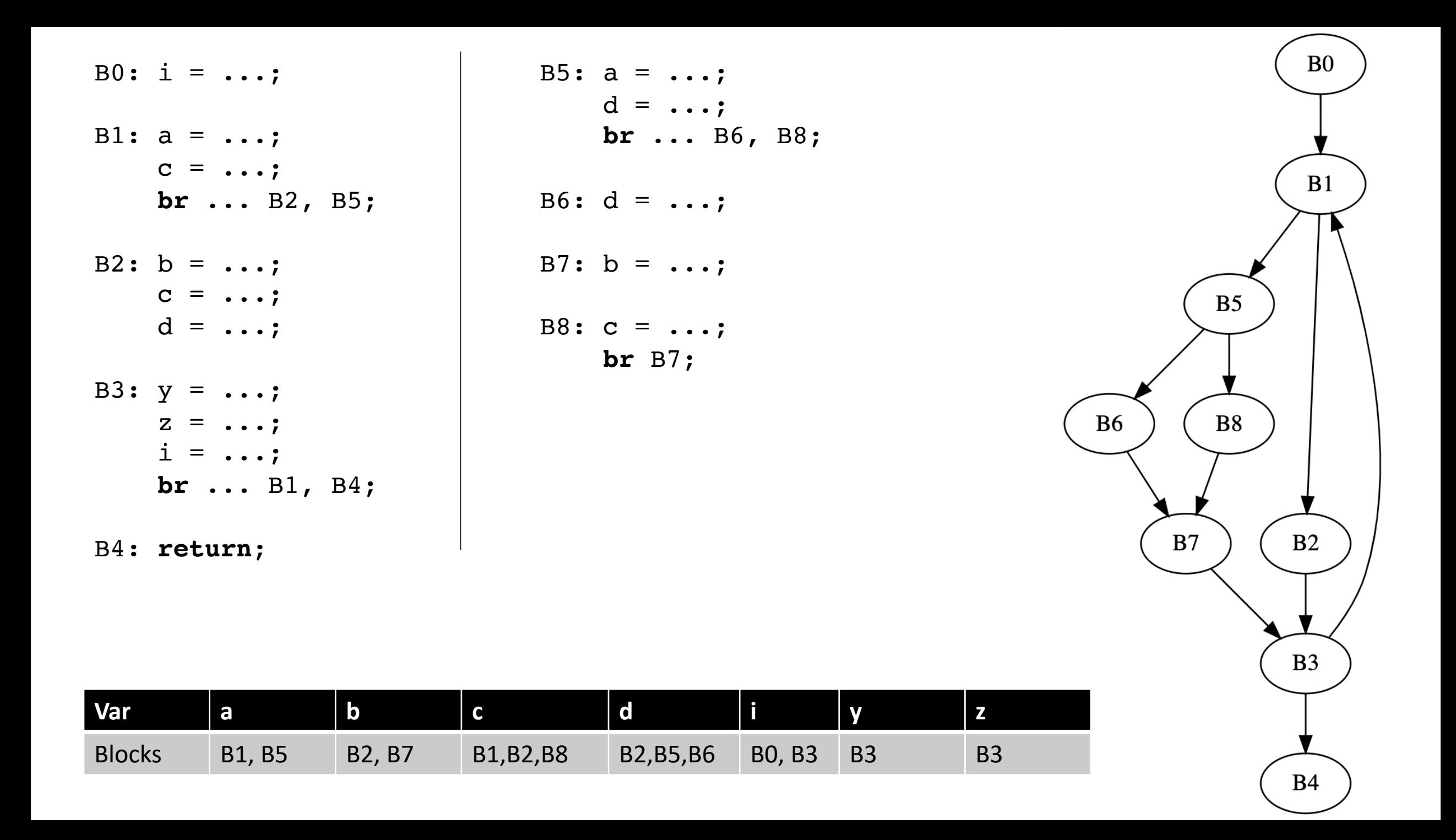

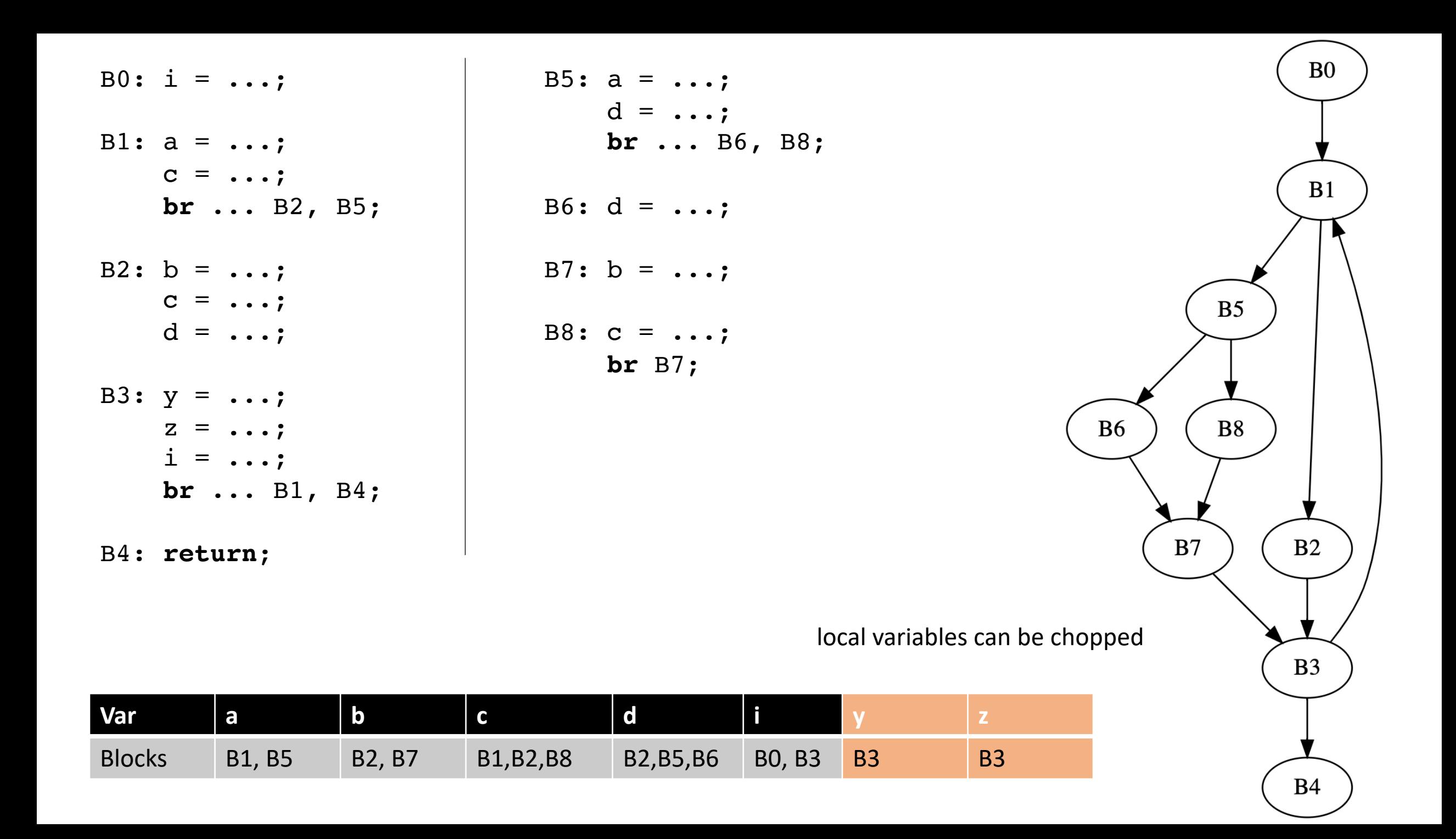

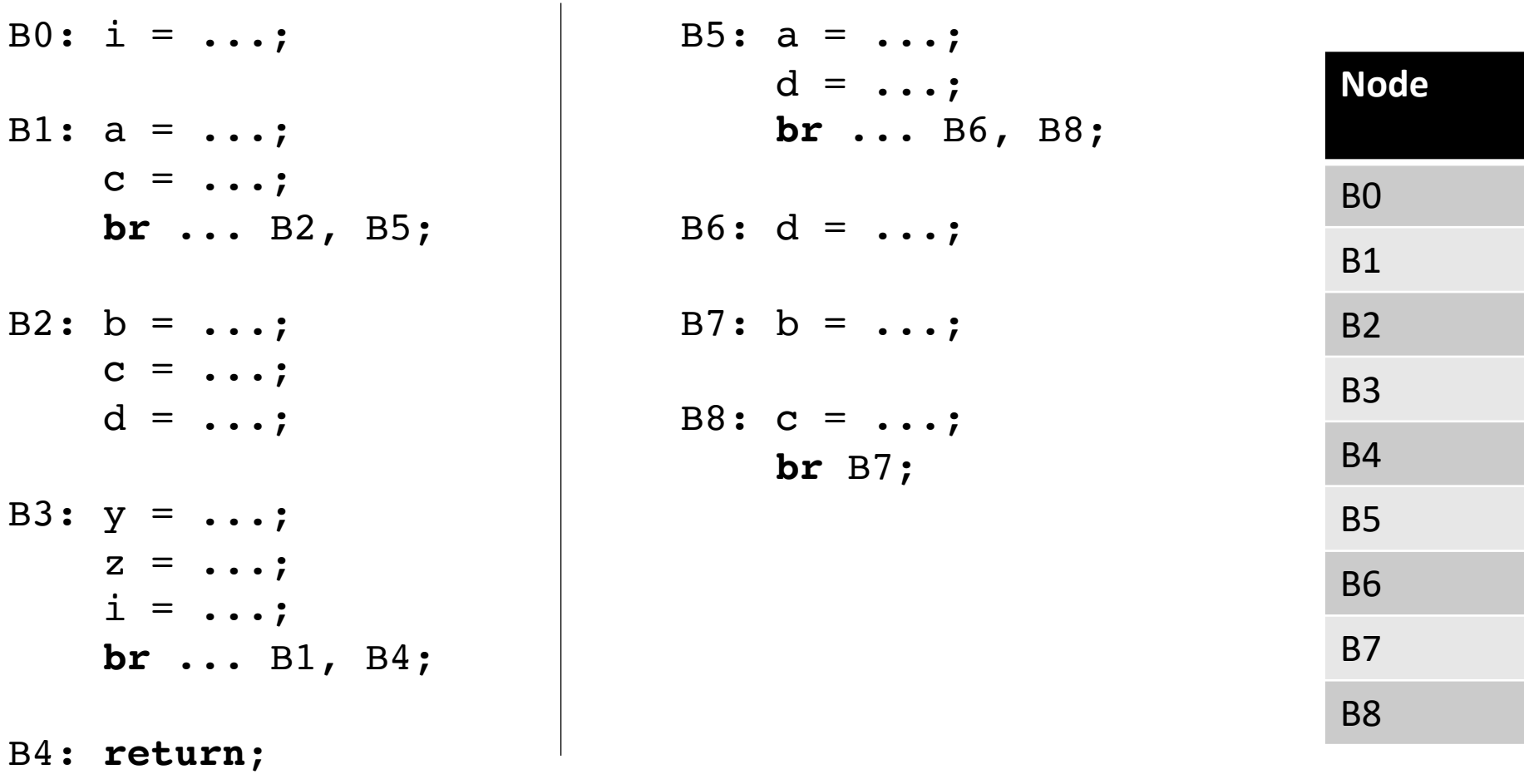

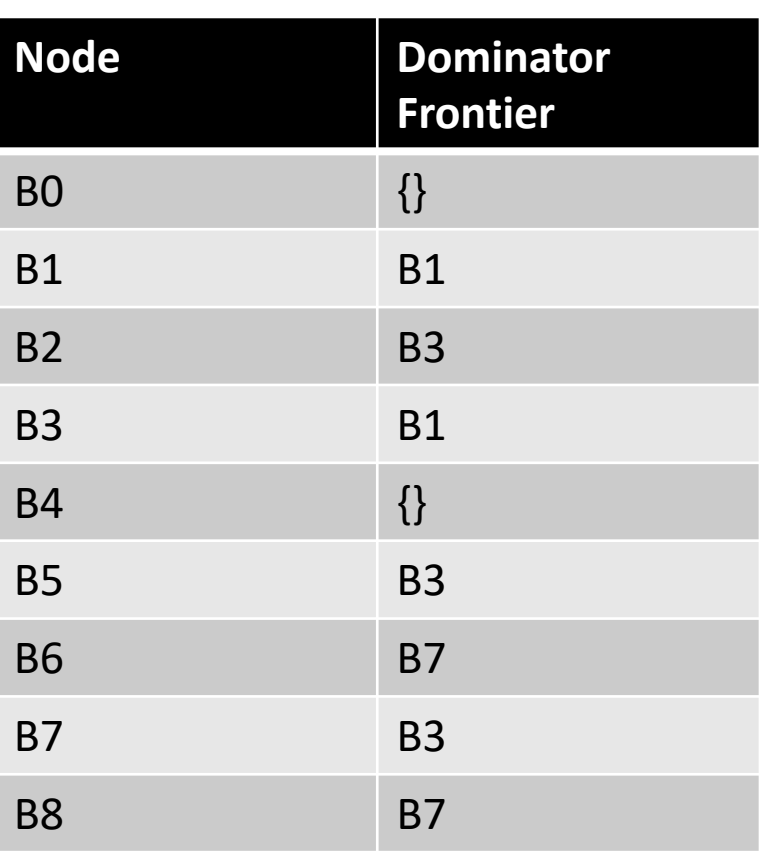

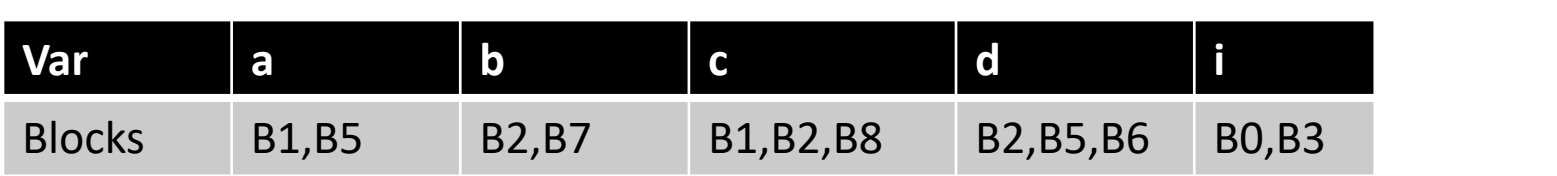

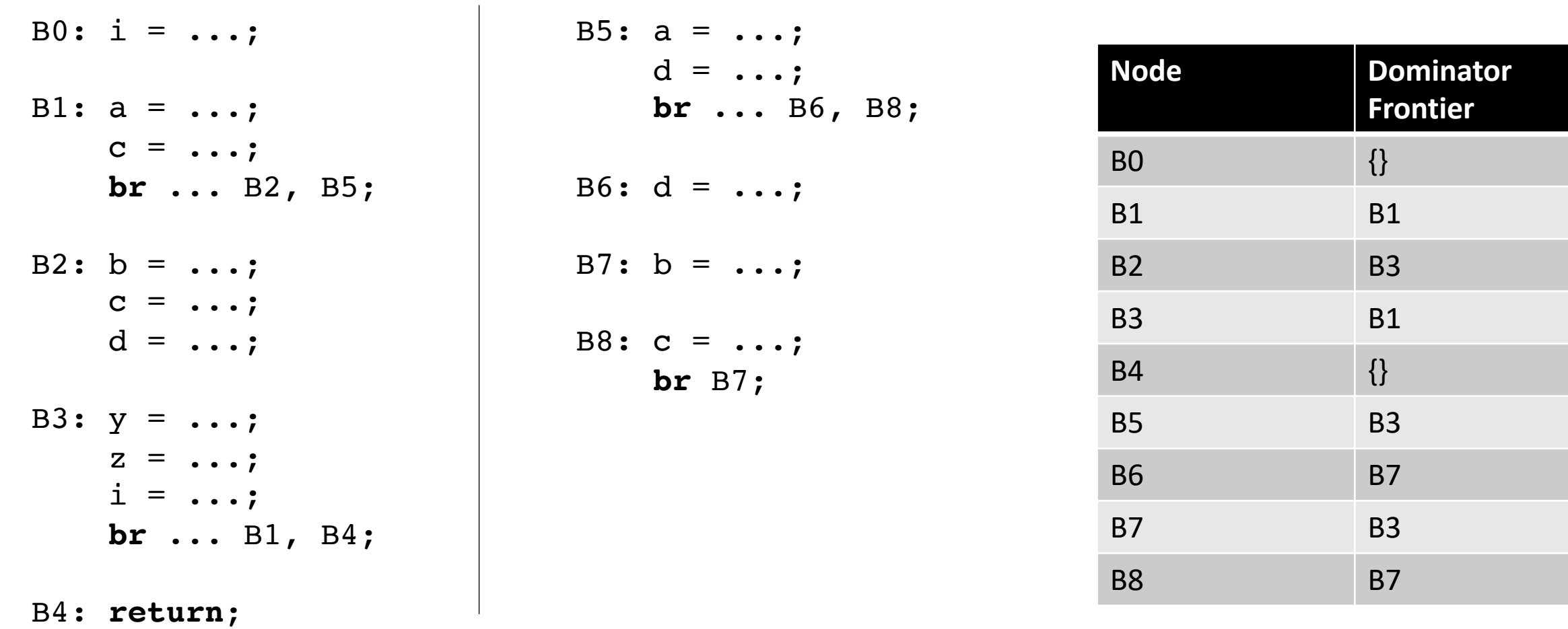

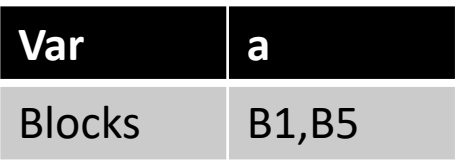

for each variable v: for each block b that writes to v:  $\phi$  is needed in the DF of b

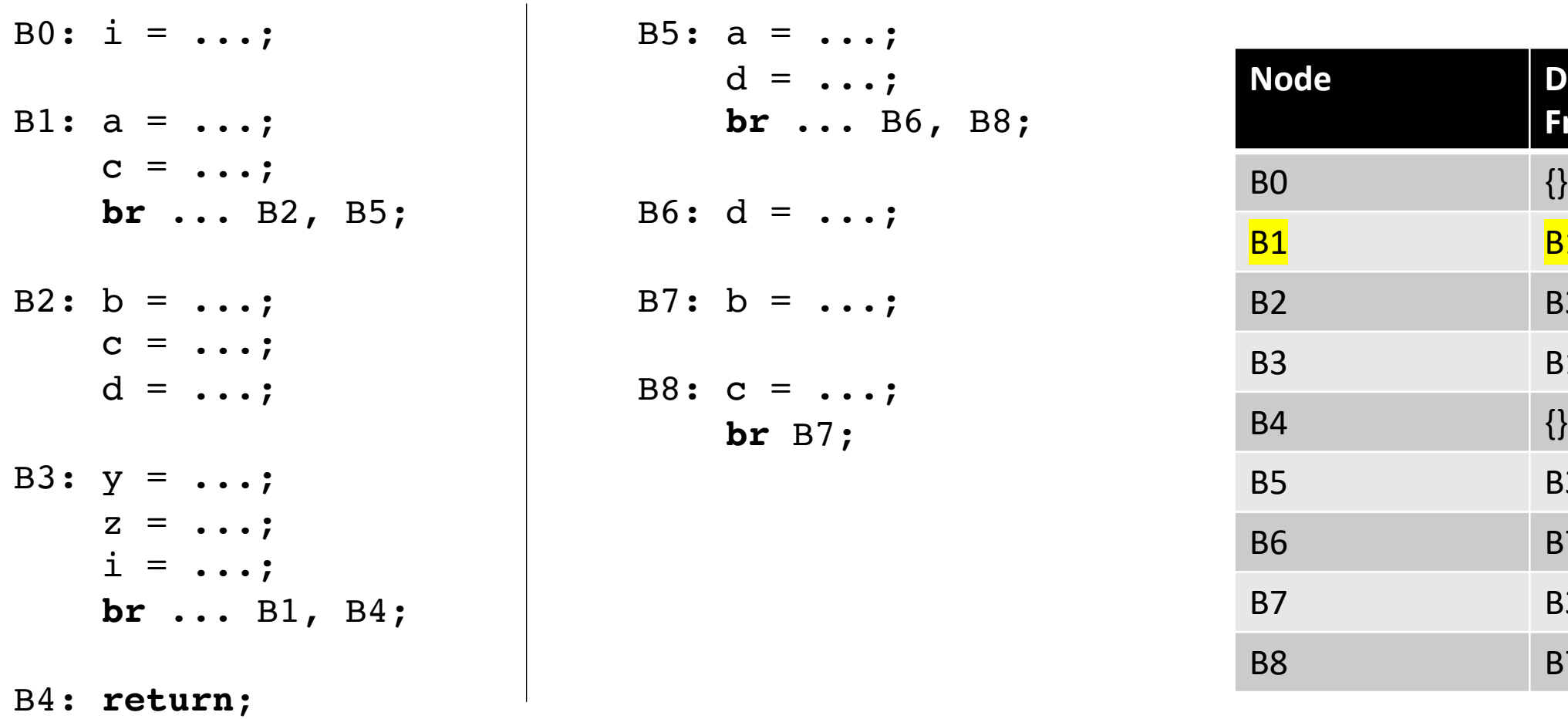

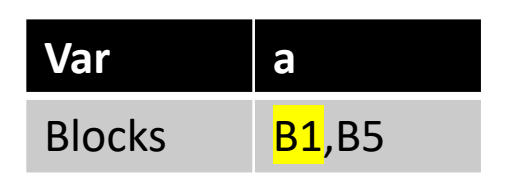

for each variable v: for each block b that writes to v:  $\phi$  is needed in the DF of b

**Dominator** 

**Frontier**

**B1** 

**B3** 

**B1** 

**B3** 

**B7** 

**B3** 

**B7** 

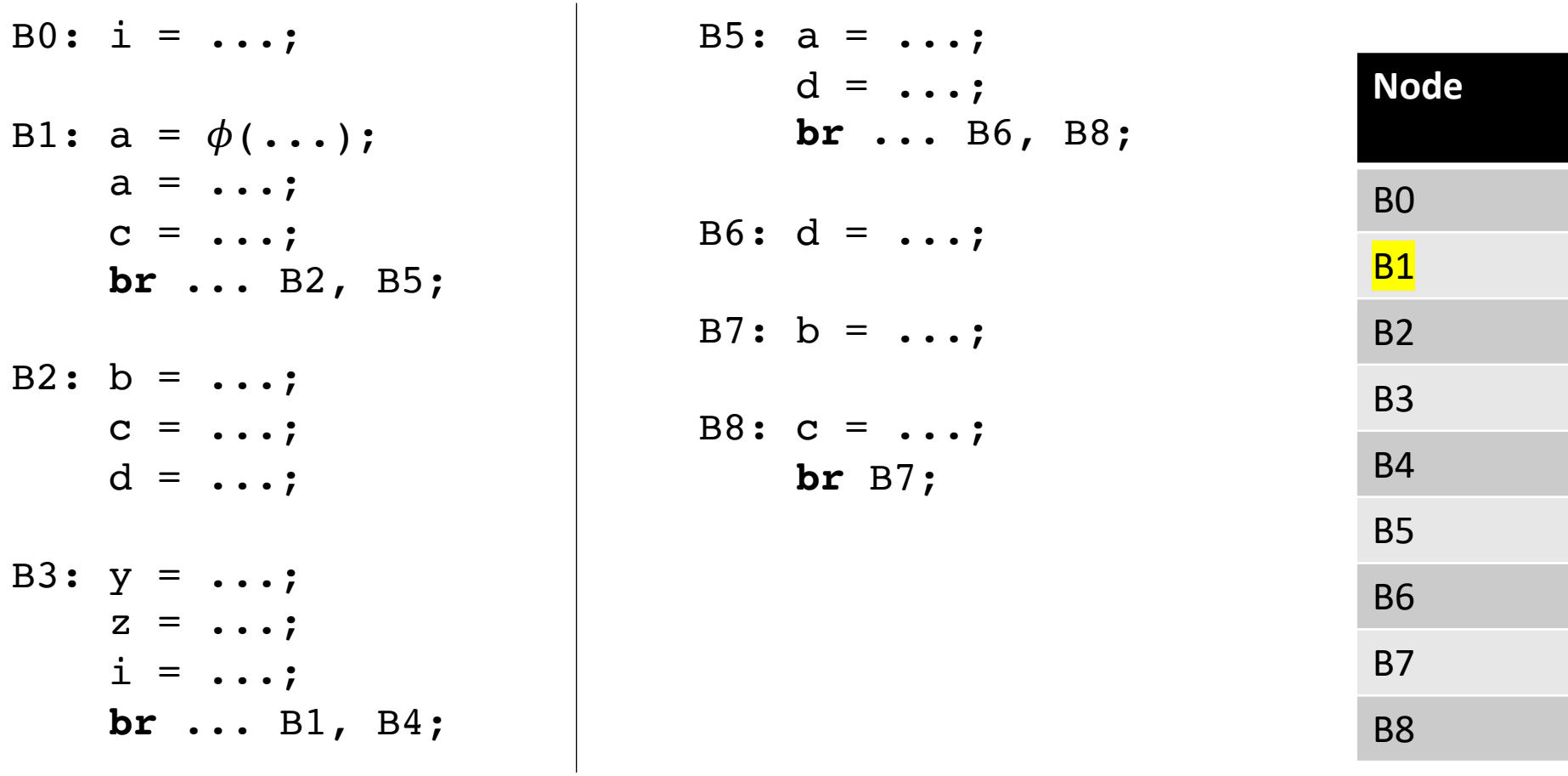

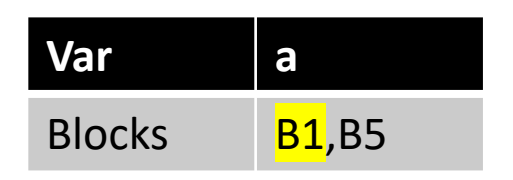

for each variable v: for each block b that writes to v:  $\phi$  is needed in the DF of b

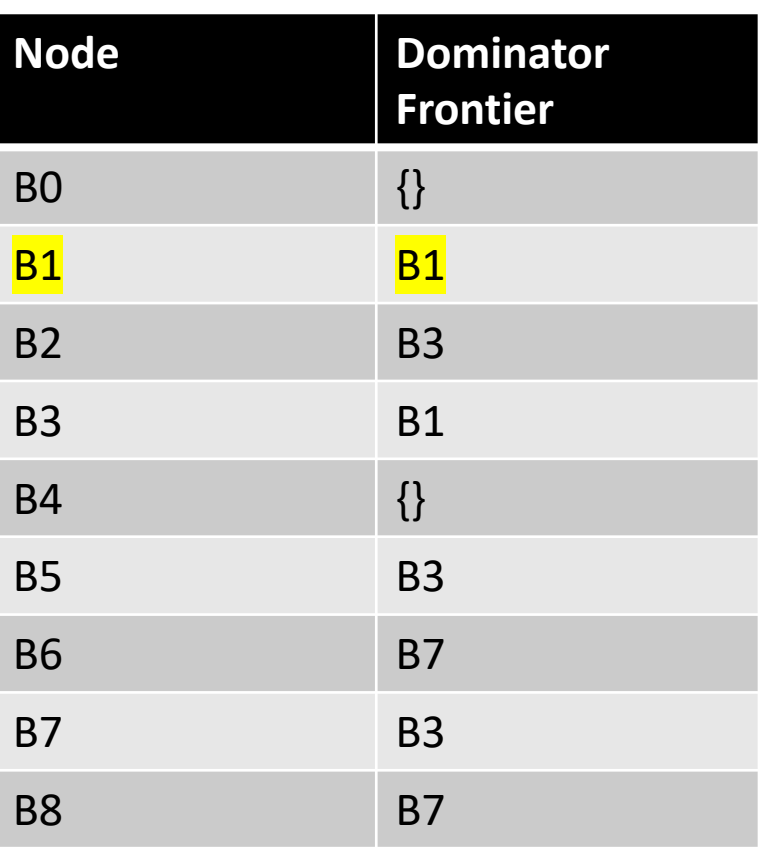

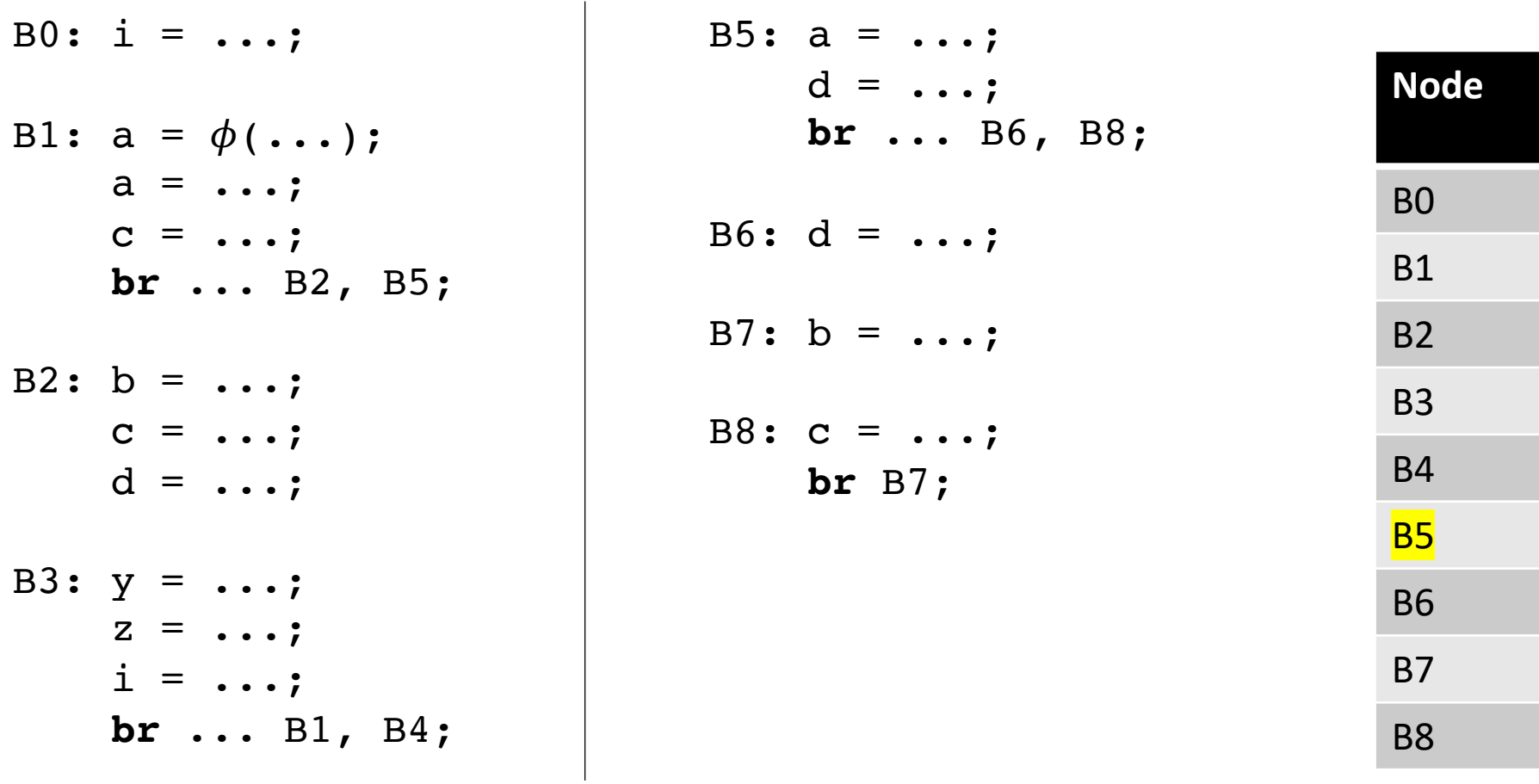

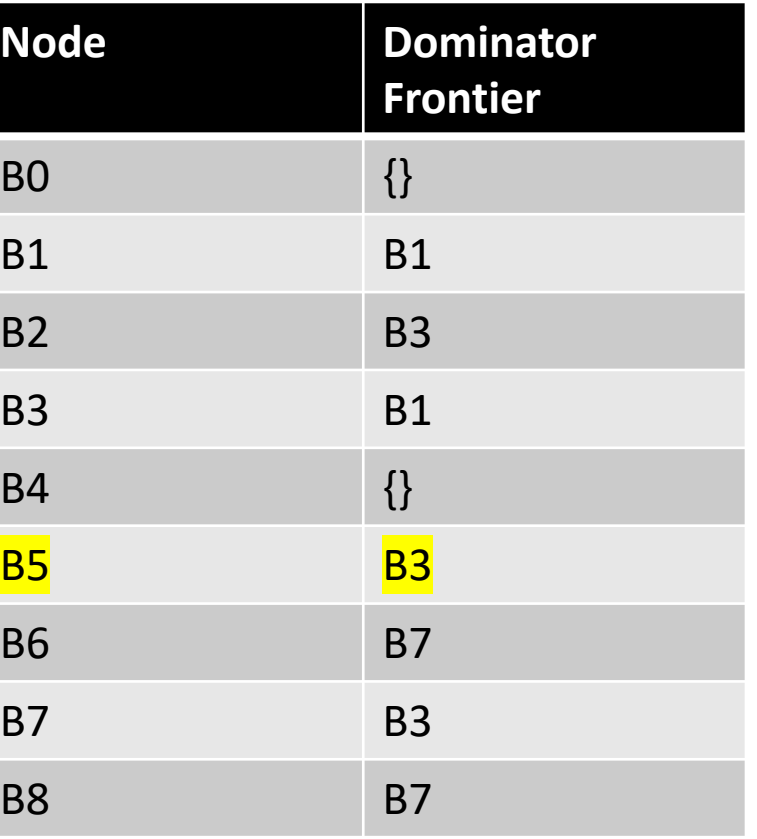

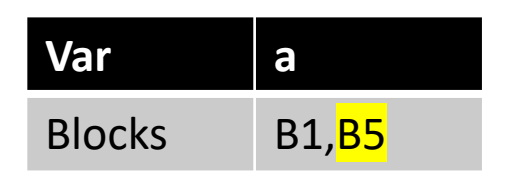

for each variable v: for each block b that writes to v:  $\phi$  is needed in the DF of b

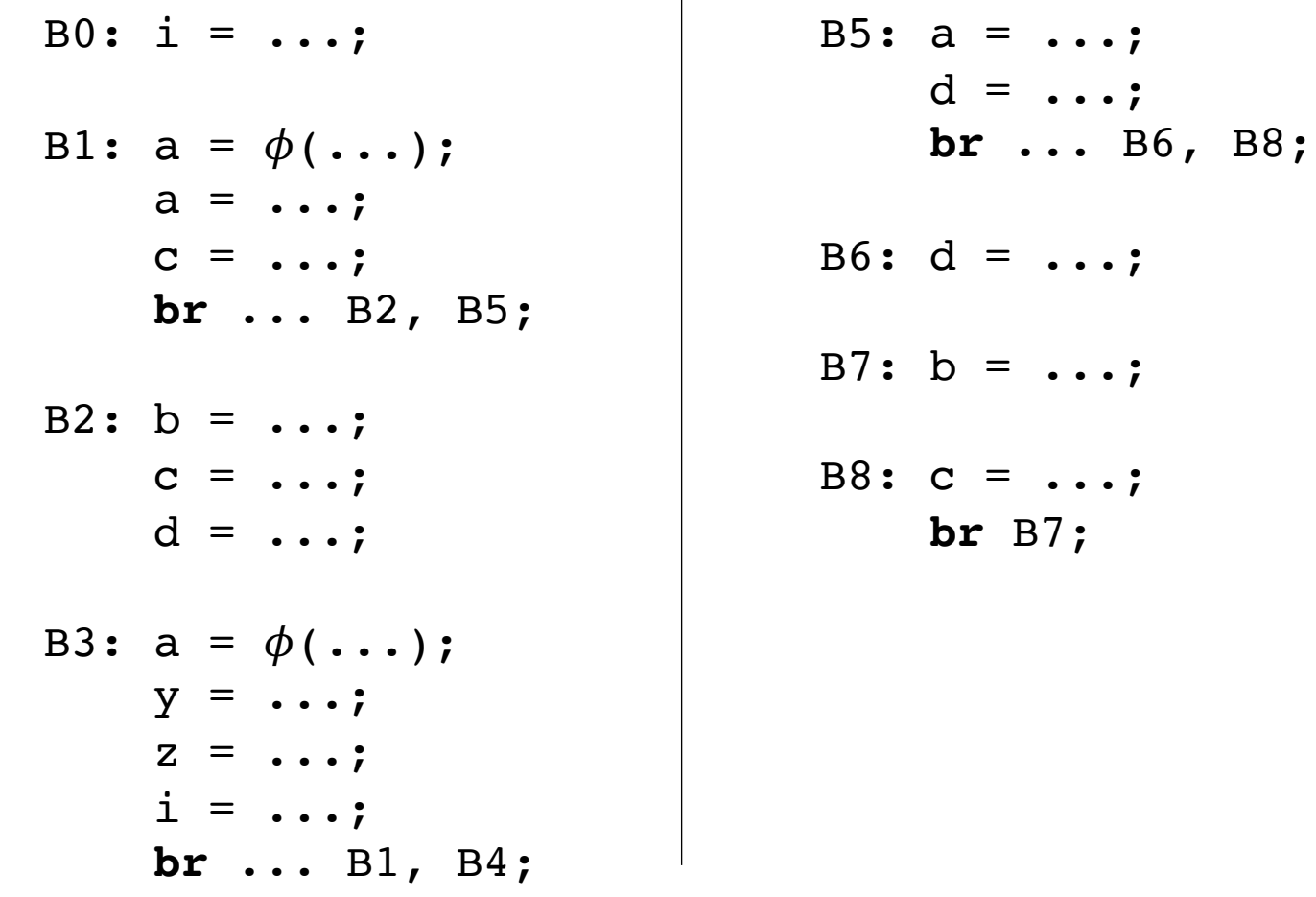

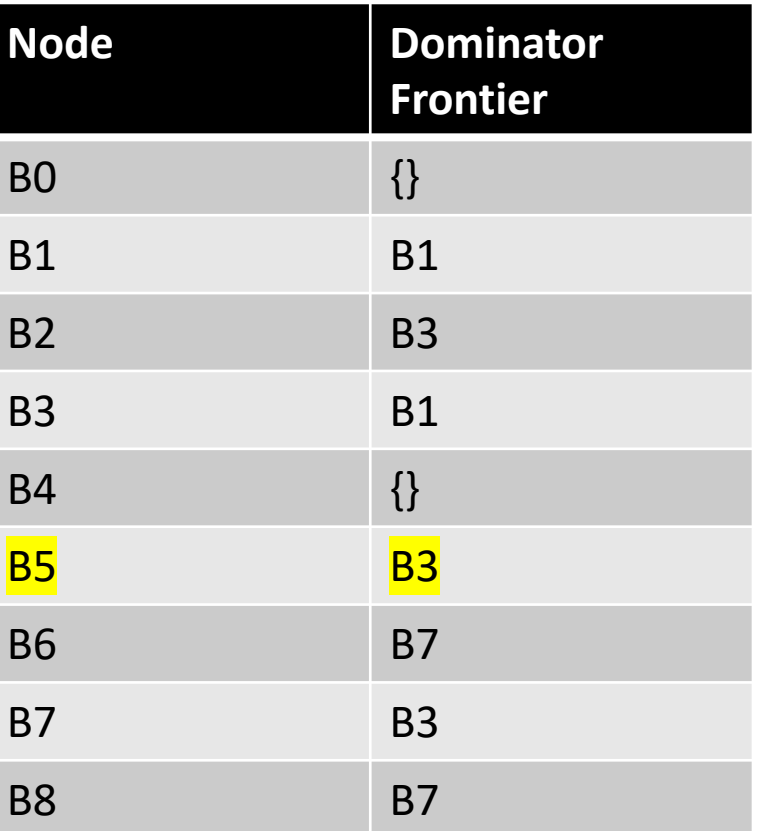

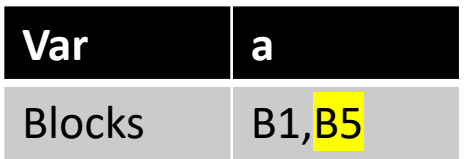

for each block b:  $\phi$  is needed in the DF of b

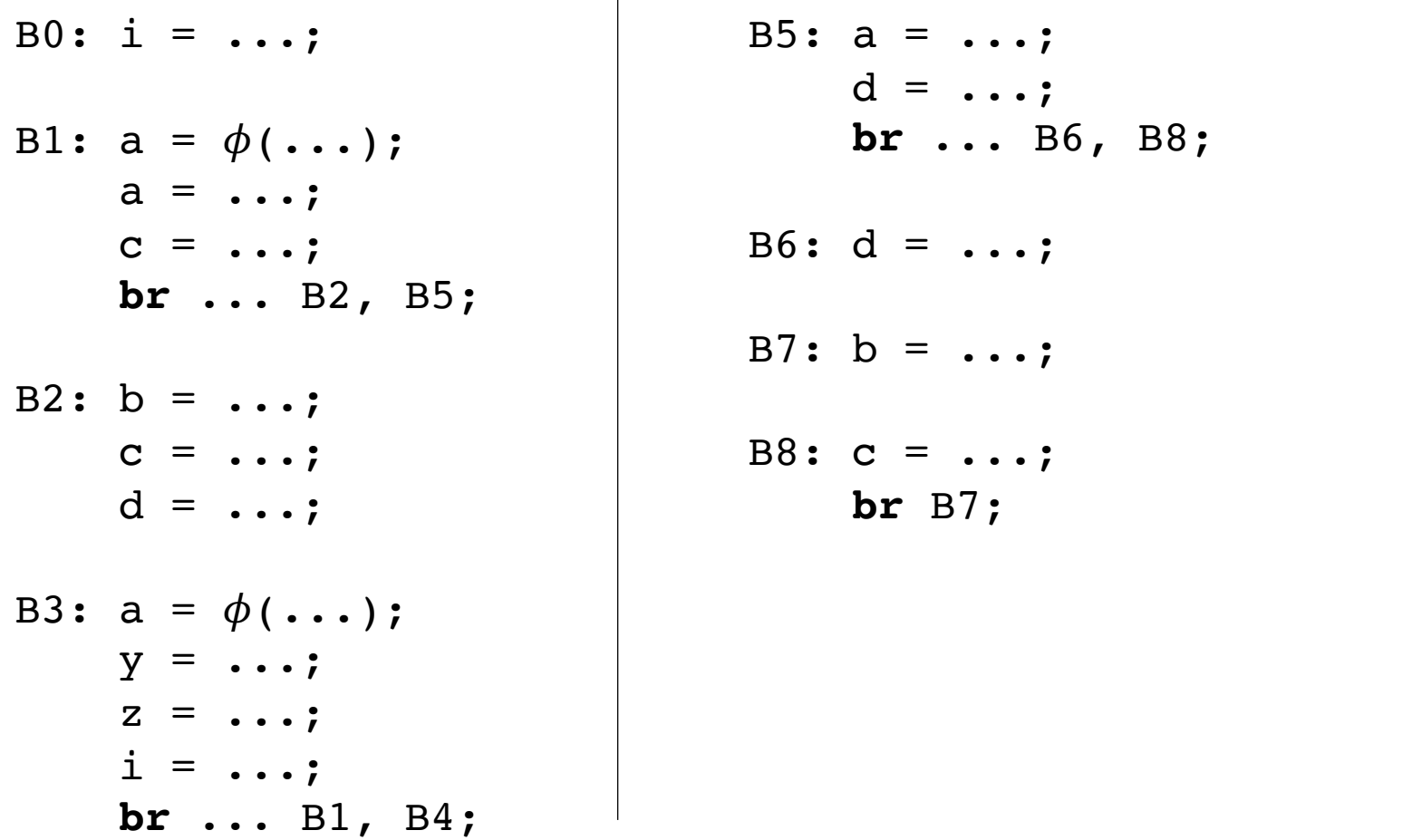

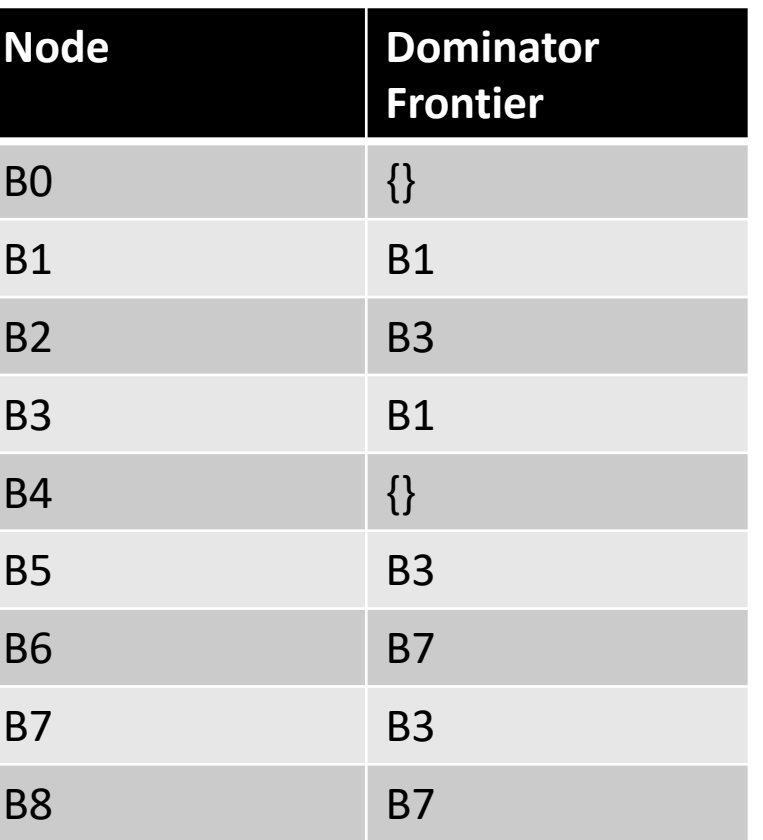

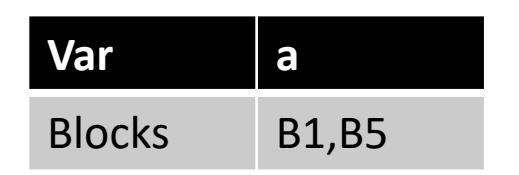

We've now added new definitions of 'a'!

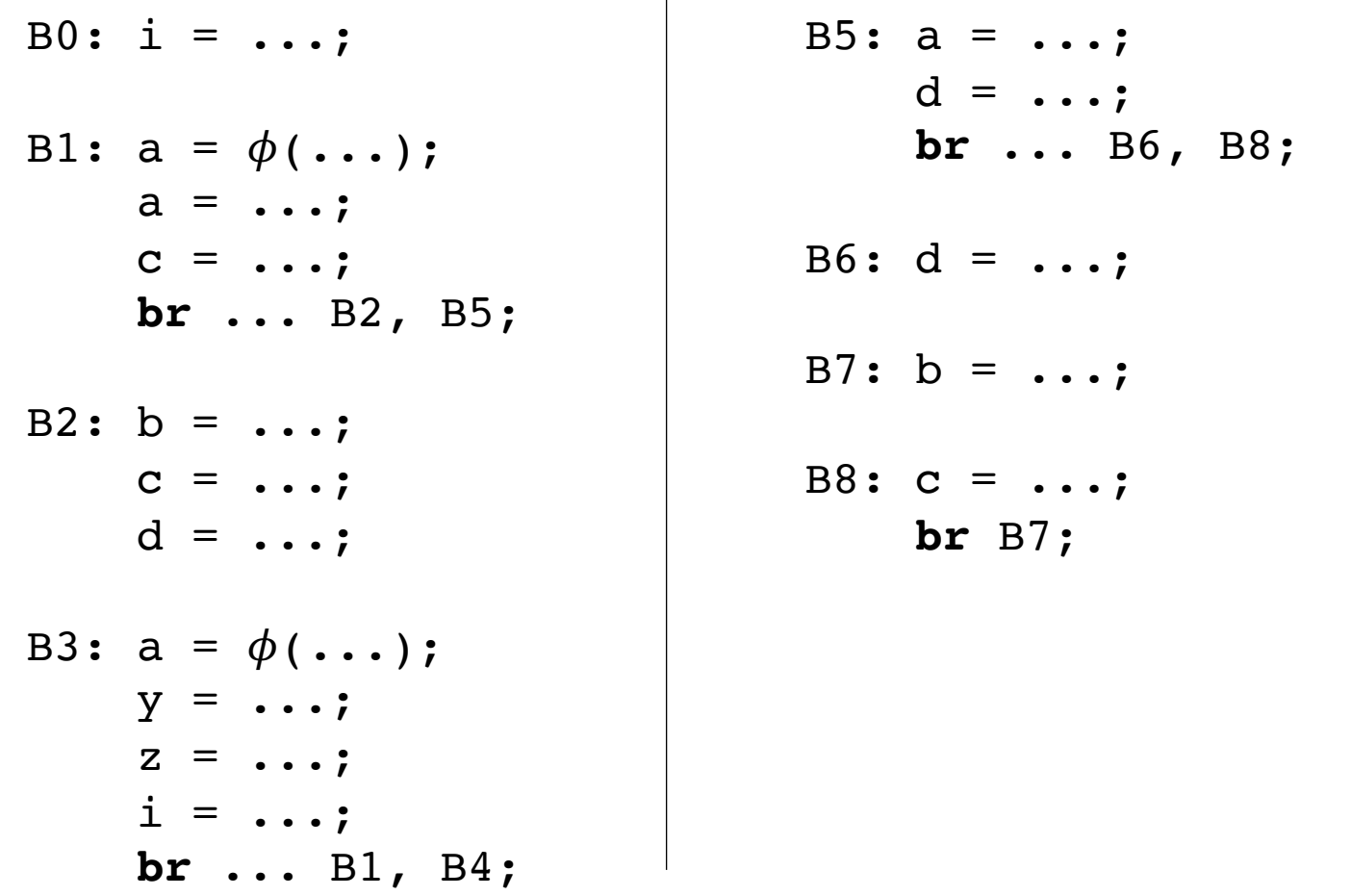

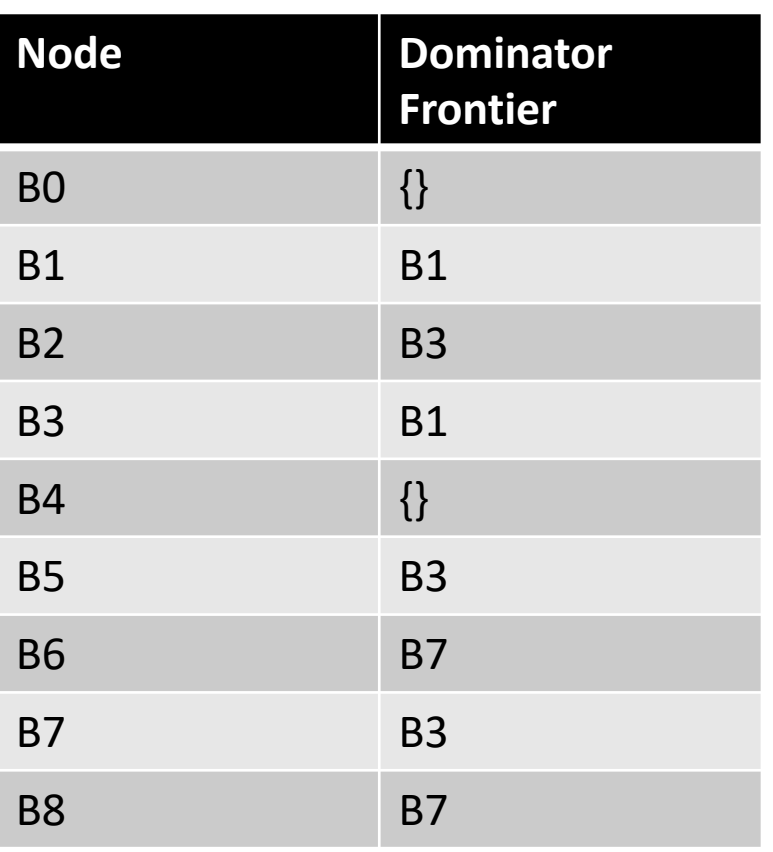

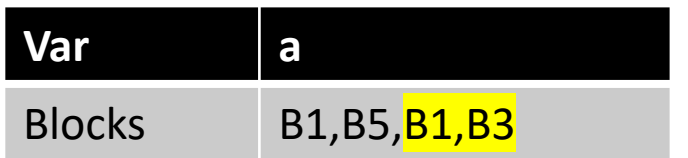

We've now added new definitions of 'a'!

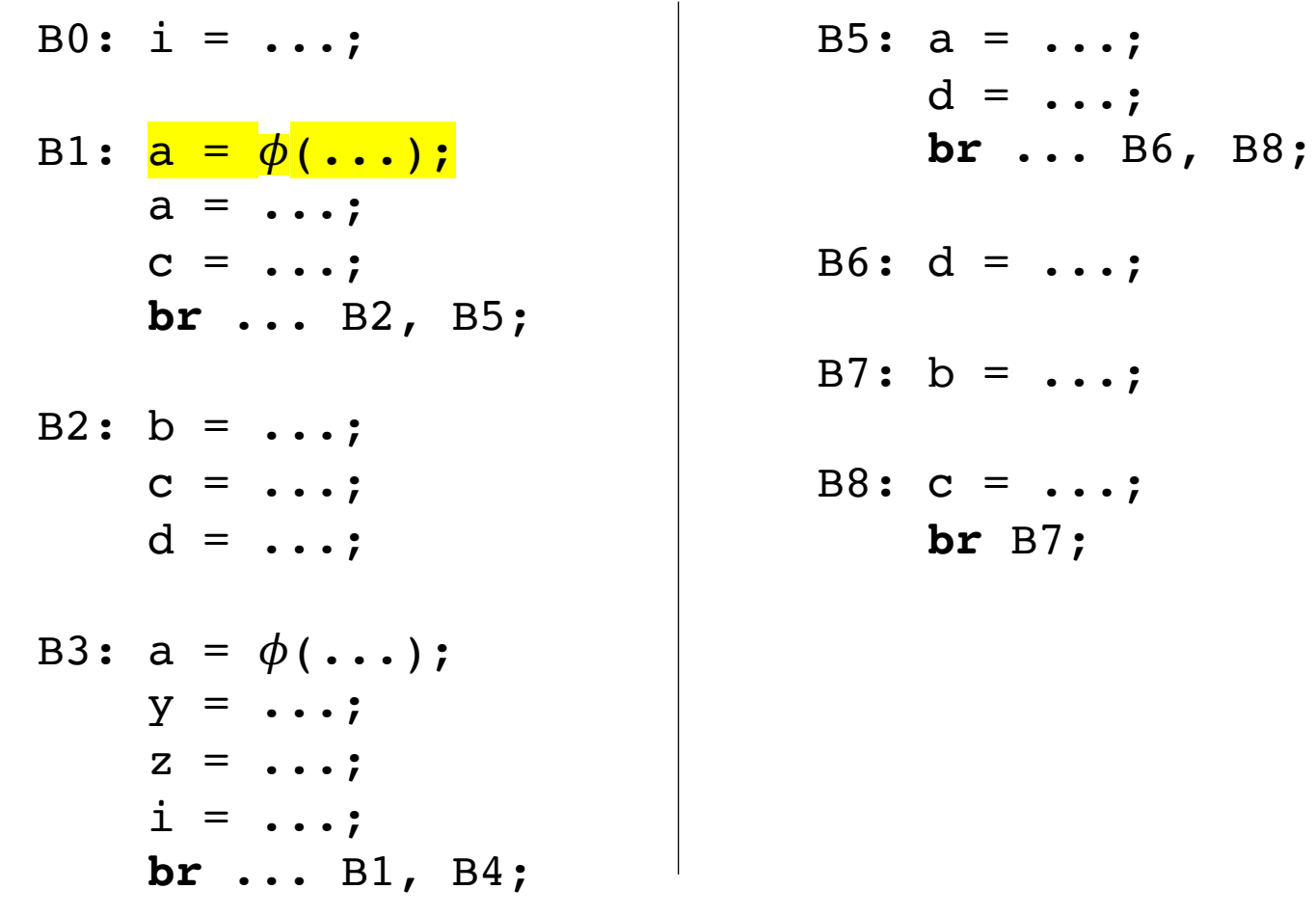

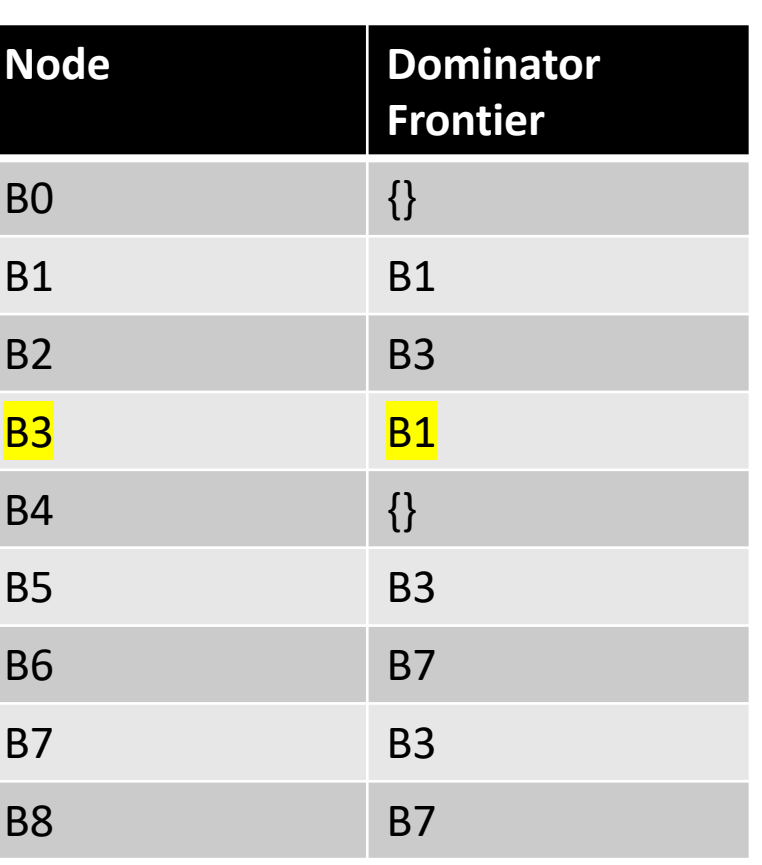

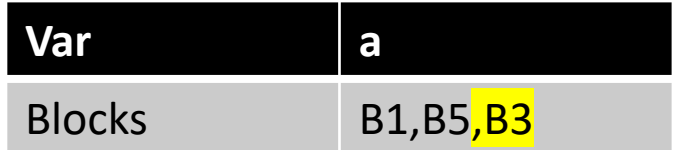

We've now added new definitions of 'a'!

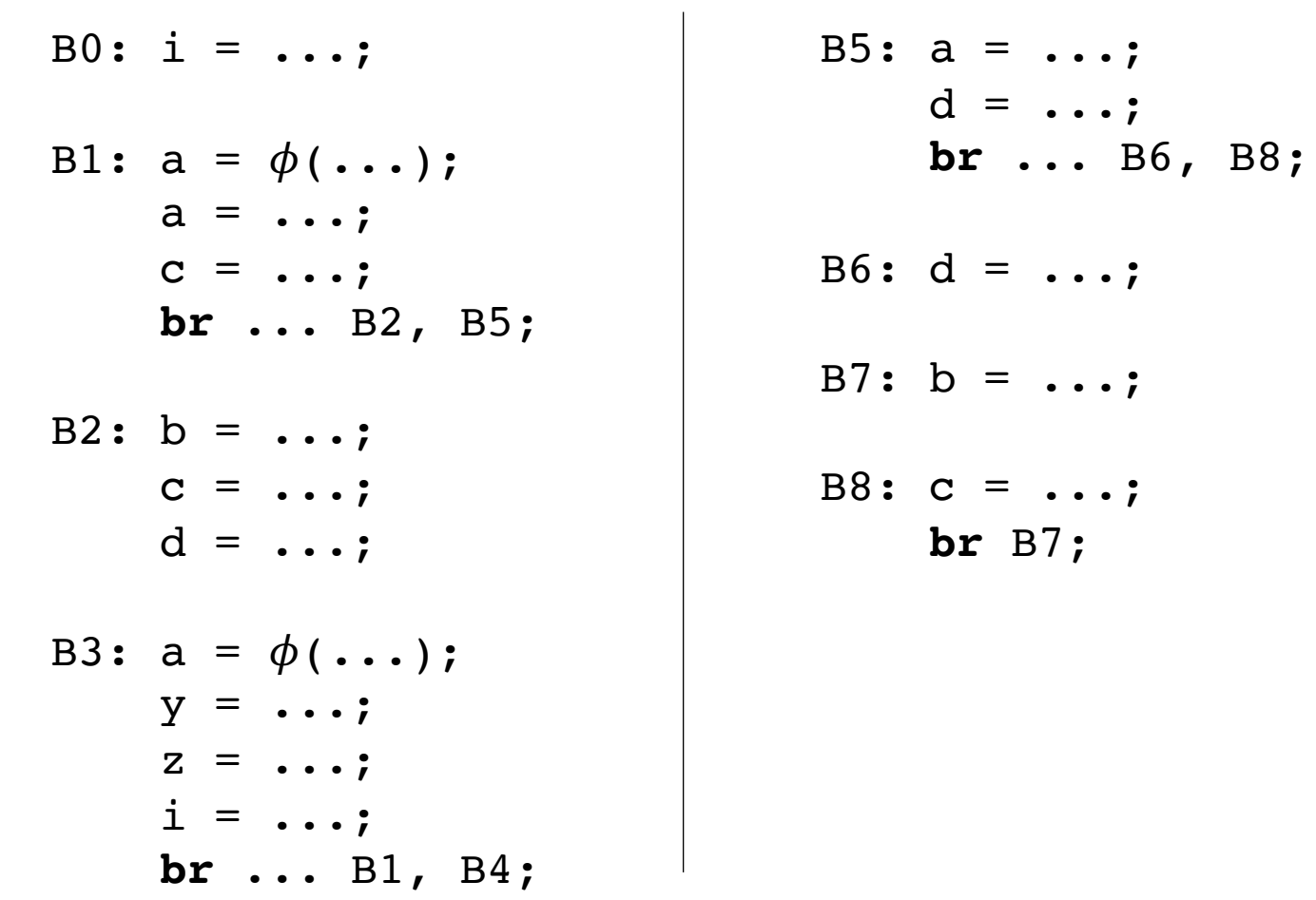

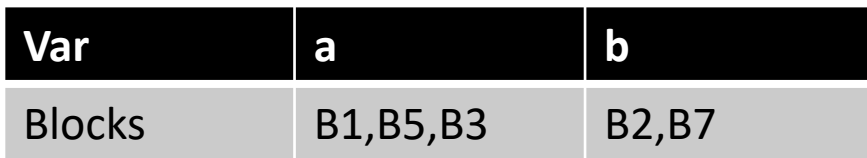

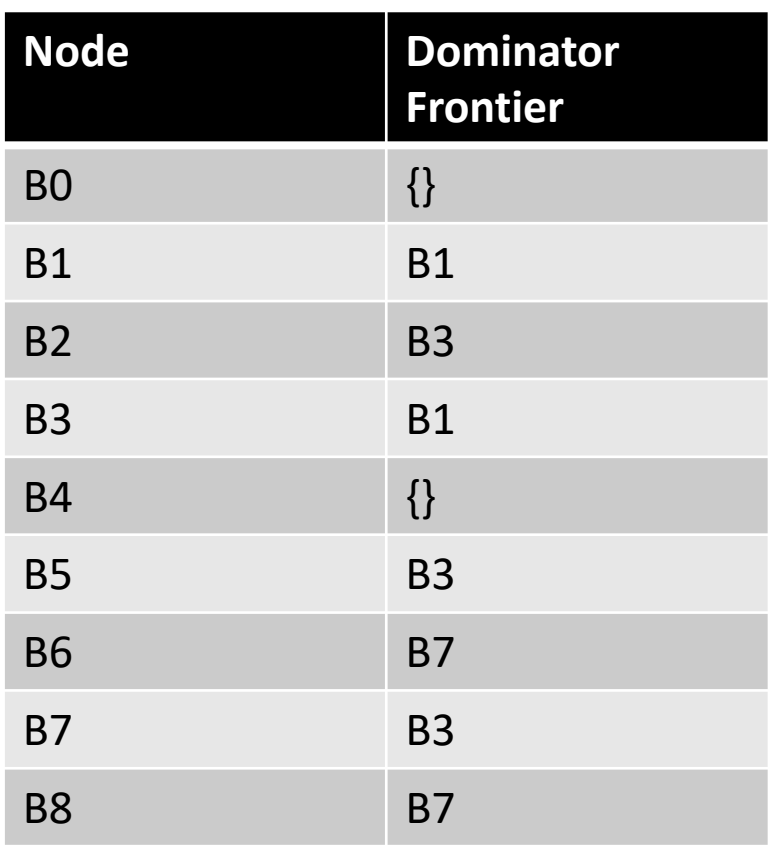

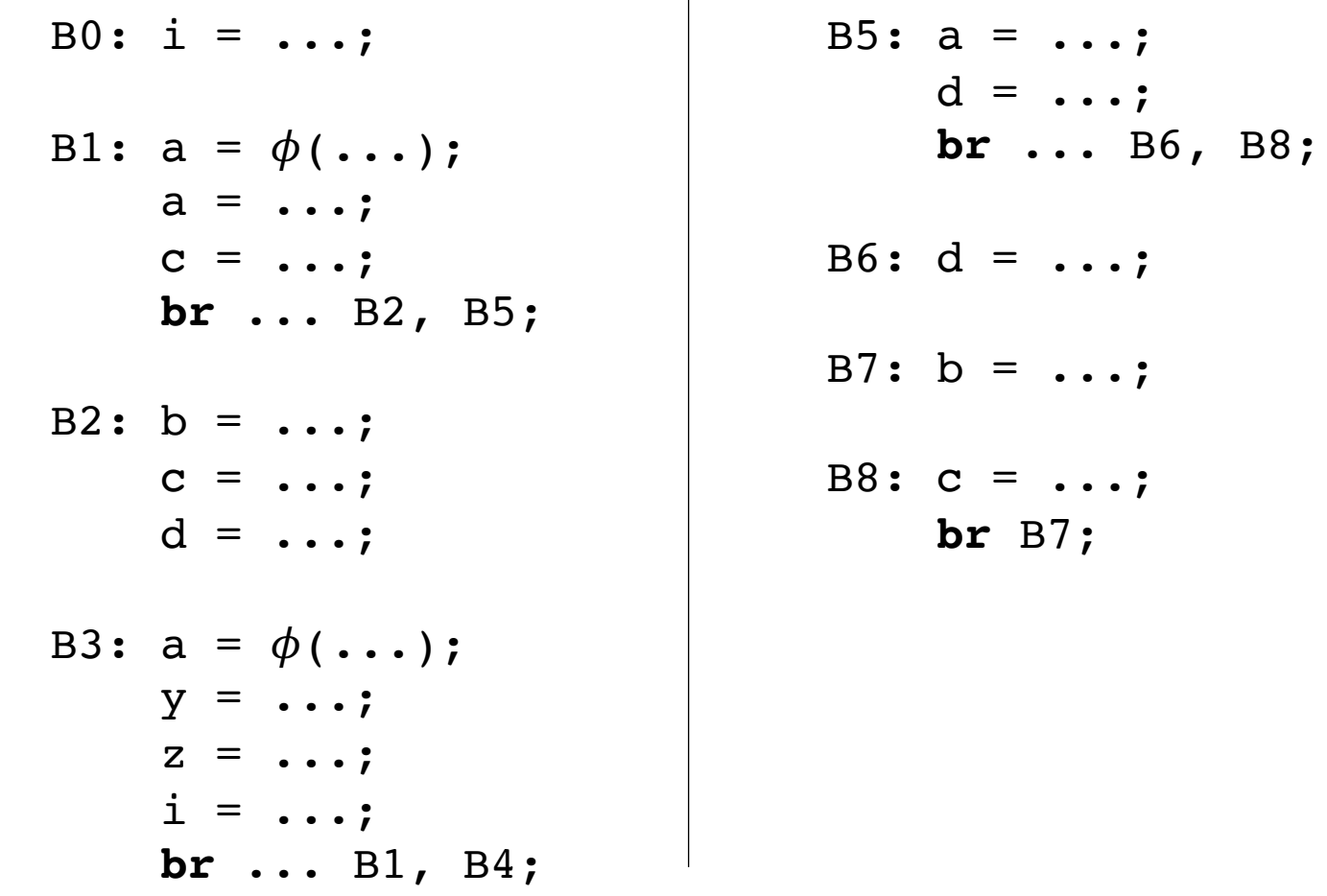

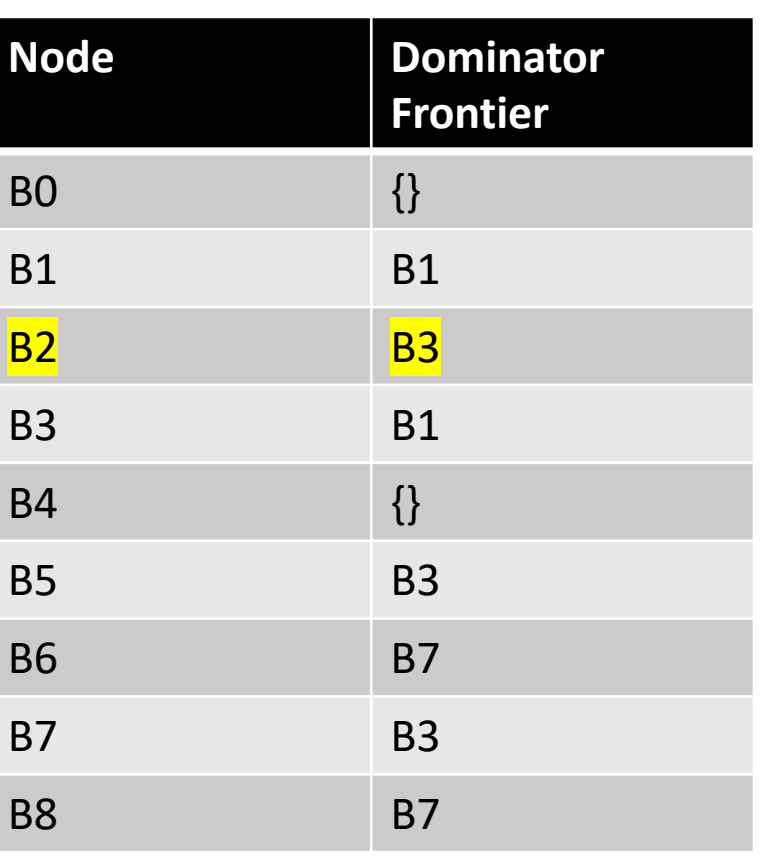

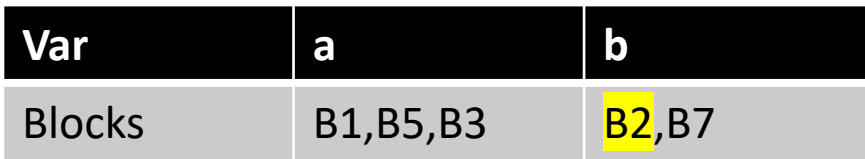

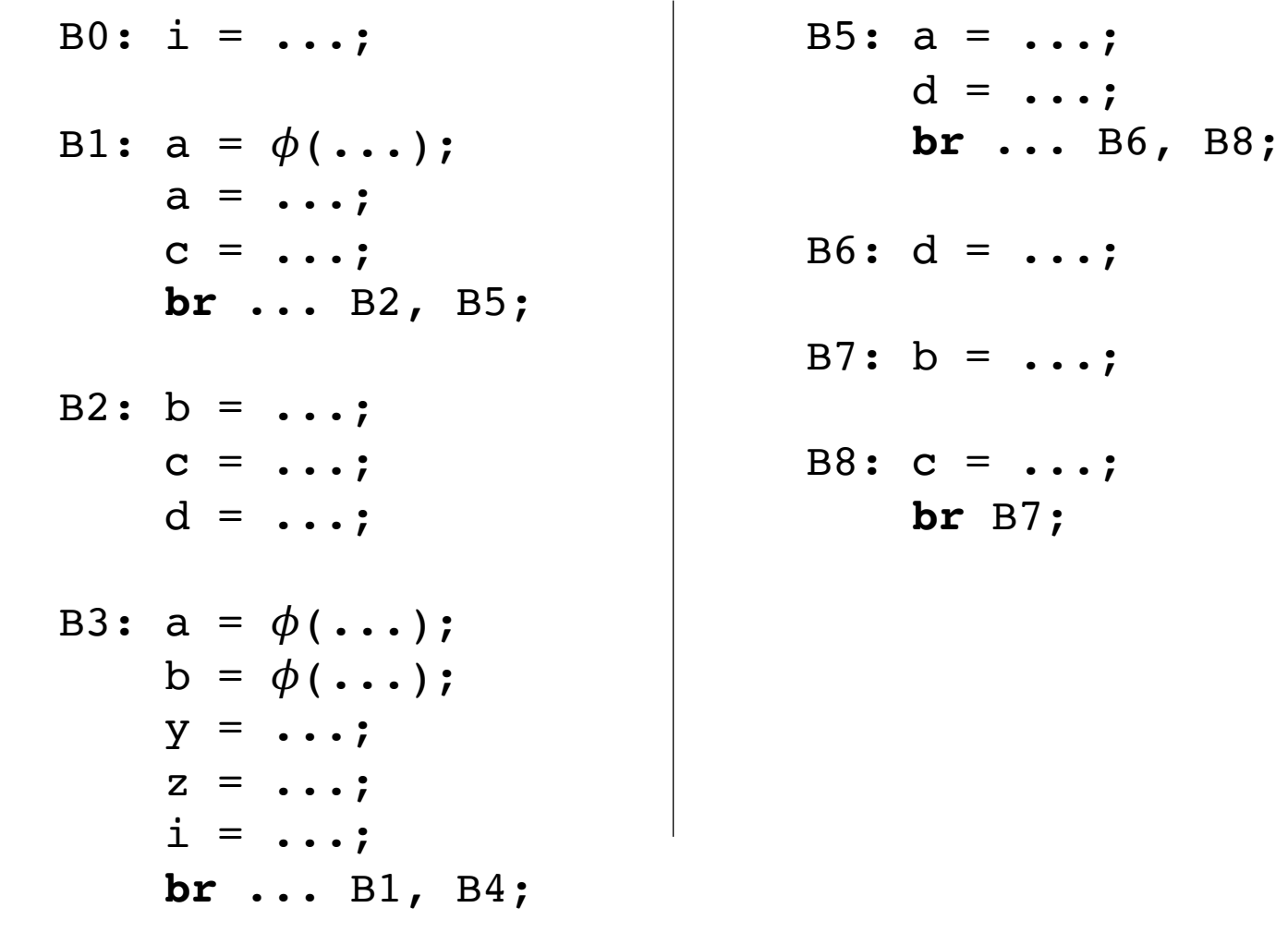

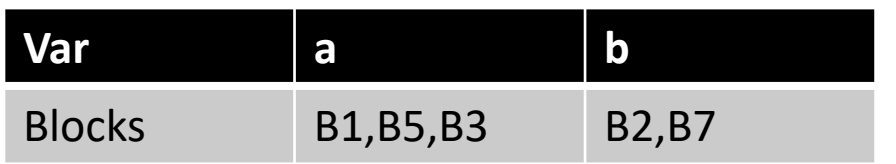

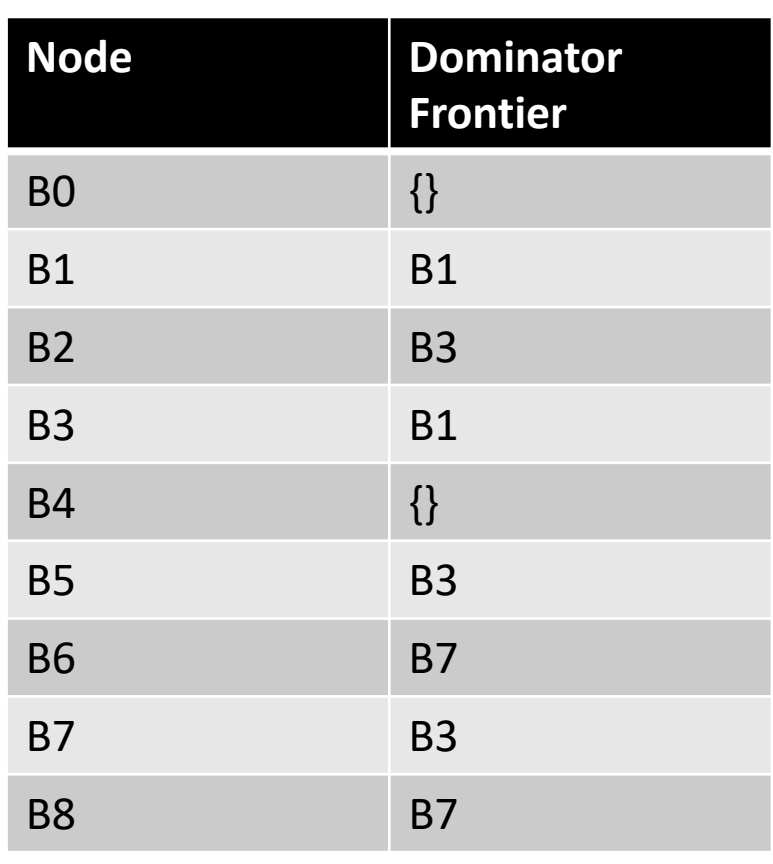

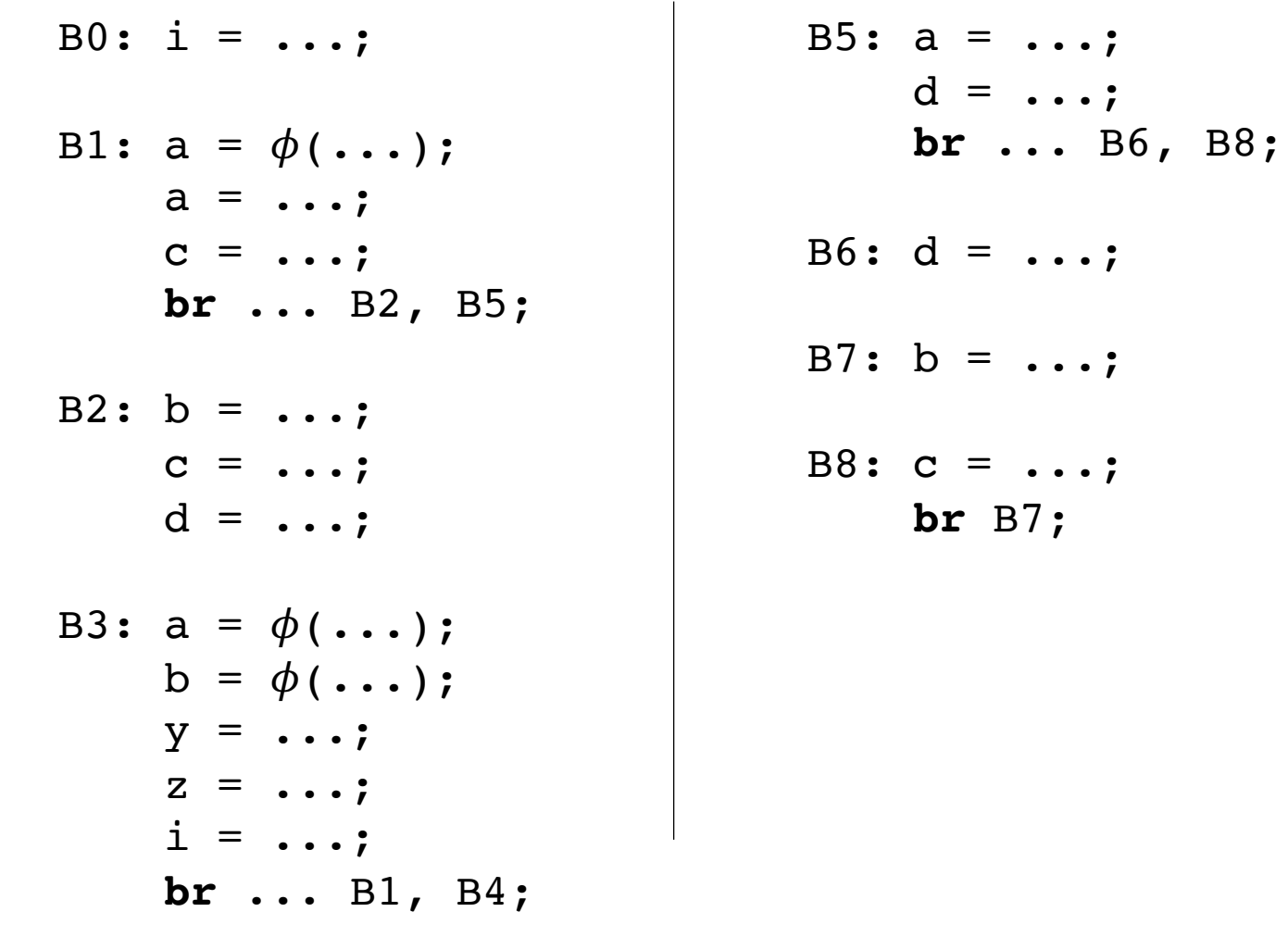

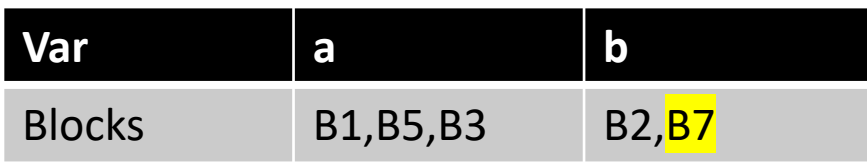

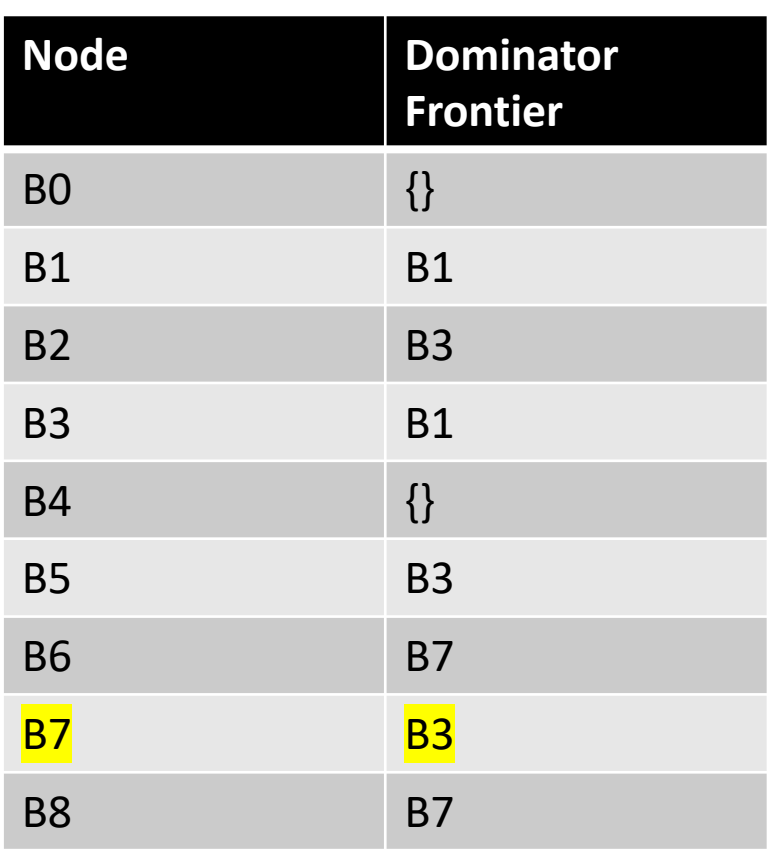

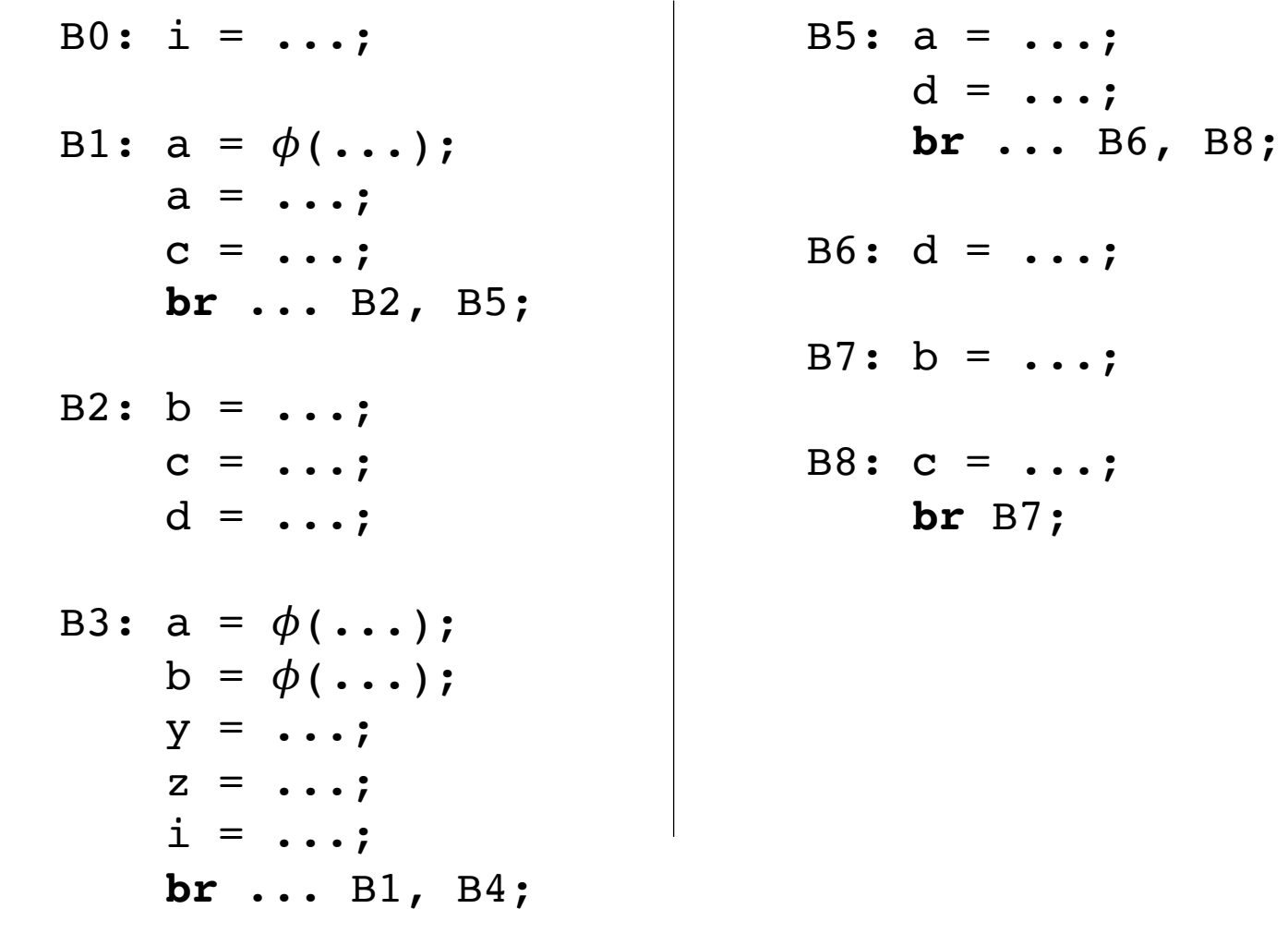

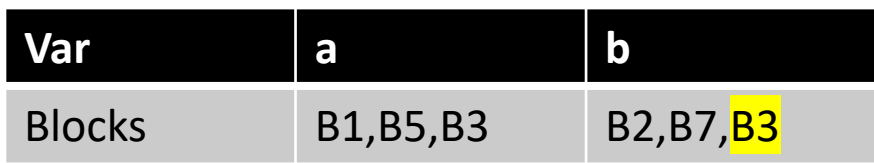

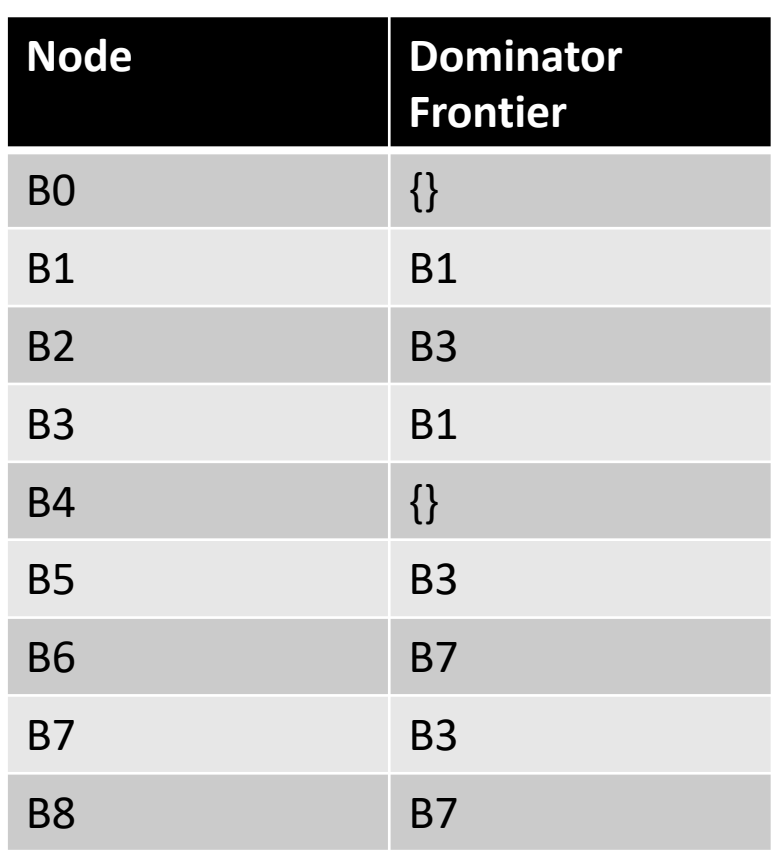

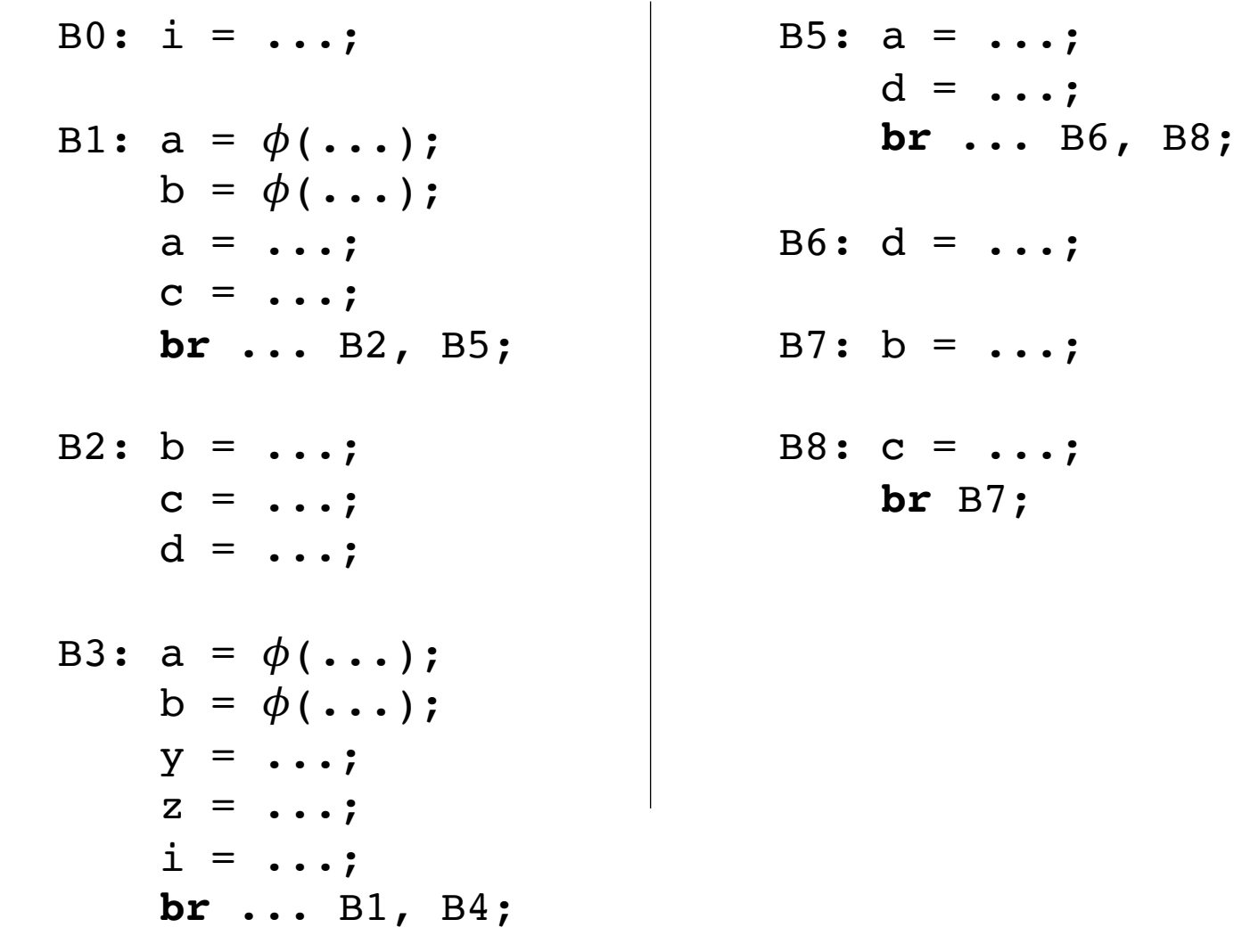

## **Node Dominator Frontier** BO  $\{\}$ B1 B1 B2 B3 B3 B1 B4  $\{\}$ B5 B3 B6 B7 B7 B3 B8 B7

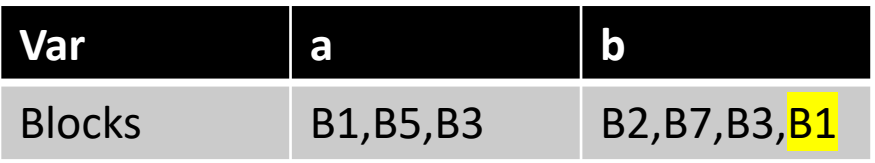

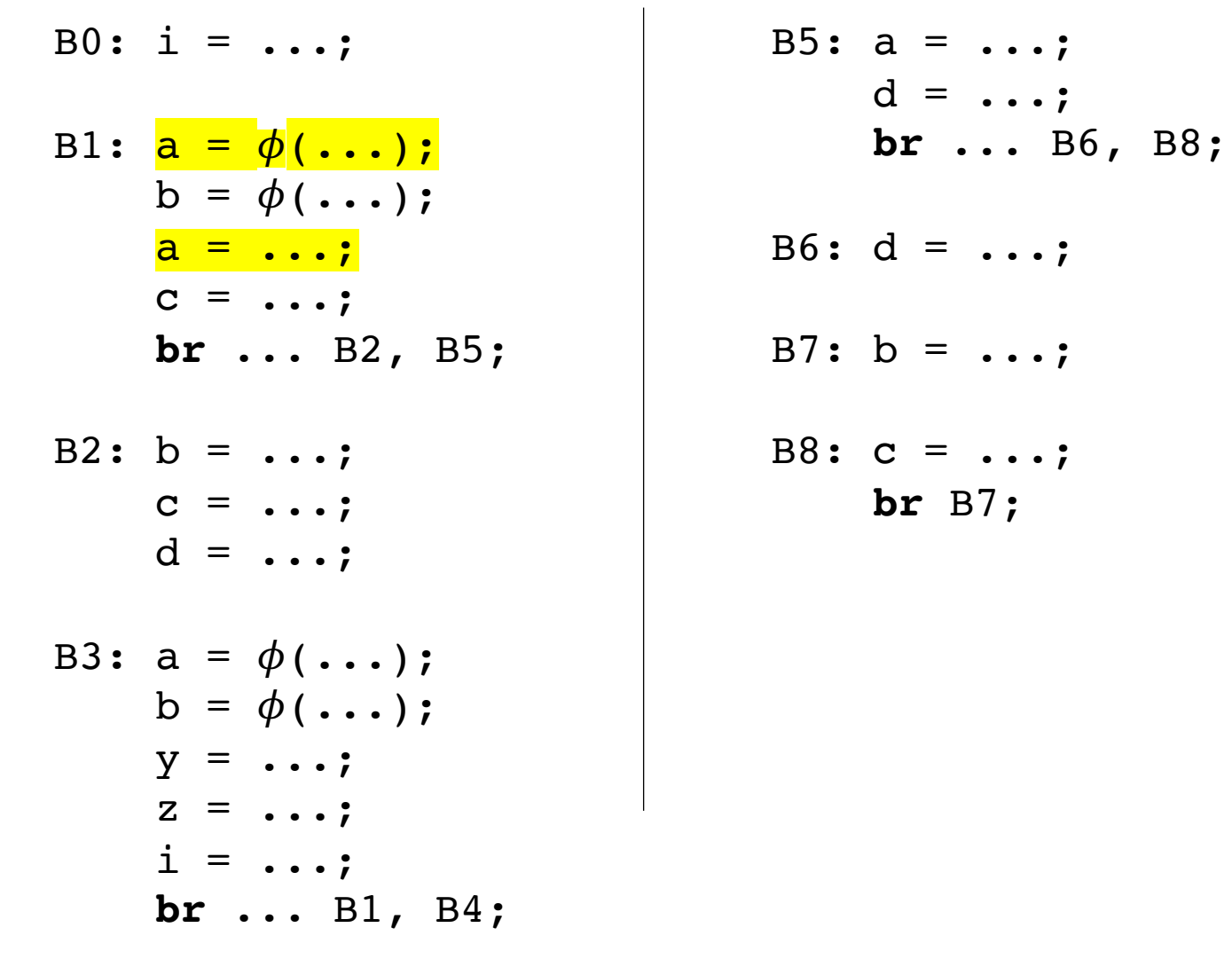

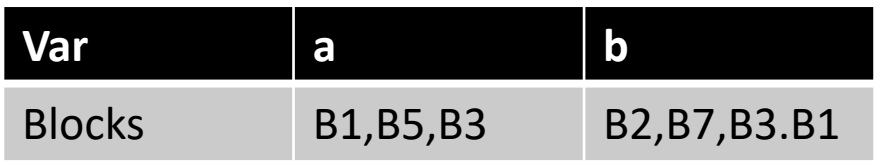

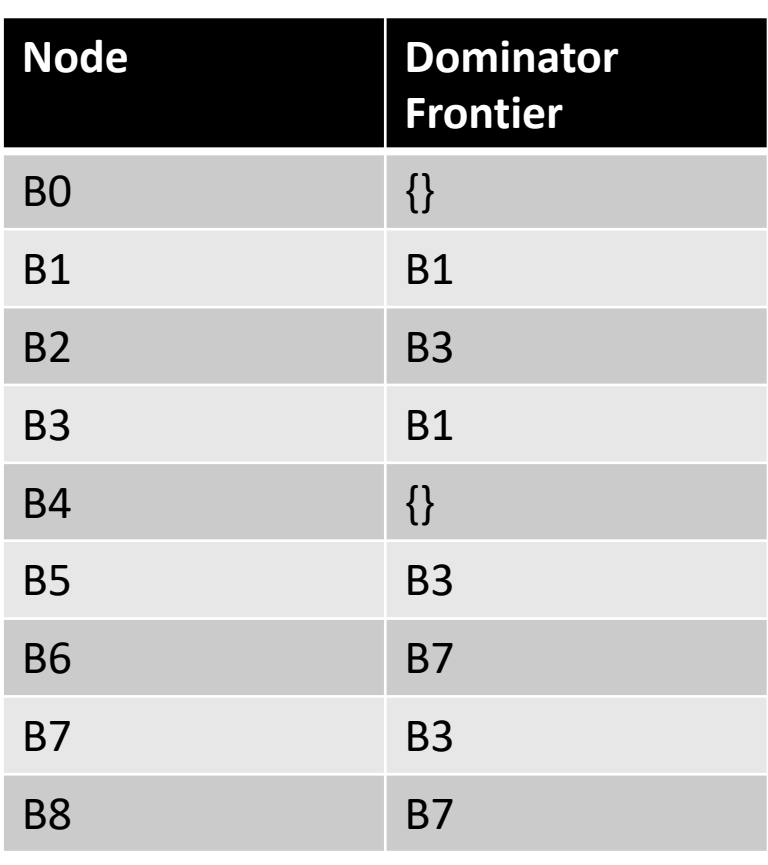

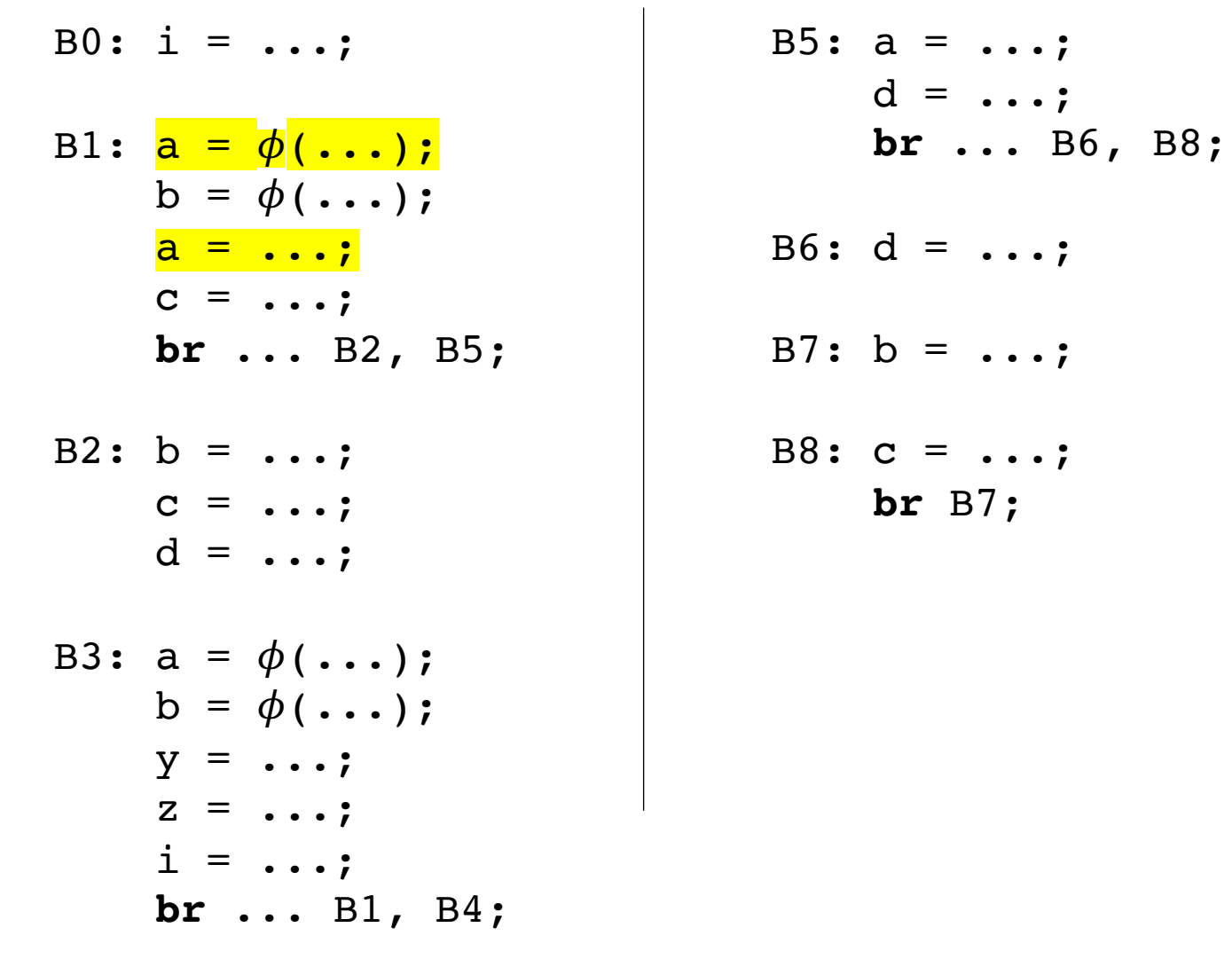

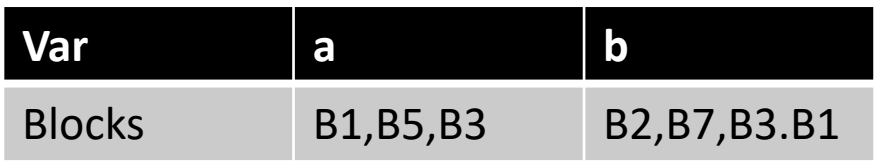

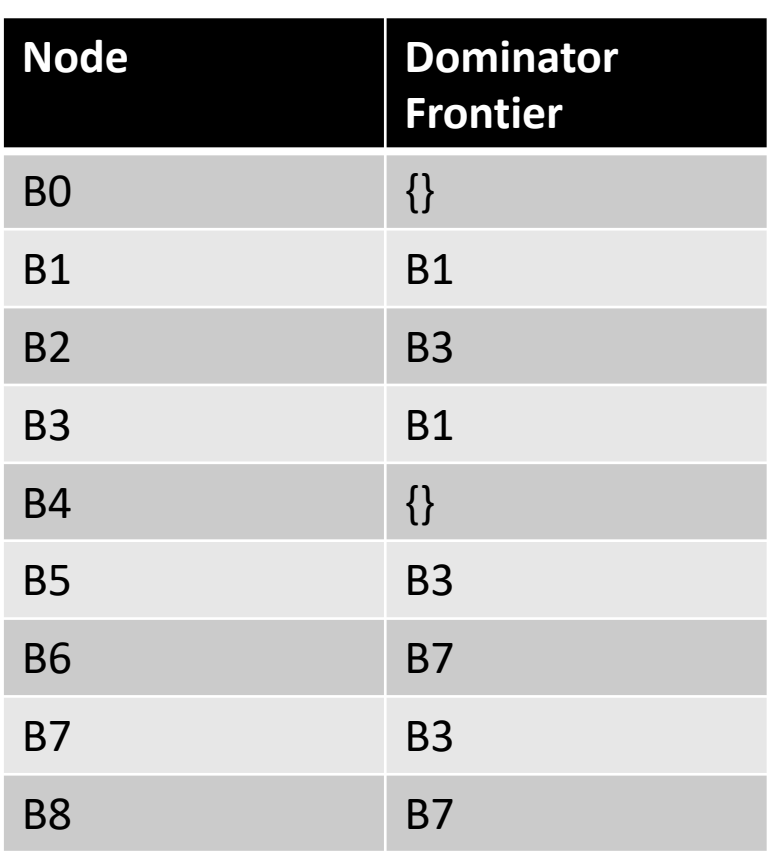

B0:  $i0 = ...;$ B1:  $a = \phi$  (...);  $b = \phi(\ldots);$  $c = \phi(\ldots);$  $d = \phi(\ldots);$  $i = \phi(\ldots);$  $a = \ldots;$  $C = \ldots;$ br ...  $B2, B5;$ B2:  $b = ...;$  $C = \ldots;$  $d = \ldots;$ B3:  $a = \phi$ (...);  $b = \phi(\ldots);$  $c = \phi(\ldots);$  $d = \phi(\ldots);$  $y = \ldots;$  $Z = \ldots;$  $i = \ldots;$ br ...  $B1, B4;$ 

## B4: return B5:  $a = ...;$  $d = \ldots;$ br ...  $B6, B8;$ B6:  $d = ...;$ B7:  $d = \phi(\ldots);$  $c = \phi(\ldots);$  $b = \ldots;$ B8:  $C = ...;$  $\mathbf{br}$  B7;

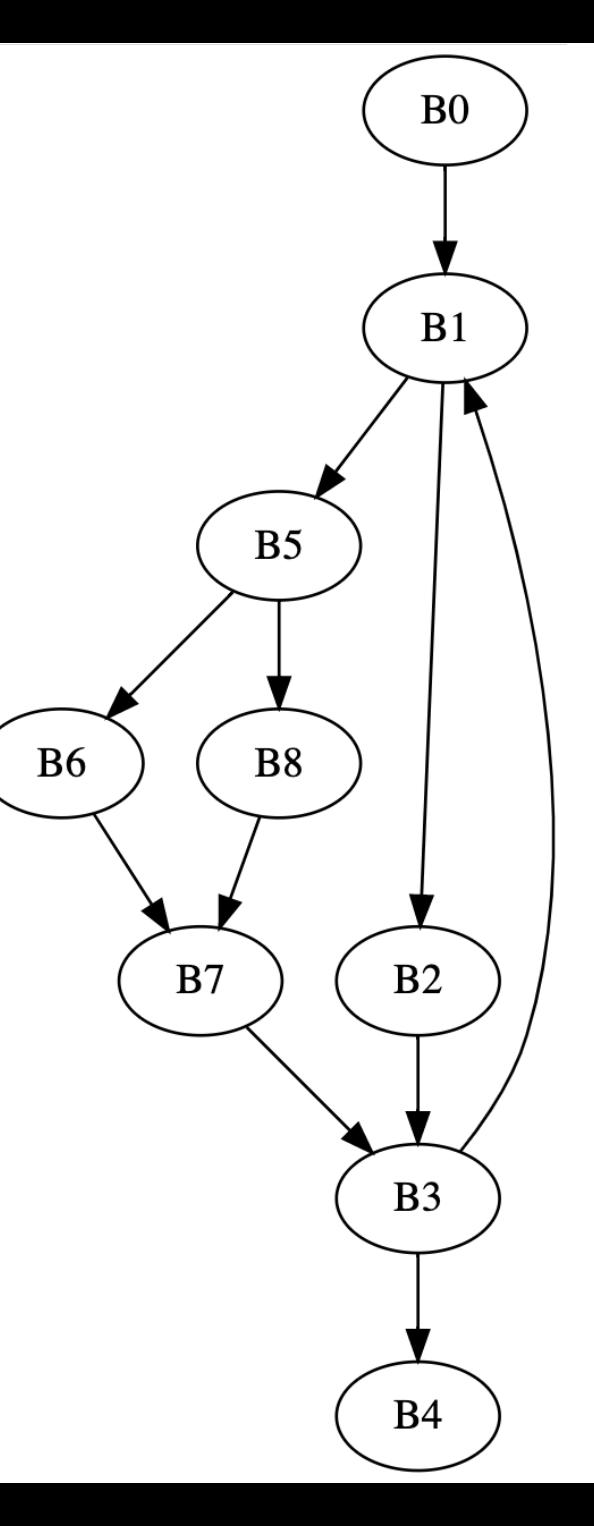
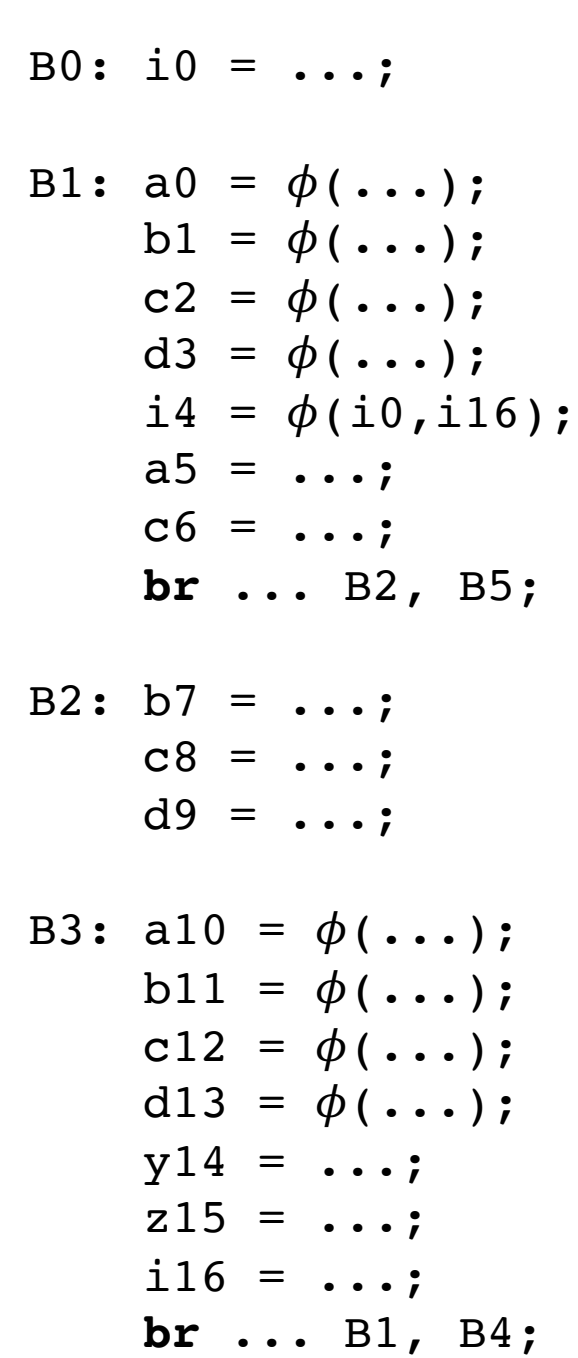

#### B4: **return**

B5:  $a17 = ...;$  $d18 = ...;$ **br** ... B6, B8;

B6:  $d_1 = \ldots;$ 

- B7: d20 =  $\phi$ (...); c21 =  $\phi$ (...);  $b22 = ...;$
- B8:  $c23 = ...;$ **br** B7;

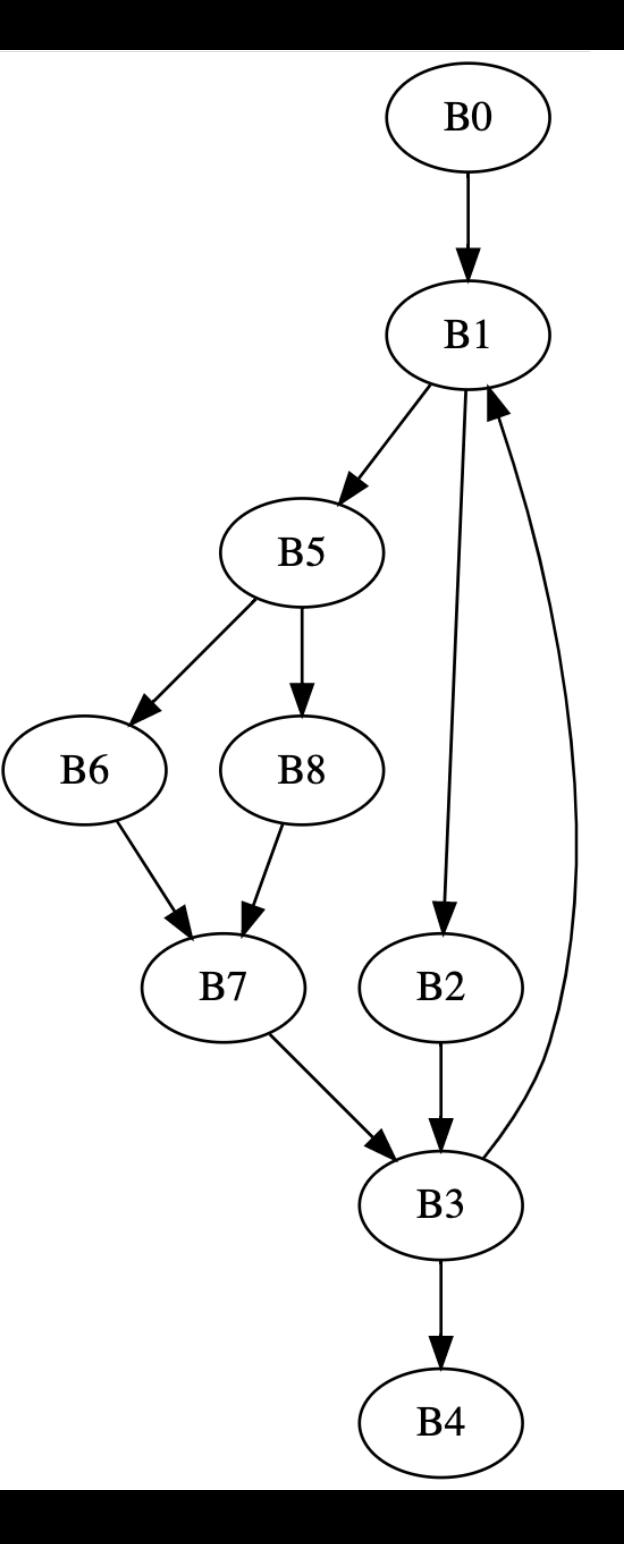

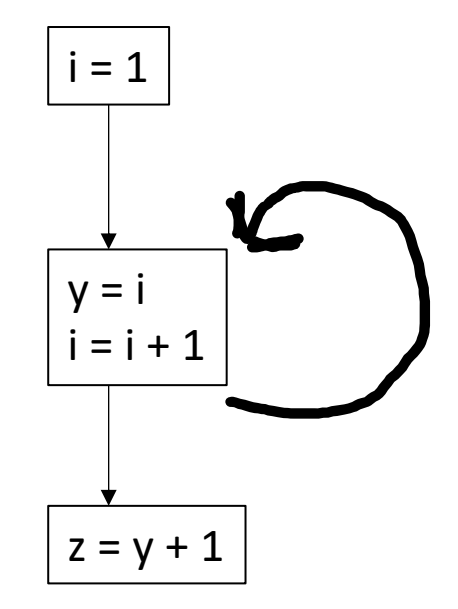

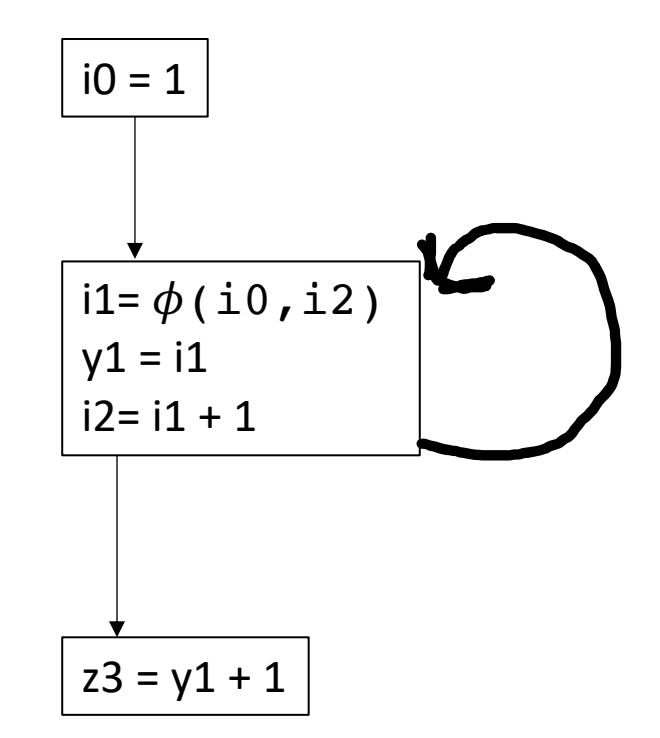

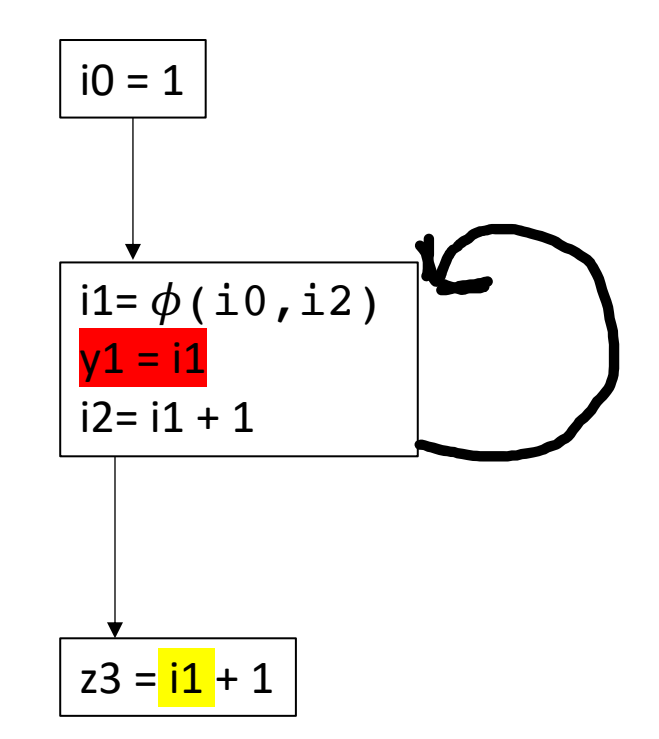

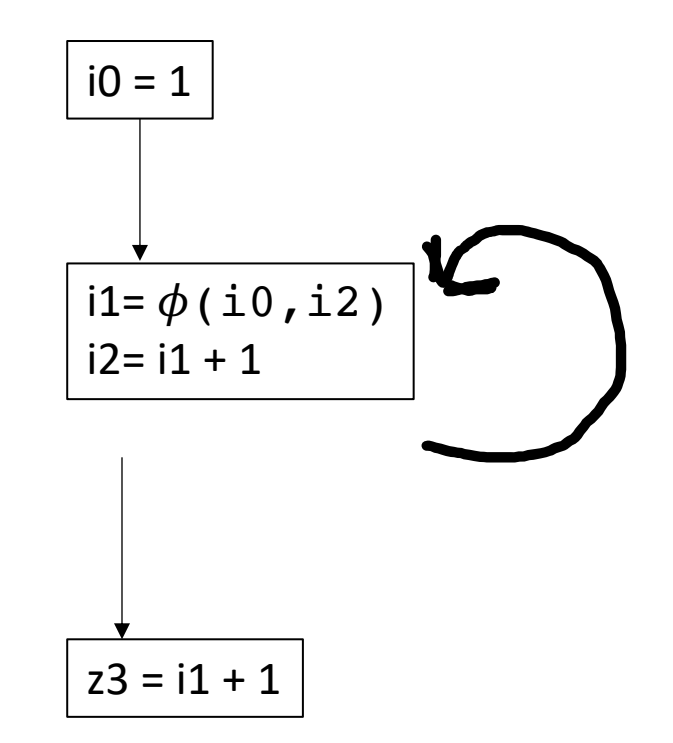

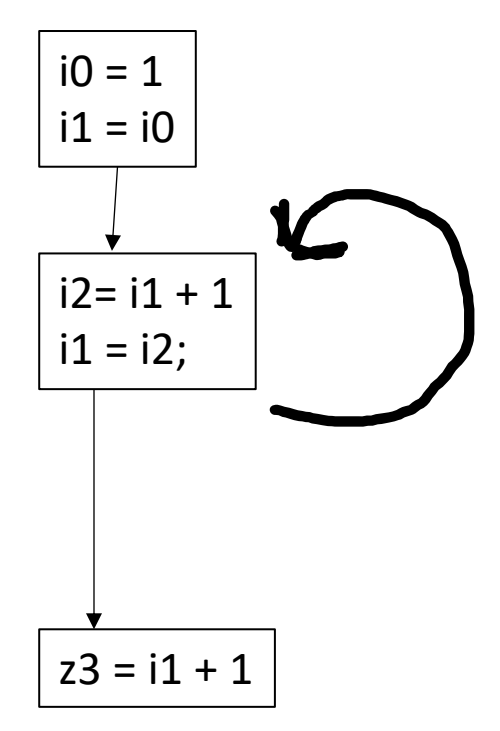

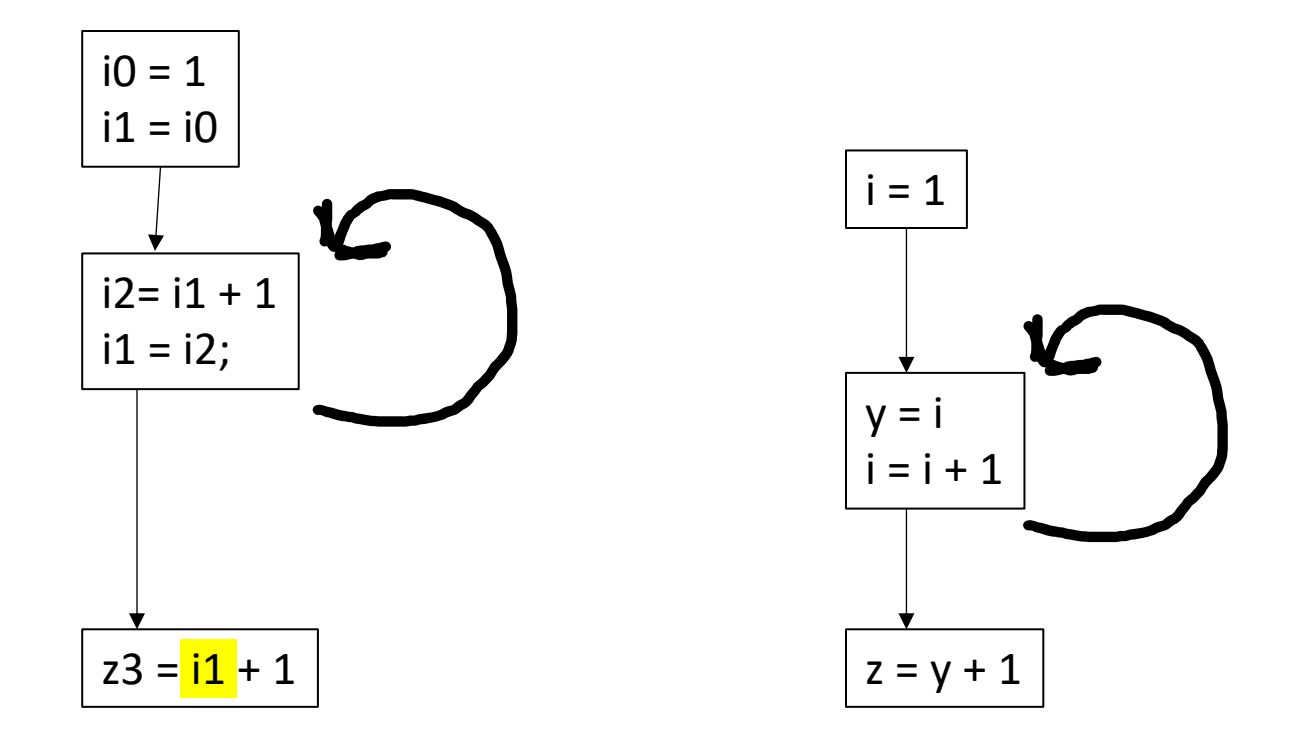

*Known as the lost-copy problem there are algorithms for handling this (see book)*

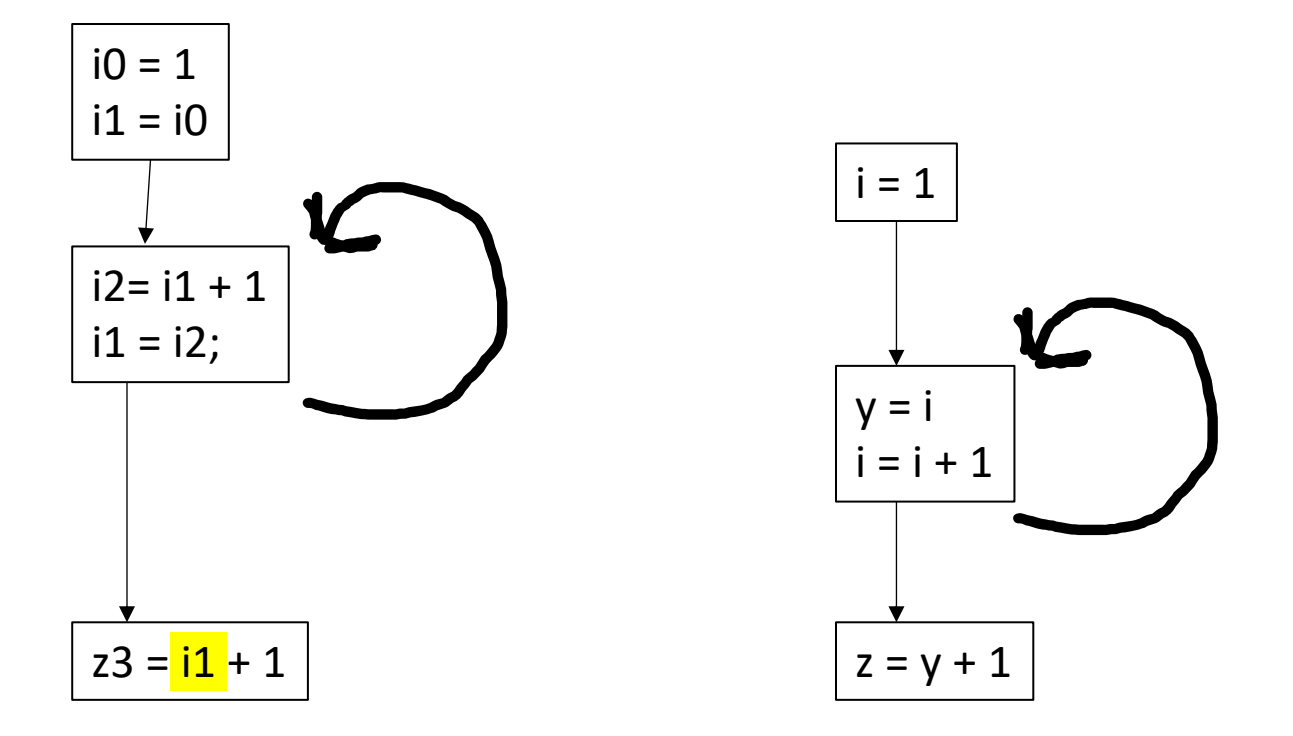

*Similar problem called the Swap problem*

## Let's back up

- Converting to SSA is difficult!
- Converting out of SSA is difficult!
- Why do we use SSA?

## Optimizations using SSA

- Perform certain operations at compile time if the values are known
- Flow the information of known values throughout the program

If values are constant:

 $x = 128 * 2 * 5;$ 

If values are constant:

 $x = 128 * 2 * 5;$ 

 $x = 1280;$ 

If values are constant: Using identities

$$
x = 128 * 2 * 5;
$$

 $x = z * 0;$ 

$$
x = 1280;
$$

If values are constant: Using identities

$$
x = 128 * 2 * 5;
$$

$$
x = 1280;
$$

 $x = z * 0;$ 

$$
\boxed{\mathbf{x} = \mathbf{0};}
$$

If values are constant: Using identities

x = 128 \* 2 \* 5;

$$
x = 1280;
$$

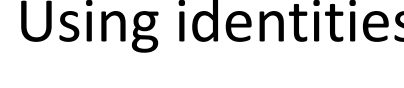

 $x = z * 0;$ 

 $x = 0;$ 

Operations on other data structures

$$
x =
$$
 "CSE" + "211";

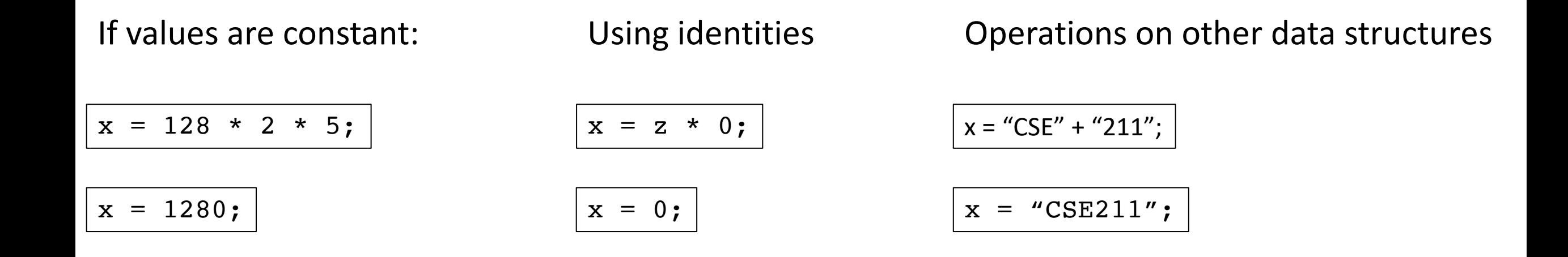

#### *local to expressions!*

multiple expressions:

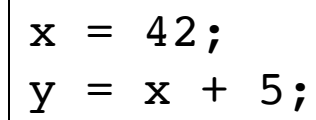

multiple expressions:

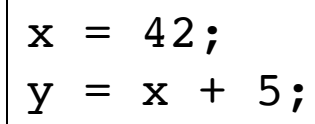

$$
y = 47;
$$

multiple expressions:

$$
\begin{cases}\nx = 42; \\
y = x + 5;\n\end{cases}
$$

$$
y = 47;
$$

### Within a basic block, you can use local value numbering

multiple expressions:

$$
\begin{cases}\nx = 42; \\
y = x + 5;\n\end{cases}
$$

What about across basic blocks?

 $x = 42;$  $z = 5;$ if (<some condition> {  $y = 5;$ } else {  $y = z;$ }  $w = y;$ 

$$
y = 47;
$$

## To do this, we're going to use a lattice

- An object in abstract algebra
- Unique to each analysis you want to implement
	- Kind of like the flow function

- A set of symbols:  $\{c_1, c_2, c_3 \ldots\}$
- Special symbols:
	- Top : ⊤
	- Bottom : ⊥
- Meet operator: ∧

- A set of symbols:  $\{c_1, c_2, c_3 \ldots\}$
- Special symbols:
	- Top : ⊤
	- Bottom : ⊥
- Meet operator: ∧

Lattices are an abstract algebra construct, with a few properties:

 $\perp \wedge x = \perp$  $T \wedge x = x$ Where x is any symbol

- A set of symbols:  $\{c_1, c_2, c_3 \ldots\}$
- Special symbols:
	- Top : ⊤
	- Bottom : ⊥
- Meet operator: ∧

Lattices are an abstract algebra construct, with a few properties:

 $\perp \wedge x = \perp$  $T \wedge x = x$ Where x is any symbol

> For each analysis, we get to define symbols and the meet operation over them.

- A set of symbols:  $\{c_1, c_2, c_3 \ldots\}$
- Special symbols:
	- Top : ⊤
	- Bottom : ⊥
- Meet operator: ∧

Lattices are an abstract algebra construct, with a few properties:

 $\perp \wedge x = \perp$  $T \wedge x = x$ Where x is any symbol

**For constant propagation:**

take the symbols to be integers

Simple meet operations for integers: if  $c_i$  !=  $c_i$ :  $c_i \wedge c_j = \perp$ 

else:

 $c_i \wedge c_j = c_j$ 

- Map each SSA variable x to a lattice value:
	- Value(x) = T if the analysis has not made a judgment
	- Value(x) =  $c_i$  if the analysis found that variable x holds value  $c_i$
	- Value(x) =  $\perp$  if the analysis has found that the value cannot be known

## Constant propagation algorithm

Initially:

Assign each SSA variable a value c based on its expression:

- a constant  $c_i$  if the value can be known
- ⊥ if the value comes from an argument or input
- T otherwise, e.g. if the value comes from a  $\phi$  node

Then, create a "uses" map

*This can be done in a single pass*

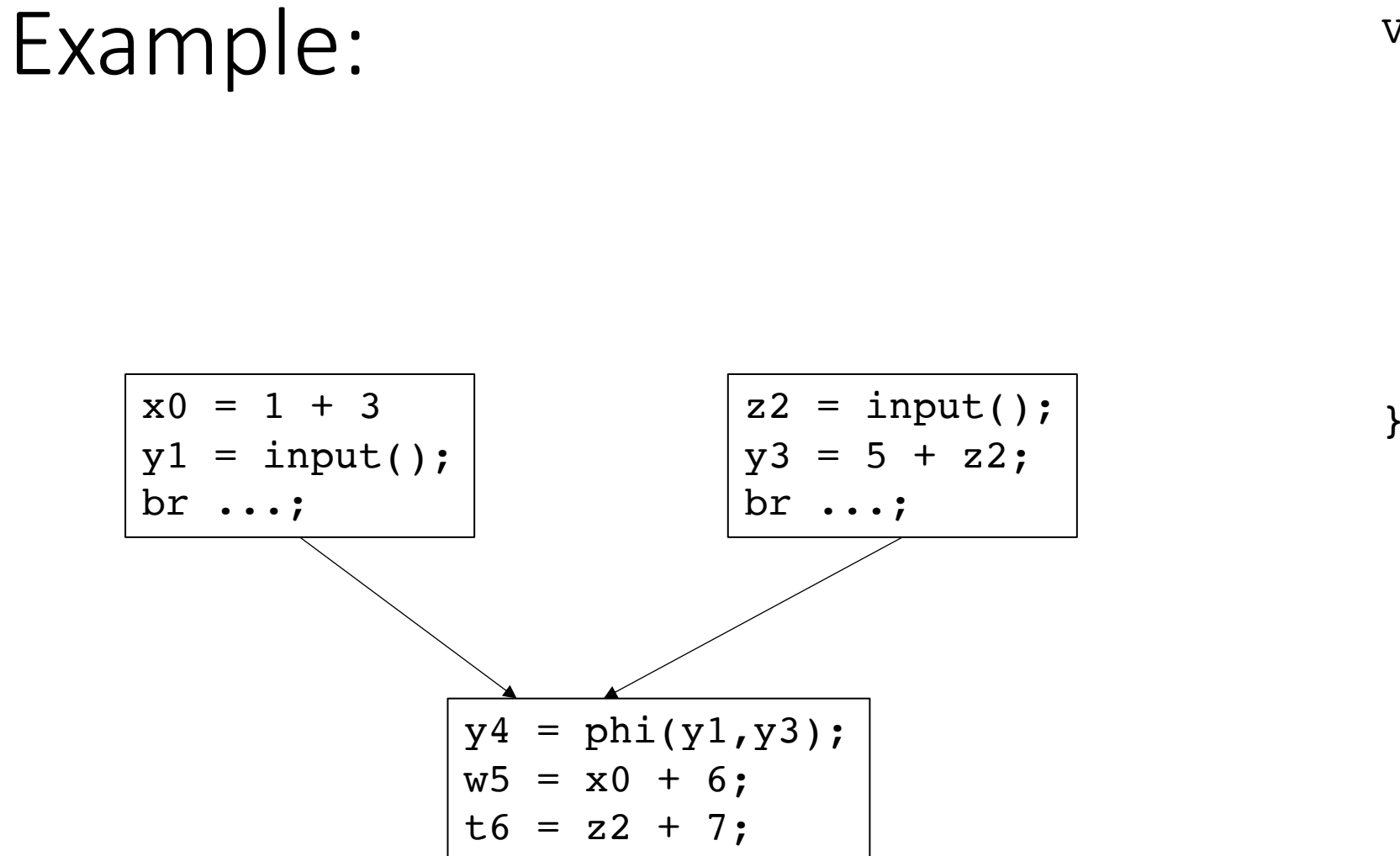

Value { x0 : 4 y1 : B z2 : B y3 : T y4 : T w5 : T t6 : T }

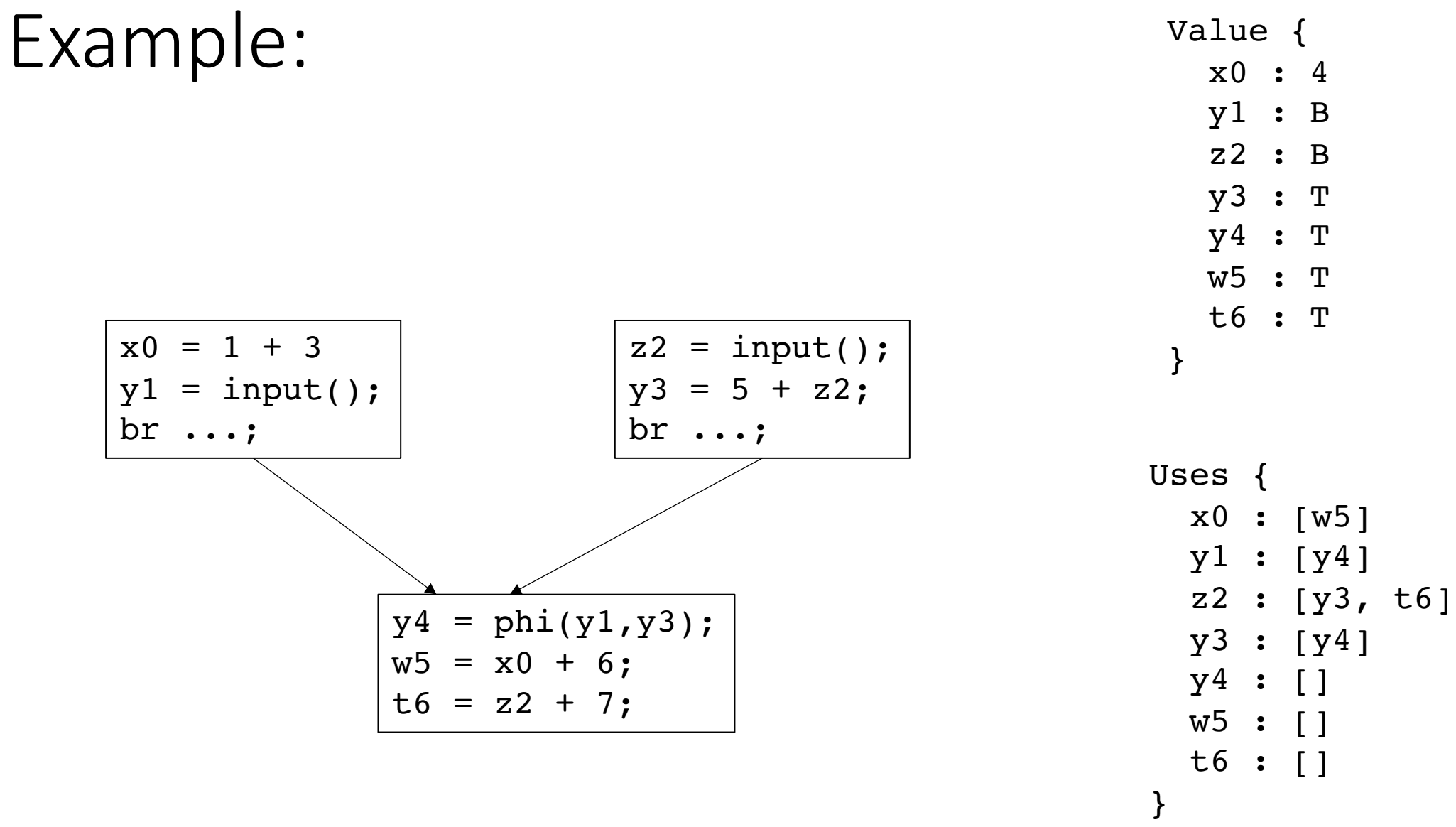

## Constant propagation algorithm

worklist based algorithm:

All variables **NOT** assigned to ⊤ get put on a worklist

iterate through the worklist:

For every item *n* in the worklist, we can look up the uses of *n*

evaluate each use *m* over the lattice

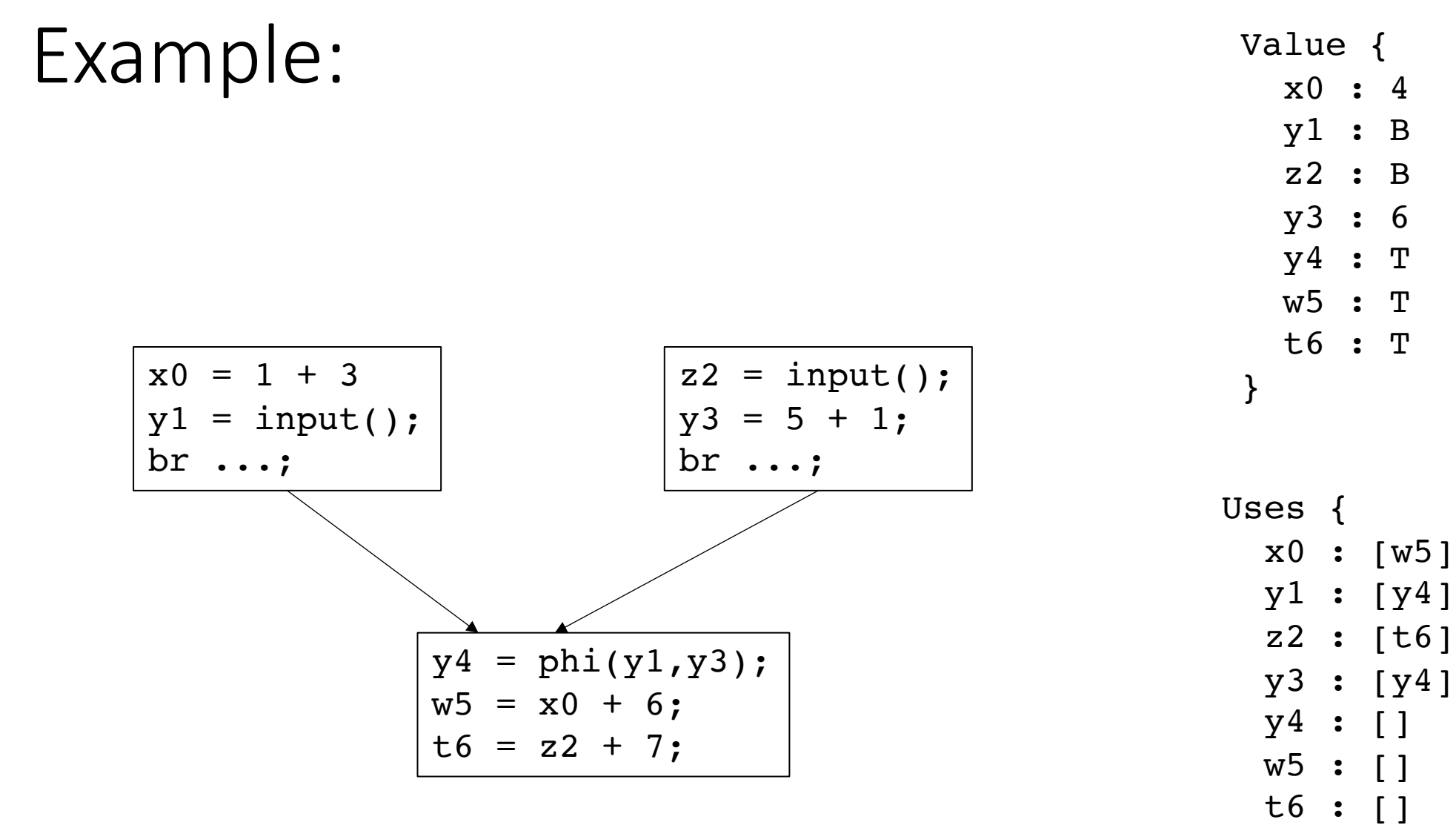

Worklist:  $[x0, y1, z2, y3]$  }

## Constant propagation algorithm

for each item in the worklist, evaluate all of it's uses *m* over the lattice (unique to each optimization)

**Example**: *m = n\*x*

**if** (Value(n) is ⊥ or Value(x) is ⊥) Value(m) = ⊥**;** Add m to the worklist if Value(m) has changed; break;

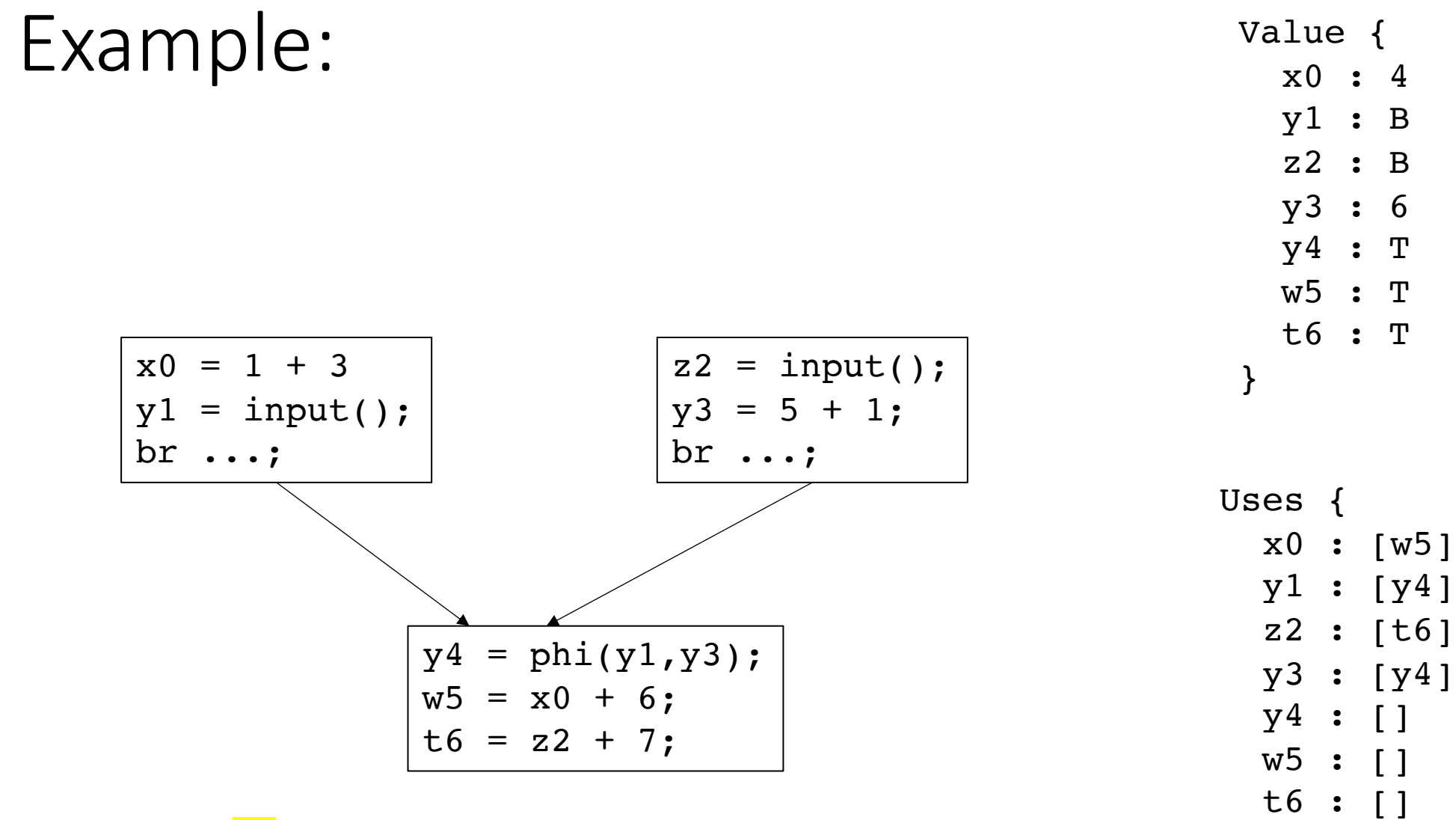

Worklist: [x0,y1,<mark>z2</mark>,y3] }

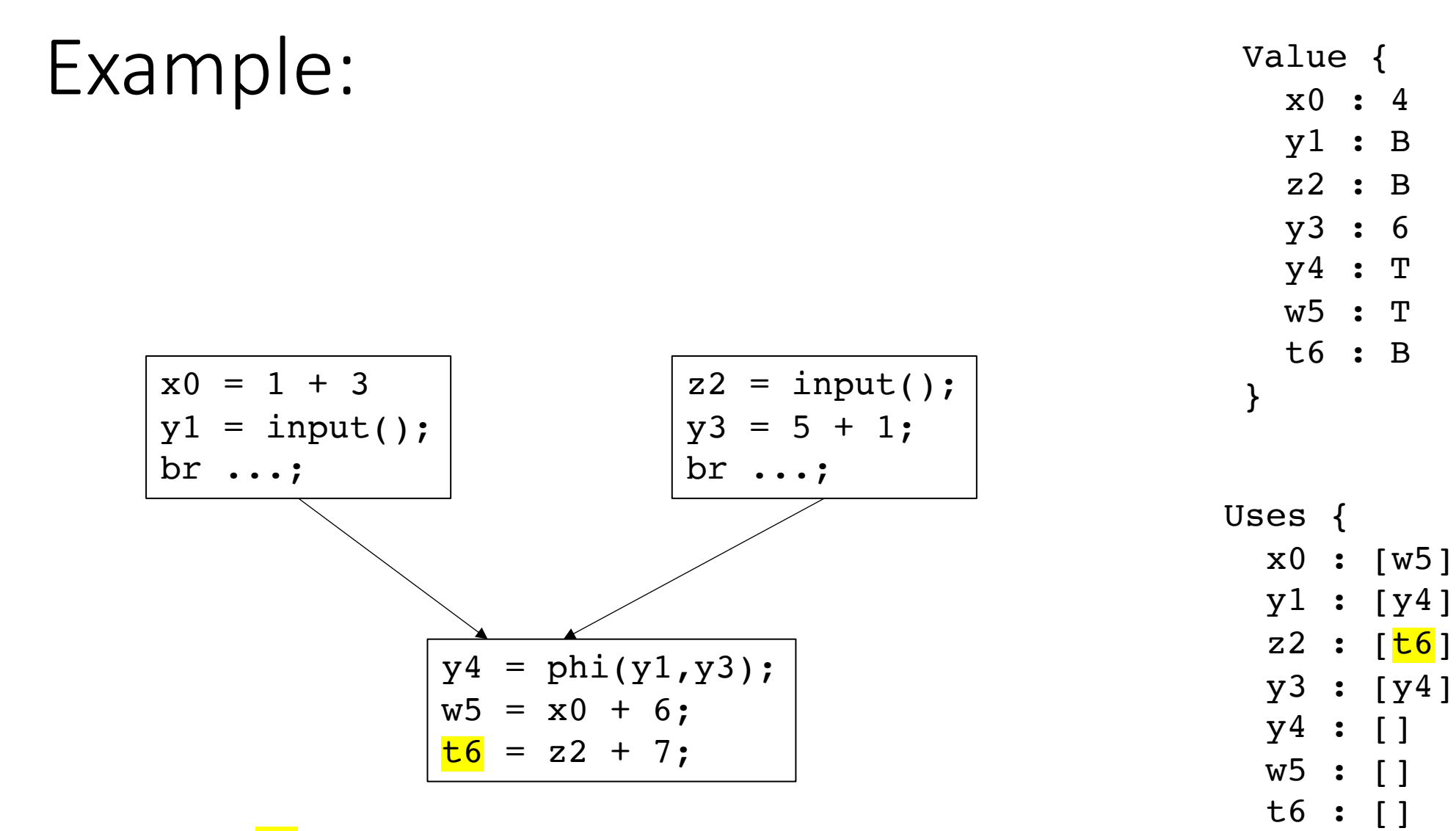

Worklist: [x0,y1,<mark>z2</mark>,y3,t6] }

Constant propagation algorithm

evaluate m over the lattice (unique to each optimization)

**Example**: *m = n\*x*

```
if (Value(n) is ⊥ or Value(x) is ⊥)
 Value(m) = ⊥;
 Add m to the worklist if Value(m) has changed;
 break;
```
*Can we optimize this for special cases?*
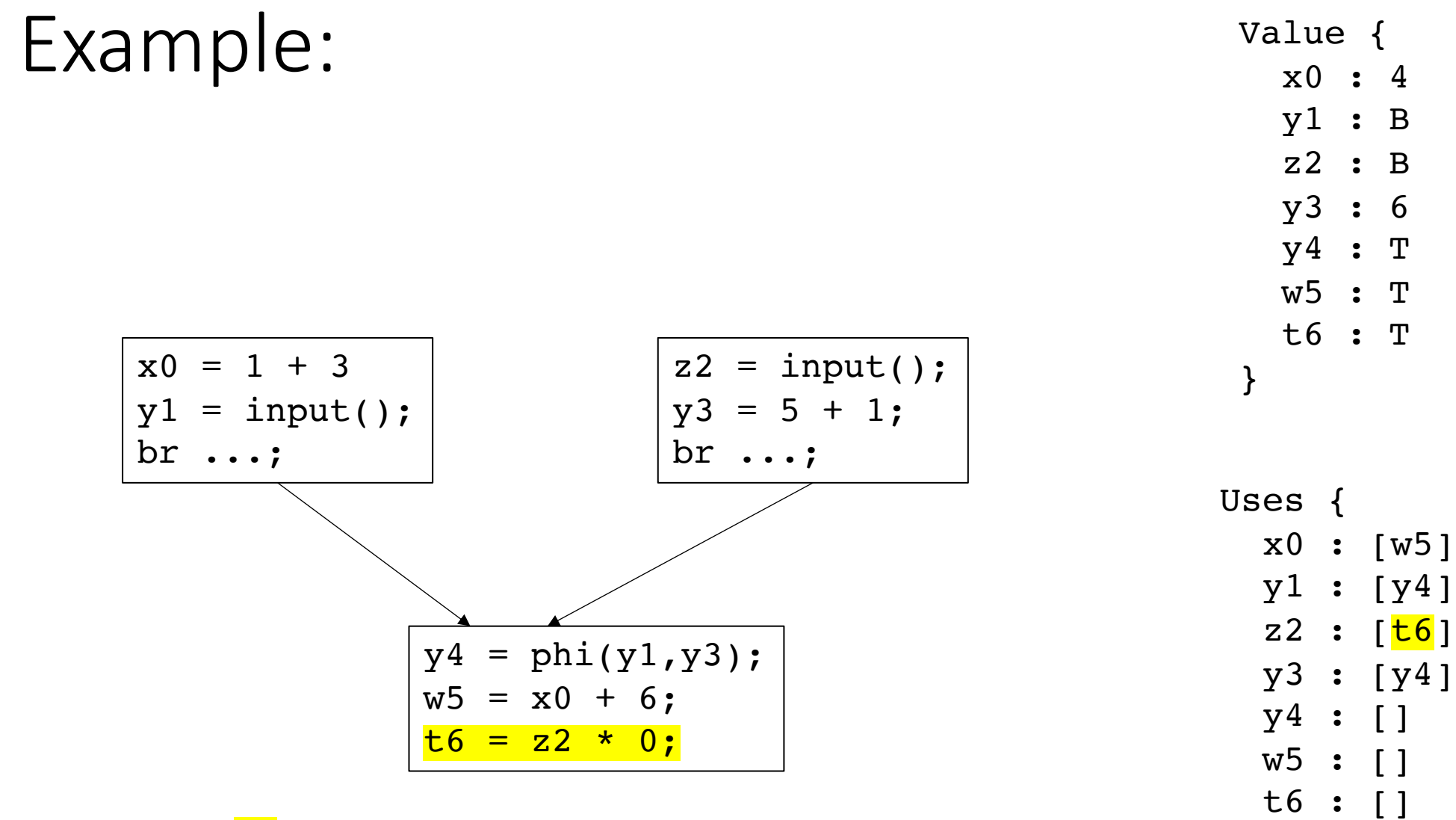

Worklist: [x0,y1,<mark>z2</mark>,y3] }

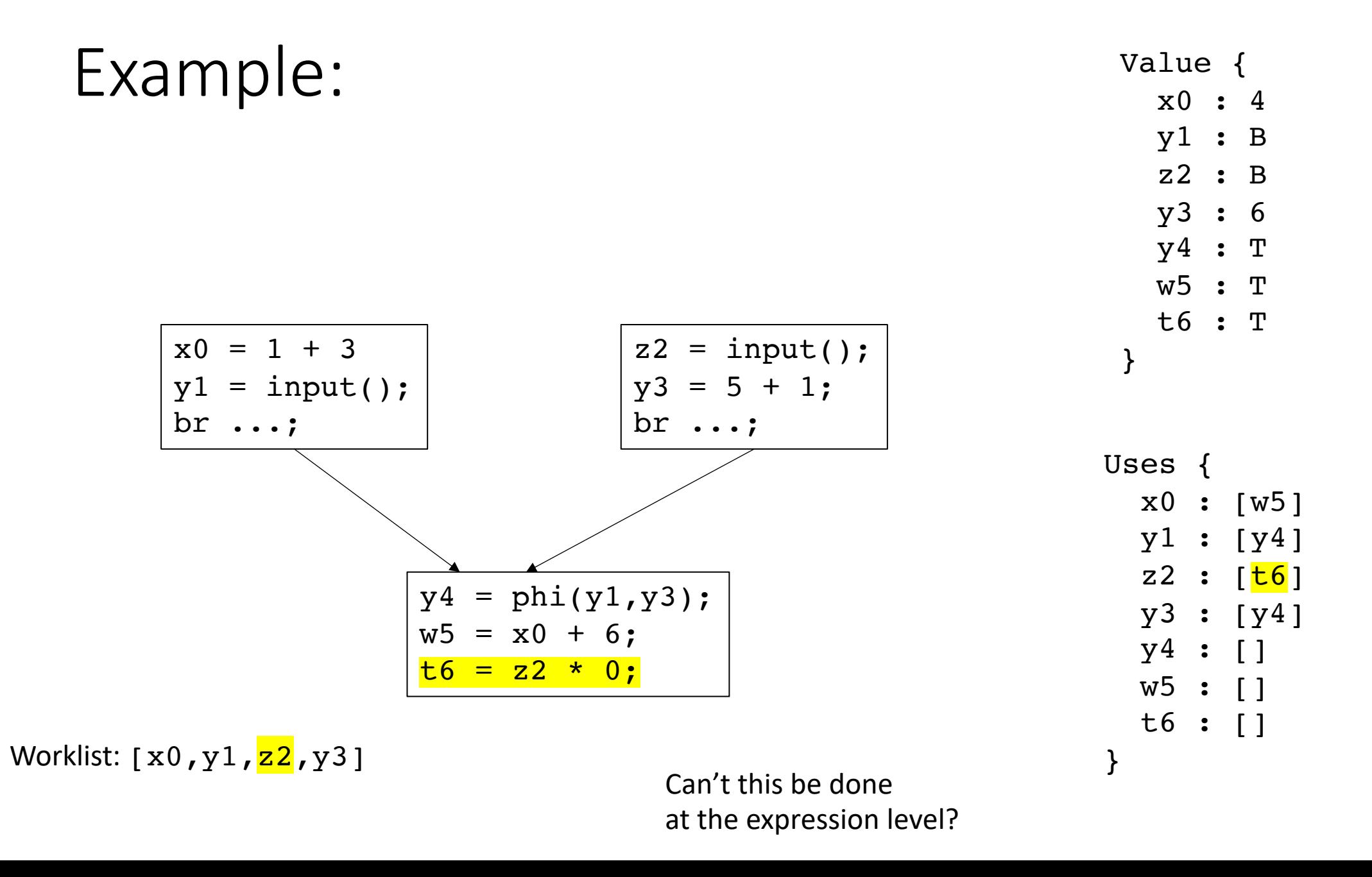

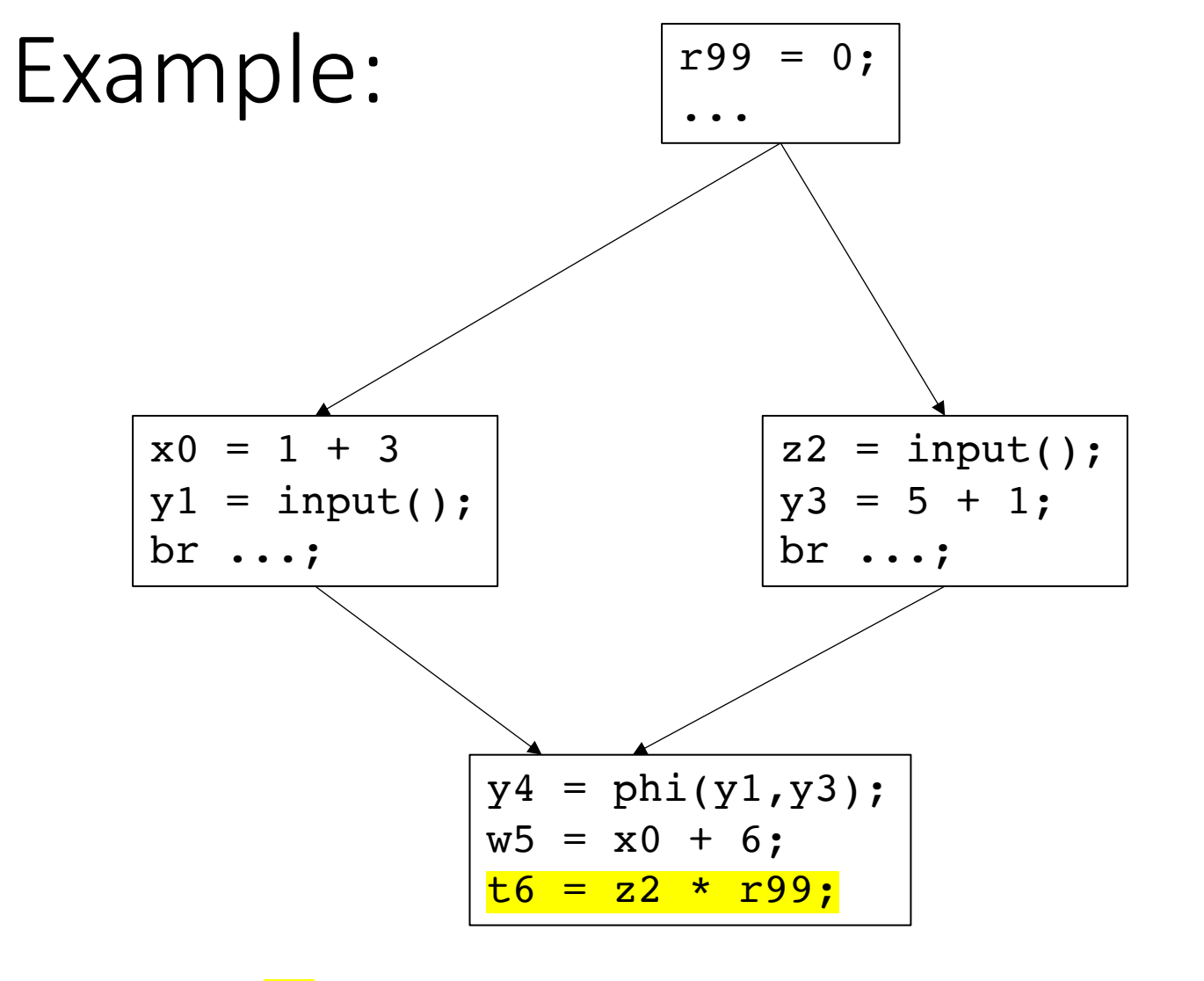

Worklist:  $[x0, y1, z2, y3]$   $\qquad \qquad$  Can't this be done

at the expression level?

Value { x0 : 4 y1 : B z2 : B y3 : 6 y4 : T w5 : T t6 : T  $r99$  : 0 } Uses { x0 : [w5] y1 : [y4] z2 : [<mark>t6</mark>] y3 : [y4] y4 : []

w5 : []

t6 : []

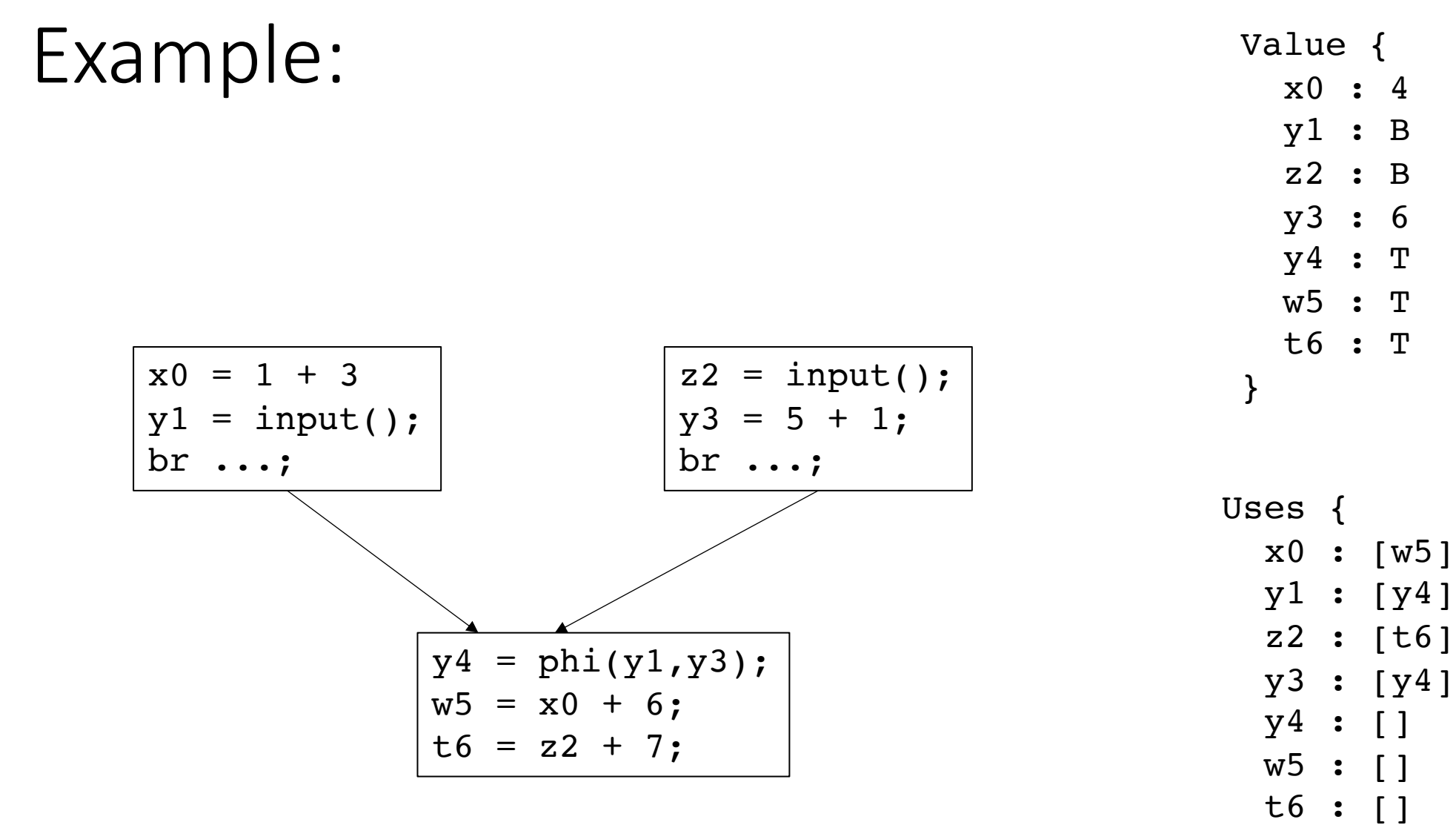

Worklist:  $[x0, y1, z2, y3]$  }

evaluate m over the lattice (unique to each optimization)

**Example**: *m = n\*x*

*// continued from previous slide*

**if** (Value(n) has a value and Value(x) has a value) Value(m) = **evaluate**(Value(n), Value(x))**;** Add m to the worklist if Value(m) has changed; break;

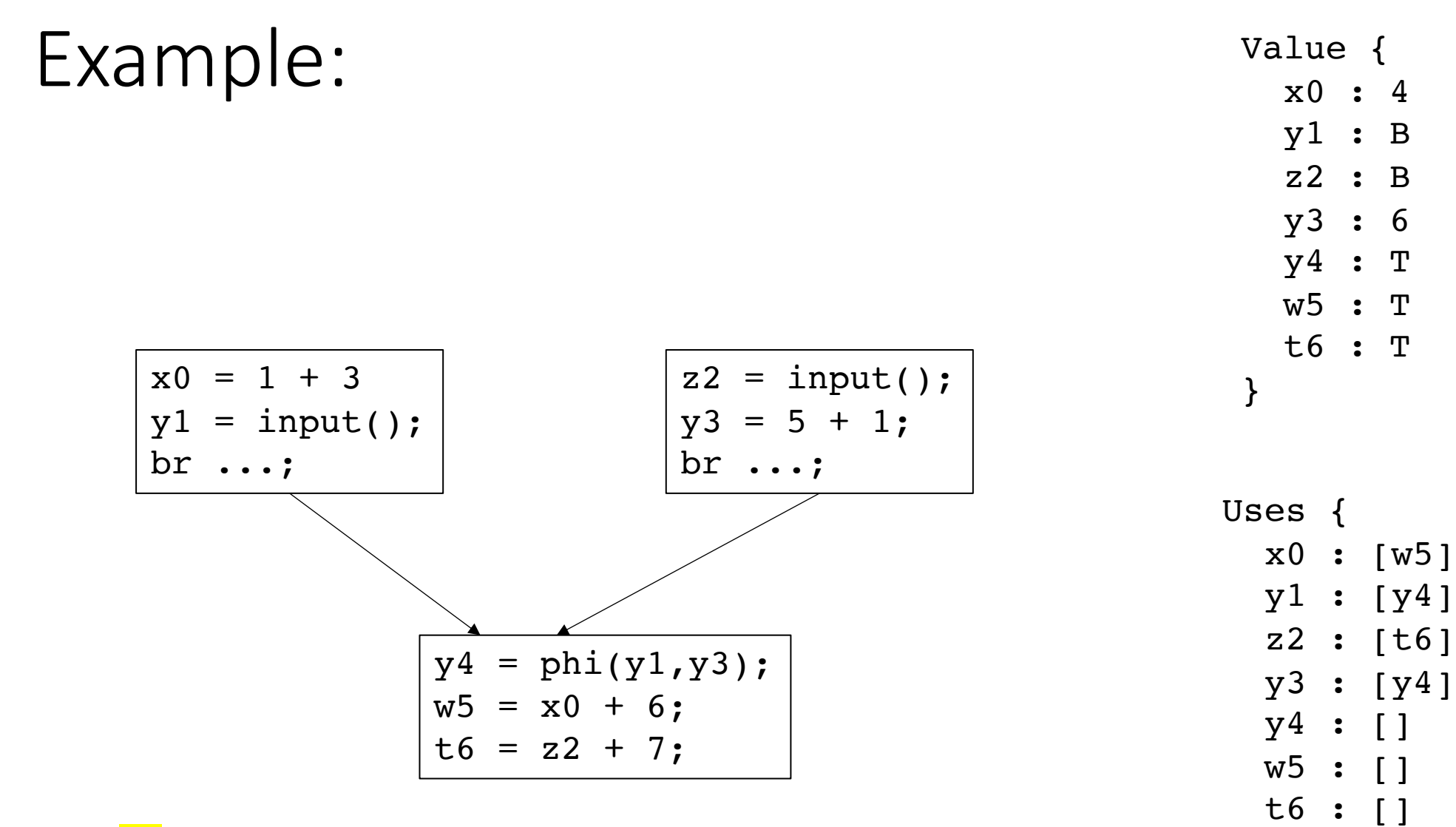

Worklist: [<mark>x0</mark>,y1,y3,w5] }

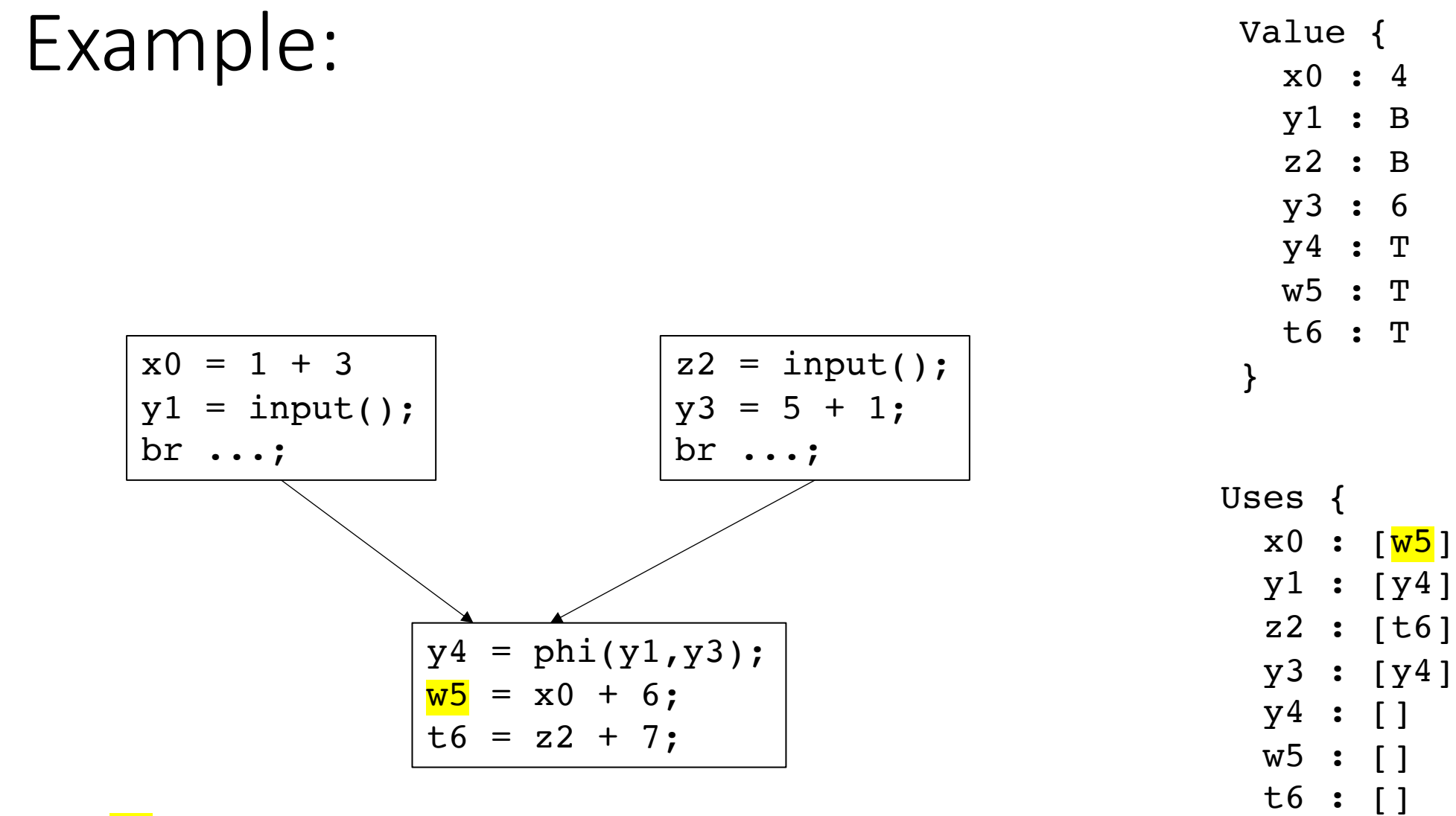

Worklist: [<mark>x0</mark>,y1,y3] }

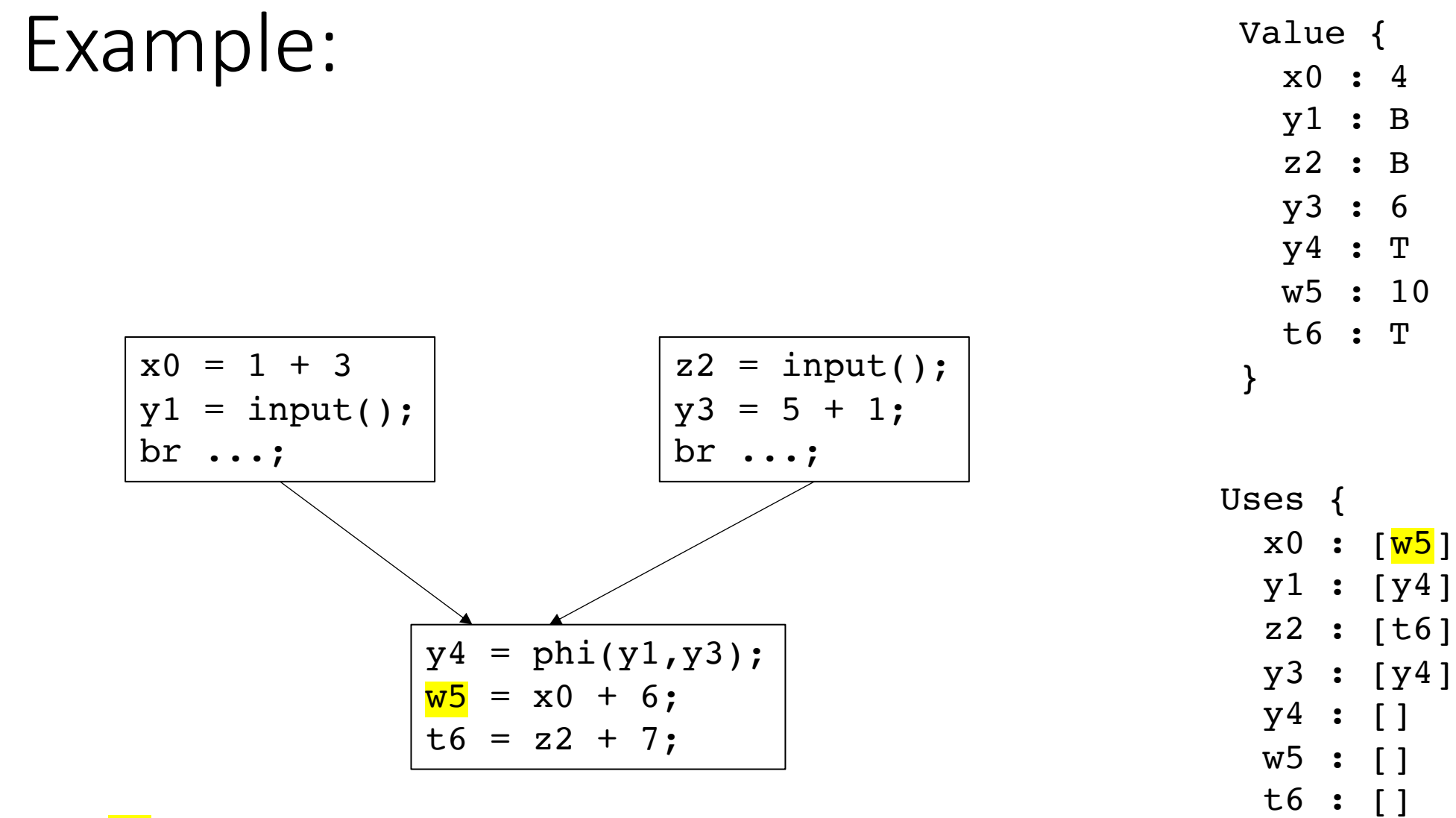

Worklist: [<mark>x0</mark>,y1,y3] }

# The elephant in the room

- ...
	-
- 
- 
- 
- 
- - -
- 
- 
- - - -

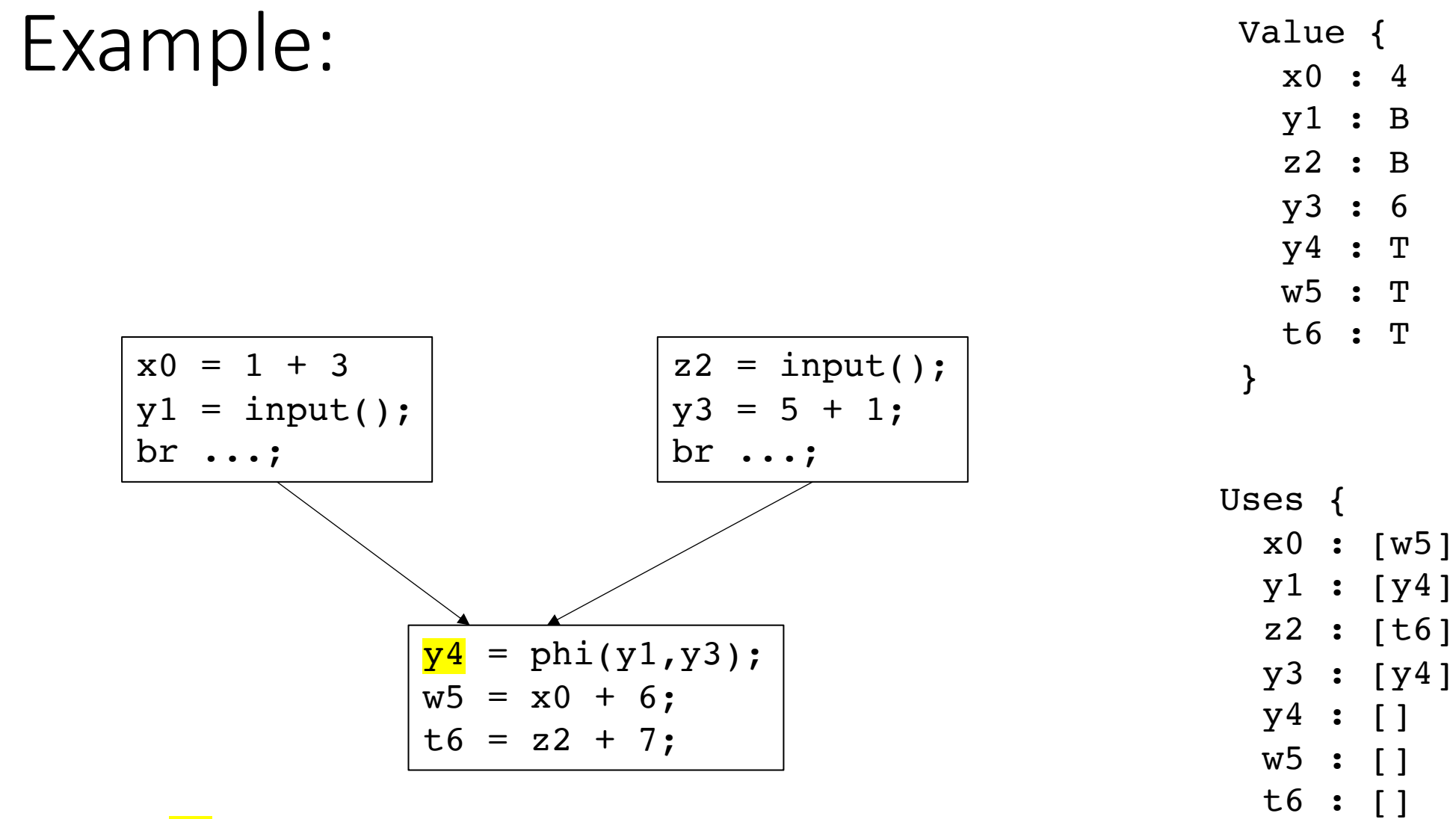

Worklist:  $[x0, y1, y3]$ 

evaluate m over the lattice:

**Example**:  $m = \phi(x_1, x_2)$ 

Value(m) =  $x_1 \wedge x_2$ 

if Value(m) is not ⊤ and Value(m) has changed, then add m to the worklist

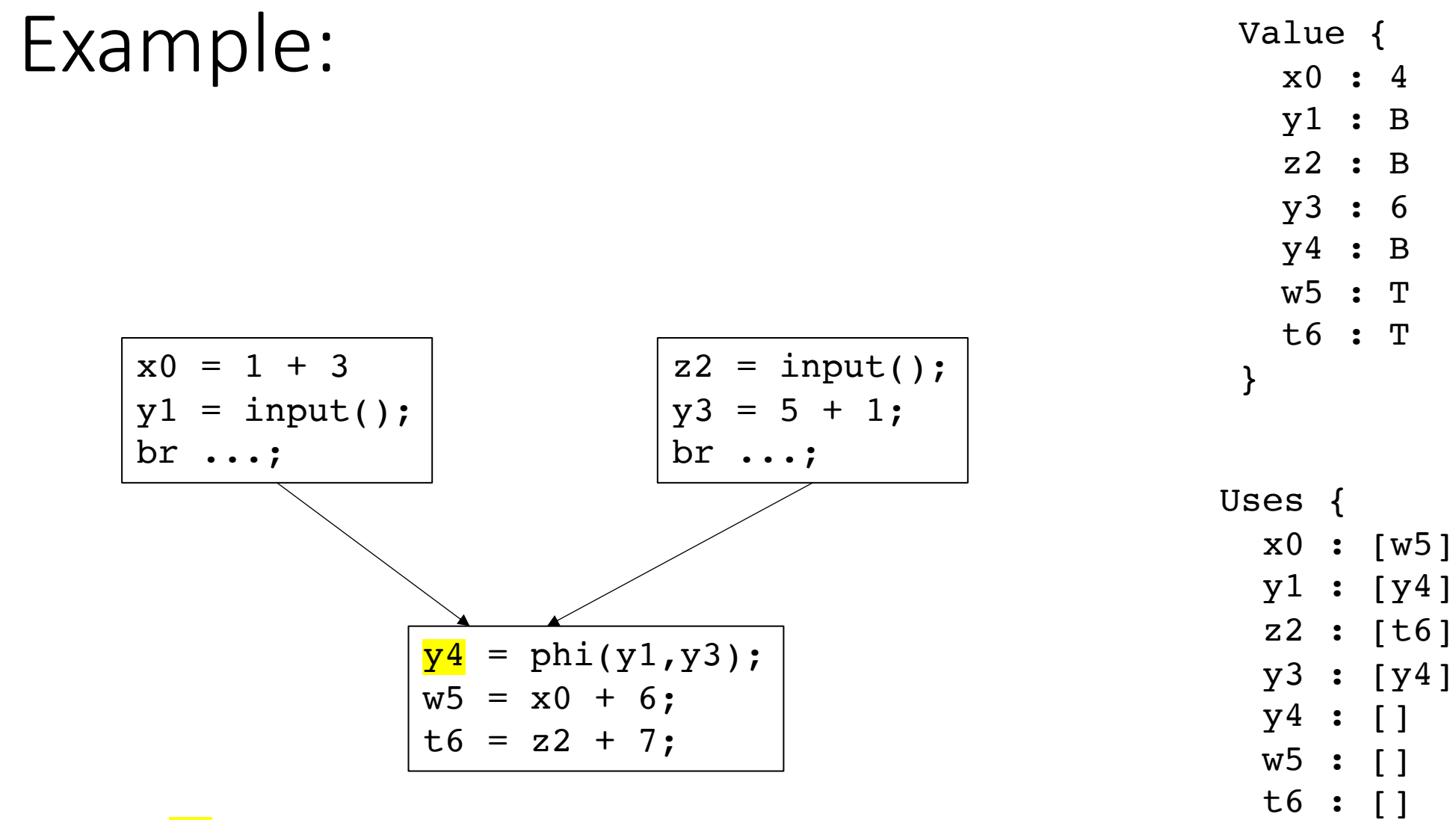

Worklist:  $[x0, y1, y3]$ 

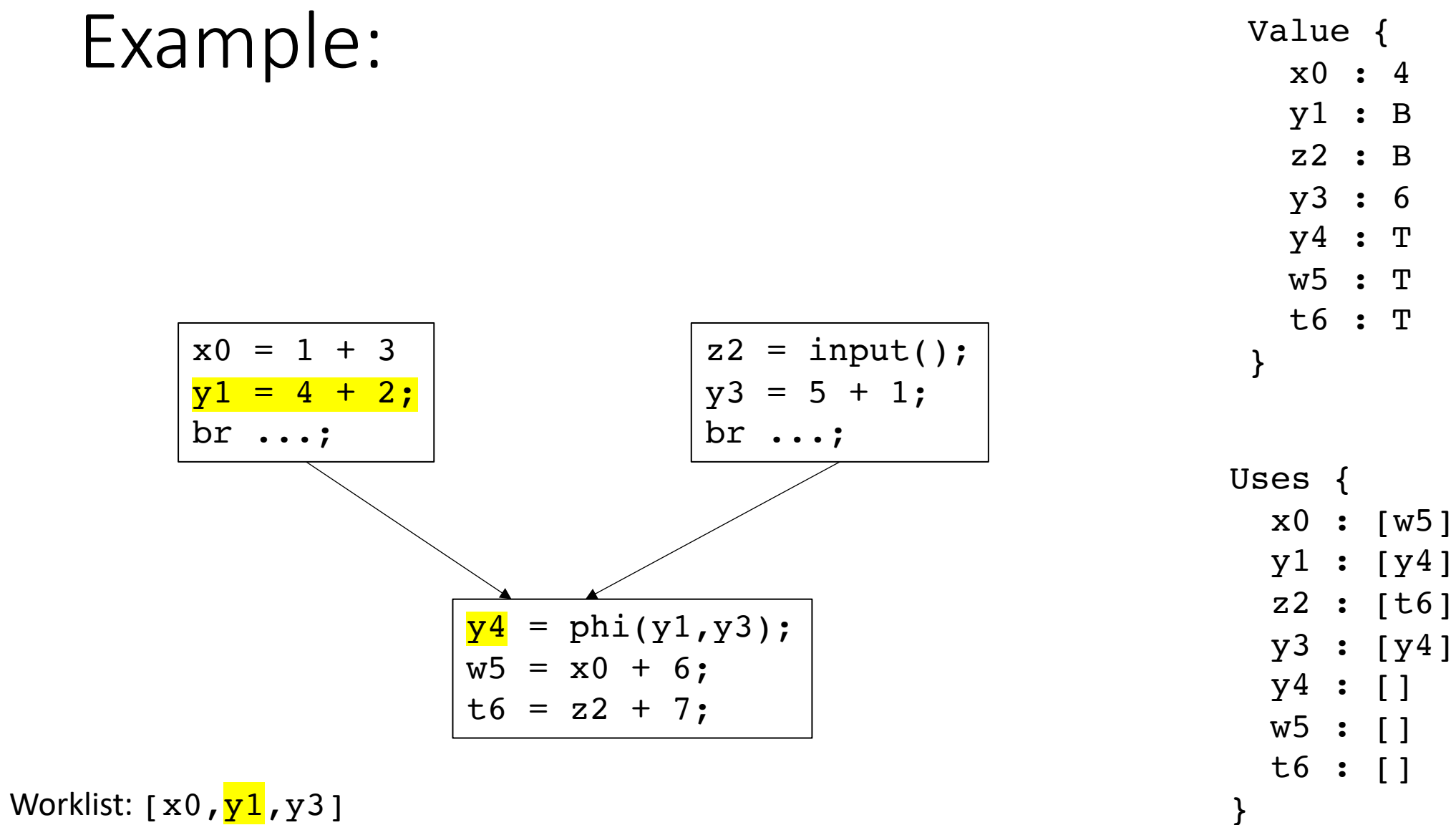

evaluate m over the lattice:

**Example**:  $m = \phi(x_1, x_2)$ 

Value(m) =  $x_1 \wedge x_2$ 

if Value(m) is not ⊤ and Value(m) has changed, then add m to the worklist

evaluate m over the lattice:

**Example:**  $m = \phi(x_1, x_2)$ 

Value(m) =  $x_1 \wedge x_2$ 

Issue here: potentially assigning a value that might not hold

if Value(m) is not ⊤ and Value(m) has changed, then add m to the worklist

# Example loop:

$$
y3 = 1;
$$
  
\nx0 = 17;  
\nbr>\n  
\n  
\n  
\nx1 = phi(x0, x2);  
\nx2 = x1 + y3;

x1:17

# Example loop:

y3 = 0; x0 = 17; br ...; x1 = phi(x0,x2); x2 = x1 + y3;

*optimistic analysis: Assume unknowns will be the target value for the optimization. Correct later*

*pessimistic analysis: Assume unknowns will NOT be the target value for the optimization.*

*Pros/cons?*

# A simple lattice

- A set of symbols:  $\{c_1, c_2, c_3 \ldots\}$
- Special symbols:
	- Top : ⊤
	- Bottom : ⊥
- Meet operator: ∧

Lattices are an abstract algebra construct, with a few properties:

 $\perp \wedge x = \perp$  $T \wedge x = x$ Where x is any symbol

**For Loop unrolling**

take the symbols to be *integers* 

Simple meet operations for integers: if  $c_i$  !=  $c_i$ :  $c_i \wedge c_j = \perp$ 

else:

 $c_i \wedge c_j = c_j$ 

# A simple lattice

- A set of symbols:  $\{c_1, c_2, c_3 \ldots\}$
- Special symbols:
	- Top : ⊤
	- Bottom : ⊥
- Meet operator: ∧

Lattices are an abstract algebra construct, with a few properties:

 $\perp \wedge x = \perp$  $T \wedge x = x$ Where x is any symbol

#### **For Loop unrolling**

take the symbols to be *integers* representing the GCD

 $c_i \wedge c_j = \text{GCD}(c_i, c_j)$ 

### Another lattice

- Given loop code:
	- Is it possible to unroll the loop N times?

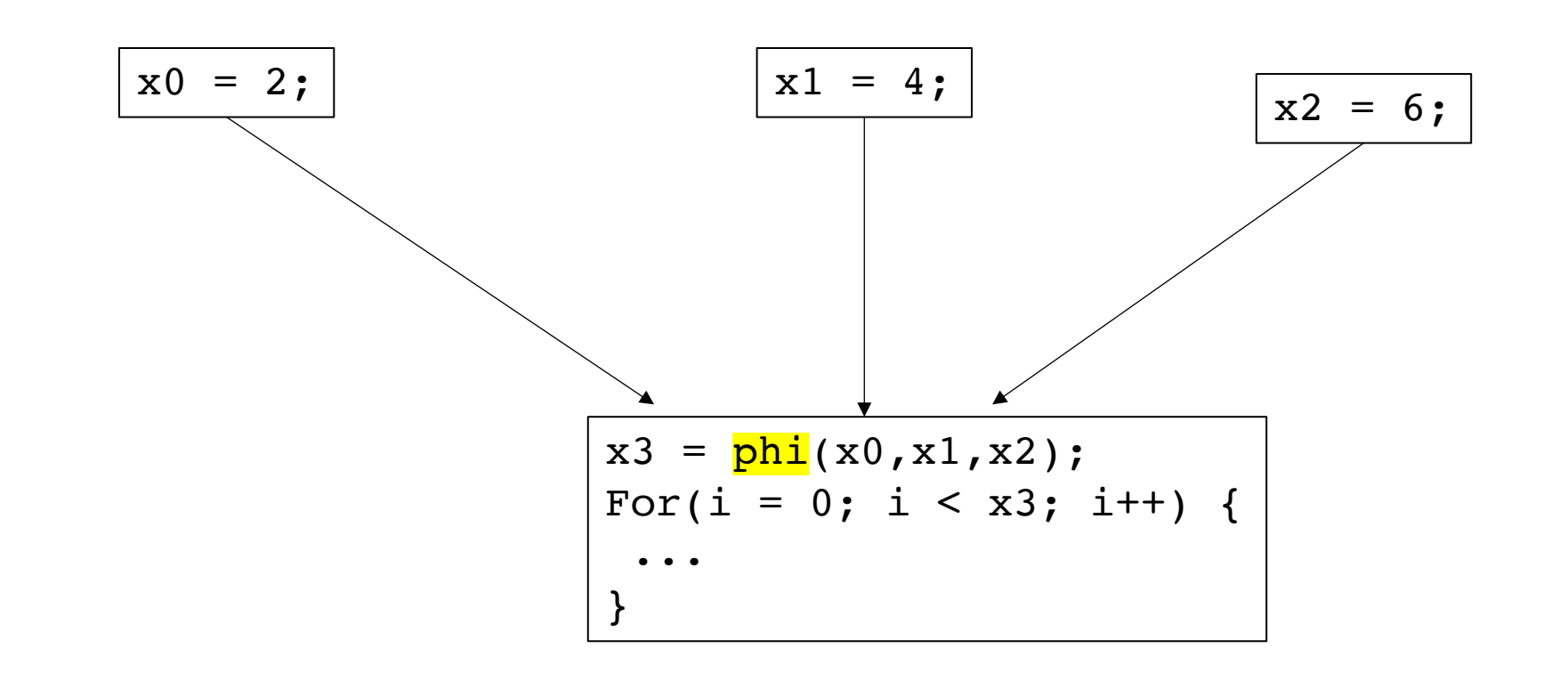

## Another lattice

• Value ranges

*Track if i,j,k are guaranteed to be between 0 and 1024.*

*Meet operator takes a union of possible ranges.*

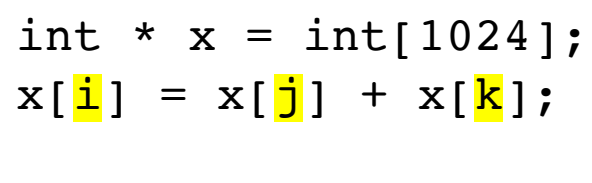

### Have a nice weekend!

• See you in office hours or in a week!